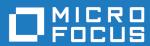

# Orbix Mainframe 6.3.1

Orbix Configuration Reference

Micro Focus
The Lawn
22-30 Old Bath Road
Newbury, Berkshire RG14 1QN
UK
https://www.microfocus.com

© Copyright 2021 Micro Focus or one of its affiliates.

MICRO FOCUS, the Micro Focus logo and Orbix are trademarks or registered trademarks of Micro Focus or one of its affiliates.

All other marks are the property of their respective owners.

2021-03-18

# Contents

| Preface                                                                      | vii         |
|------------------------------------------------------------------------------|-------------|
| Chapter 1 Introduction Orbix Configuration Concepts Configuration Data types | 1<br>2<br>4 |
| Chapter 2 Root Namespace                                                     | 7           |
| Chapter 3 COMet                                                              | 9           |
| COMet:Config                                                                 | 10          |
| COMet:Mapping                                                                | 11          |
| COMet:Debug                                                                  | 12          |
| COMet:TypeMan                                                                | 13          |
| COMet:Services                                                               | 17          |
| Chapter 4 Core Namespaces                                                    | 19          |
| initial_references                                                           | 20          |
| binding                                                                      | 23          |
| domain_plugins                                                               | 26          |
| event_log                                                                    | 27          |
| orb_management                                                               | 28          |
| poa:fqpn                                                                     | 29          |
| thread_pool                                                                  | 31          |
| url_resolvers                                                                | 34          |
| Chapter 5 Classloader                                                        | 35          |
| classloader                                                                  | 36          |
| Chapter 6 Configuration Namespace                                            | 39          |
| configuration                                                                | 40          |
| Chapter 7 CORBA Plug-ins                                                     | 41          |

### CONTENTS

| plugins:atli2_ip                                      | 44  |
|-------------------------------------------------------|-----|
| plugins:atli2_shm                                     | 45  |
| plugins:basic_log                                     | 47  |
| plugins:codeset                                       | 48  |
| plugins:config_rep                                    | 52  |
| plugins:egmiop                                        | 53  |
| plugins:event                                         | 55  |
| plugins:event_log                                     | 59  |
| plugins:giop                                          | 60  |
| plugins:giop_snoop                                    | 61  |
| plugins:http(s)                                       | 64  |
| plugins:i18n                                          | 68  |
| plugins:iiop                                          | 70  |
| plugins:ifr                                           | 75  |
| plugins:it_http_sessions                              | 76  |
| plugins:it_mgmt                                       | 77  |
| plugins:it_mbean_monitoring                           | 78  |
| plugins:it_pluggable_http_sessions                    | 79  |
| plugins:it_response_time_collector                    | 81  |
| plugins:it_security_service                           | 83  |
| plugins:file_security_domain                          | 84  |
| plugins: jta                                          | 85  |
| plugins:local_log_stream                              | 87  |
| plugins:locator                                       | 91  |
| plugins:naming                                        | 94  |
| plugins:node_daemon                                   | 97  |
| plugins:notify                                        | 99  |
| plugins:notify:database                               | 103 |
| plugins:notify_log                                    | 107 |
| plugins:orb                                           | 108 |
| plugins:ots                                           | 109 |
| plugins:ots_lite                                      | 113 |
| plugins:ots_encina                                    | 115 |
| plugins:ots_mgmt                                      | 122 |
| plugins:poa                                           | 124 |
| plugins:pss                                           | 125 |
| plugins:pss_db:envs:env-name                          | 126 |
| plugins:pss_db:envs:env-name:dbs:storage-home-type-id | 138 |
| plugins:shmiop                                        | 141 |

| plugins:tlog                          | 142 |
|---------------------------------------|-----|
| plugins:tlog:database                 | 145 |
| plugins:ziop                          | 149 |
| Chapter 8 CORBA Policies              | 151 |
| Core Policies                         | 153 |
| CORBA Timeout Policies                | 155 |
| Orbix-Specific Timeout Policies       | 156 |
| policies:ajp                          | 157 |
| policies:binding_establishment        | 158 |
| policies:egmiop                       | 160 |
| policies:giop                         | 161 |
| policies:giop:interop_policy          | 163 |
| policies:http(s)                      | 166 |
| policies:iiop                         | 168 |
| policies:invocation_retry             | 173 |
| policies:network:interfaces           | 175 |
| policies:shmiop                       | 177 |
| policies:well_known_addressing_policy | 178 |
| policies:ziop                         | 179 |
| Chapter 9 JMS                         | 181 |
| destinations                          | 182 |
| factory                               | 183 |
| instrumentation                       | 184 |
| jmx:adaptor                           | 185 |
| persistence                           | 186 |
| plugins:jms                           | 188 |
| Chapter 10 Security Configuration     | 189 |
| Applying Constraints to Certificates  | 191 |
| initial_references                    | 193 |
| plugins:atli2_tls                     | 194 |
| plugins:csi                           | 195 |
| plugins:gsp                           | 196 |
| plugins:https                         | 201 |
| plugins:iiop_tls                      | 202 |
| plugins:locator                       | 207 |

### CONTENTS

| plugins:schannel               | 208 |
|--------------------------------|-----|
| plugins:security               | 209 |
| policies                       | 210 |
| policies:csi                   | 216 |
| policies:https                 | 219 |
| policies:iiop_tls              | 226 |
| principal_sponsor              | 237 |
| principal_sponsor:csi          | 240 |
| Chapter 11 XA Resource Manager | 243 |
| Glossary                       | 245 |
| Index                          | 253 |

# Preface

Orbix is a software environment for building and integrating distributed object-oriented applications. Orbix provides a full implementation of the Common Object Request Broker Architecture (CORBA) from the Object Management Group (OMG). It is compliant with version 2.6 of the OMG'S CORBA specification. This guide explains how to configure and manage the components of an Orbix environment.

#### Audience

This guide is intended to be used by system administrators, in conjunction with the *Administrator's Guide*. It assumes that the reader is familiar with Orbix administration.

#### Organization of this guide

This guide is divided as follows:

- Chapter 1 provides a brief overview of Orbix configuration, how it is organized, and the syntax for specifying variable entries.
- Chapter 2 describes the root namespace of an Orbix configuration and what variables belong in it.
- Chapter 3 describes the configuration namespaces and variables used to configure COMet.
- Chapter 4 describes the configuration namespaces and variables that control the core functionality of Orbix.
- Chapter 6 describes the configuration variables that define a configuration domain
- Chapter 7 describes the configuration namespaces and variables used to configure the Plug-ins to the Adaptive Runtime Technology core.
   These plug-ins include the CORBA services.

- Chapter 8 describes the configuration variables in the policies namespace.
- Chapter 9 describes the configuration namespaces and variables used to configure Micro Fcus's JMS implementation and the JMS-Notification bridge.
- Chapter 10 describes the configuration namespaces and variables used to configure Orbix security features.
- Chapter 11 describes the configuration variables used to configure the XA Resource Manager plug-in.

#### Related documentation

If you are new to Orbix, it is recommended that you read the *CORBA Administrator's Guide*. This guide provides an overview of the Orbix environment and how to manage an Orbix installation.

The latest updates to the Orbix documentation can be found at:

https://www.microfocus.com/documentation/orbix/.

#### Additional resources

The Knowledge Base contains helpful articles, written by experts, about Orbix Mainframe, and other products:

https://community.microfocus.com/t5/Orbix/ct-p/Orbix

If you need help with Orbix Mainframe or any other products, contact technical support:

https://www.microfocus.com/en-us/support/

### Typographical conventions

This guide uses the following typographical conventions:

Constant width

Constant width (courier font) in normal text represents portions of code and literal names of items such as classes, functions, variables, and data structures. For example, text might refer to the CORBA::Object class.

Constant width paragraphs represent code examples or information a system displays on the screen. For example:

#include <stdio.h>

### Italic

Italic words in normal text represent *emphasis* and *new terms*.

Italic words or characters in code and commands represent variable values you must supply, such as arguments to commands or path names for your particular system. For example:

% cd /users/your name

**Note:** Some command examples may use angle brackets to represent variable values you must supply. This is an older convention that is replaced with italic words or characters.

### **Keying conventions**

### This guide may use the following keying conventions:

| No prompt    | When a command's format is the same for multiple platforms, a prompt is not used.                                                      |
|--------------|----------------------------------------------------------------------------------------------------|
| <sup>6</sup> | A percent sign represents the UNIX command shell prompt for a command that does not require root privileges.                           |
| #            | A number sign represents the UNIX command shell prompt for a command that requires root privileges.                                    |
| >            | The notation > represents the DOS, Windows NT, Windows 95, or Windows 98 command prompt.                                               |
|              | Horizontal or vertical ellipses in format and syntax descriptions indicate that material has been eliminated to simplify a discussion. |
| []           | Brackets enclose optional items in format and syntax descriptions.                                                                     |
| {}           | Braces enclose a list from which you must choose an item in format and syntax descriptions.                                            |
| I            | A vertical bar separates items in a list of choices enclosed in {} (braces) in format and syntax descriptions.                         |

### PREFACE

# Introduction

An Orbix configuration domain is a collection of configuration information in an Orbix environment. This information consists of configuration variables and their values. Configuration domains are implemented in an Orbix configuration repository or in a configuration file.

### In this chapter

This chapter includes the following sections:

| Orbix Configuration Concepts | page 2 |
|------------------------------|--------|
| Configuration Data types     | page 4 |

# **Orbix Configuration Concepts**

#### Overview

The main concepts and components in an Orbix configuration domain are as follows:

- "Configuration scopes"
- "ORB name mapping"
- "Configuration namespaces"
- "Configuration variables"

### **Configuration scopes**

An Orbix configuration is divided into configuration scopes. Applications can have their own configuration scopes, and specific parts of applications (specific ORBs) can have ORB-specific scopes.

Scopes are typically organized into a hierarchy of scopes, whose fully-qualified names map directly to ORB names. By organizing configuration variables into various scopes, you can provide different settings for individual ORBs, or common settings for groups of ORBs.

Configuration scopes apply to a subset of ORBs or to a specific ORB in an environment. Orbix services, such as the locator service, have their own configuration scopes. Orbix service scopes are automatically created when you configure those services into a new domain.

#### ORB name mapping

An initializing ORB maps to a configuration scope through its ORB name. For example, if an initializing ORB is supplied with a command-line -ORBname argument of company.operations, it uses all variable settings in that scope, and the parent company and root scopes. Settings at narrower scopes such as company.operations.finance, and settings in unrelated scopes such as company.production, are unknown to this ORB and so have no effect on its behavior.

If an initializing ORB does not find a scope that matches its name, it continues its search up the scope tree. For example, given the hierarchy shown earlier, ORB name company.operations.finance.payroll will fail to find a scope that matches. An ORB with that name next tries the parent scope company.operations.finance. In this case, ORB and scope names match and the ORB uses that scope. If no matching scope is found, the ORB takes its configuration from the root scope.

### Configuration namespaces

Most configuration variables are organized within namespaces, which serve to group related variables. Namespaces can be nested, and are delimited by colons (:). For example, the initial reference for the locator daemon plug-in is specified as follows:

initial references:IT Locator:reference

### **Configuration variables**

The actual configuration data is stored in variables that are set within each namespace. In some instances variables in different namespaces share the same variable names.

Variables can also be reset several times within successive layers of a configuration scope. Configuration variables set in narrower configuration scopes override variable settings in wider scopes. For example, the company.operations.orb\_plugins variable overrides company.orb\_plugins. Thus, the plug-ins specified at the company scope apply to all ORBs in that scope, except those ORBs that belong specifically to the company.operations scope and its child scopes, hr and finance.

# **Configuration Data types**

#### Overview

Each configuration variable has an associated data type that determines the variable's value. When creating configuration variables, you must specify the variable type.

Data types can be categorized as follows:

- Primitive types
- Constructed types

### Primitive types

Orbix supports the following primitive types:

- boolean
- double
- long

These correspond to IDL types of the same name. See the *CORBA Programmer's Guide* for more information.

### Constructed types

Orbix supports two constructed types: string and ConfigList (a sequence of strings).

 A string is an IDL string whose character set is limited to the character set supported by the underlying configuration domain type.
 For example, a configuration domain based on ASCII configuration files could only support ASCII characters, while a configuration domain based on a remote configuration repository might be able to perform character set conversion.

Variables of string also support string composition. A composed string variable is a combination of literal values and references to other string variables. When the value is retrieved, the configuration system replaces the variable references with their values, forming a single complete string.

 The ConfigList type is simply a sequence of string types. For example:

# Root Namespace

The root namespace includes the following variables:

| orb_plugins        | page 7 |
|--------------------|--------|
| secure_directories | page 8 |

## orb\_plugins

The orb\_plugins variable specifies the plug-ins that the ORB should load during application initialization. A plug-in is a class or code library that can be loaded into an Orbix application at link-time or runtime. These plug-ins provide the user the ability to load network transports, error logging streams, CORBA services, and other features "on the fly." For more information see "CORBA Plug-ins" on page 41.

The following example variable specifies Orbix error logging, and the transport protocols to use:

## secure directories

The secure\_directories variable specifies a comma-separated list of secure directories in which the node daemon can launch processes. When the node daemon attempts to launch a registered process, it checks its pathname against the secure\_directories list. If a match is found, the process is activated; otherwise, the node daemon returns a StartProcessFailed exception to the client.

For example, the following configuration file entry specifies two secure directories:

secure directories=["c:\Acme\bin,c:\my app"];

# **COMet**

The COMet namespaces contain configuration variables that are specific to COMet, and their associated default values.

In this chapter

This chapter discusses the following configuration namespaces:

| COMet:Config   | page 10 |
|----------------|---------|
| COMet:Mapping  | page 11 |
| COMet:Debug    | page 12 |
| COMet:TypeMan  | page 13 |
| COMet:Services | page 17 |

# **COMet:Config**

The variables in this namspace control the runtime behavior of the COMet bridge. It contains the following variables:

- COMET SHUTDOWN POLICY
- SINGLE THREADED CALLBACK

## COMET\_SHUTDOWN\_POLICY

COMET\_SHUTDOWN\_POLICY specifies the shutdown policy for COMet. Set this variable to one of the following values:

| implicit | (Default) Specifies that COMet is to be shut down the first |
|----------|-------------------------------------------------------------|

time DllCanUnloadNow is about to return yes.

explicit Specifies that an application must call ORB::ShutDown()

to force COMet to shut down.

Disabled Specifies that COMet does not shut down the ORB when

it thinks it is about to unload. That is, the DLL is not unloaded when <code>DllCanUnloadNow</code> is called by the COM runtime. Visual Basic and Internet Explorer do this to

cache the DLLs.

A problem arises, however, if the DLL is reused, because

Orbix has already been shut down.

atExit Specifies that the COMet bridge is shut down only at

process-exit time. This is the recommended setting when running in the Visual Basic development environment.

### SINGLE THREADED CALLBACK

 ${\tt SINGLE\_THREADED\_CALLBACK}\ is\ a\ boolean\ variable\ which\ lets\ you\ implement\ your\ own\ event\ loop\ for\ processing\ callbacks,\ instead\ of\ having\ COMet\ dispatch\ them\ as\ they\ arrive.\ Defaults\ to\ {\tt false}.$ 

# **COMet: Mapping**

The variables in this namepsace control how COMet maps from OMG IDL datatypes to COM IDL datatypes. It contains the following variables:

- SAFEARRAYS CONTAIN VARIANTS
- KEYWORDS

## SAFEARRAYS CONTAIN VARIANTS

SAFEARRAYS\_CONTAIN\_VARIANTS is a boolean variable which, when set to true, enables COMet to determine, when constructing an out parameter, whether the parameter type has been declared (using the dim statement) as the real type from the type library, or simply as SAFEARRAY.

This variable addresses how Visual Basic deals with <code>safeArrays</code> as out parameters. Visual Basic does not correctly check the  $v_v t$  type of the <code>safeArray</code> contents and automatically assumes they are of the <code>variant</code> type.

For example, COMet can use this variable's setting to determine whether a sequence of long types maps to a SAFEARRAY of long types, or to a SAFEARRAY of VARIANTS, where each VARIANT contains a long.

### **KEYWORDS**

KEYWORDS specifies a list of strings to be prefixed with  ${\tt IT}_{\tt .}$ , in order to avoid name clashes when using  ${\tt ts2id1}$  to generate COM IDL from existing OMG IDL type information in the type store.

# **COMet: Debug**

The variables in this namespace control how COMet logs debug information. It contains the following variables:

• MessageLevel

## MessageLevel

MessageLevel specifies how much logging information to make available and the log file's location. This variable's value consists of two comma-delimited fields:

- A value between 0 and 255, inclusive, that specifies the level of verbosity, where 0 specifies to log no messages, and 255 specifies to log all messages.
- The log file's pathname.

For example, the following setting specifies that all messages are logged in comet.log:

COMet:Debug:MessageLevel="255, c:\temp\comet.log"

# COMet: Type Man

The variables in this namespace control the behavior of COMet's type store manager. It contains the following variables:

- TYPEMAN CACHE FILE
- TYPEMAN DISK CACHE SIZE
- TYPEMAN IFR IOR FILENAME
- TYPEMAN IFR NS NAME
- TYPEMAN LOG FILE
- TYPEMAN LOGGING
- TYPEMAN MEM CACHE SIZE
- TYPEMAN READONLY

### TYPEMAN CACHE FILE

TYPEMAN\_CACHE\_FILE specifies the name and location of the cache file that COMet uses to access type information efficiently. This variable is automatically set by the configuration script.

The following example shows the default setting, where <code>install-dir</code> represents the Orbix installation directory, and <code>domain-name</code> represents the domain name:

COMet:TypeMan:TypeMan\_CACHE\_FILE="install-dir\var\domain-name\db
s\comet"

### TYPEMAN DISK CACHE SIZE

TYPEMAN\_DISK\_CACHE\_SIZE specifies the maximum number of entries allowed in the disk cache, where each entry corresponds to a user-defined type—for example, an IDL union or interface definition. When cache entries exceed this variable's setting, the cache can be flushed.

This variable's setting depends on the nature of applications using the bridge. In general, disk cache size should be about eight to ten times greater than the memory cache (see TYPEMAN MEM CACHE SIZE).

Given a typical mix of user-defined types, 1000 cache entries use up about 2 megabytes of disk space. Thus, the following setting:

```
COMet:TypeMan:TYPEMAN DISK CACHE SIZE="2000"
```

allows approximately 4 megabytes maximum disk cache file size. When the cache is primed with type libraries for DCOM servers, the size can be considerably larger. The size depends on the size of the type libraries, which can vary considerably. Typically, a primed type library is more than three times the size of the original type library, because the information is stored in a format that optimizes speed.

### TYPEMAN IFR IOR FILENAME

When the dynamic marshalling engine in COMet encounters a type for which it cannot find corresponding type information in the type store, it must then retrieve the type information from the interface repository. The order in which COMet attempts to connect to the interface repository is as follows:

- 1. If a name is specified in <code>COMet:TypeMan:TypeMan\_IFR\_NS\_NAME</code>, COMet looks up that name in the Naming Service to connect to the Interface Repository.
- If a name is not specified in COMet: TYPEMAN\_IFR\_NS\_NAME, COMet checks to see if an IOR is specified in initial\_references: InterfaceRepository: reference. If so, it uses the interface repository associated with that IOR.
- If an IOR is not specified in initial\_references:InterfaceRepository:reference, COMet checks to see if a filename is specified in TYPEMAN IFR IOR FILENAME.

Consequently, you must set the <code>TYPEMAN\_IFR\_IOR\_FILENAME</code> variable if you do not set <code>COMet:TypeMan:TYPEMAN:IFR\_NS\_NAME</code> or <code>initial\_references:InterfaceRepository:reference</code>. In this case, the value required is the full pathname to the file that contains the IOR for the interface repository you want to use.

### TYPEMAN\_IFR\_NS\_NAME

TYPEMAN\_IFR\_NS\_NAME identifies the interface repository's name within the naming service. You should register an IOR for the interface repository in the naming service under a compound name. This variable should contain that compound name. As explained in TYPEMAN\_IFR\_IOR\_FILENAME, this is the first configuration variable that COMet always checks if it needs to contact the interface repository for type information that it cannot find in the type store.

### TYPEMAN\_LOG\_FILE

TYPEMAN\_LOG\_FILE specifies the path to the output file for typeman logging information, used if TYPEMAN LOGGING is set to file.

## TYPEMAN\_LOGGING

TYPEMAN\_LOGGING specifies how to output logging information for the COMet type store manager. Set this variable to one of the following values:

None Default.

Sends output to DBMon.exe.

file Sends output to the file specified by

COMet: Typeman: TYPEMAN LOG FILE.

## TYPEMAN\_MEM\_CACHE\_SIZE

TYPEMAN\_MEM\_CACHE\_SIZE specifies the maximum number of entries allowed in the memory cache, where each entry corresponds to a user-defined type—for example, an IDL union or interface definition. When cache entries exceed this variable's setting, the cache can be flushed.

To avoid unnecessary disk swapping, set this variable to at least 100.

# TYPEMAN\_READONLY

 ${\tt TYPEMAN\_READONLY} \ is \ a \ boolean \ variable \ which \ specifies \ whether \ read-only \ mode \ is \ used for the type store.$ 

# **COMet:Services**

The variables in this namespace control which service instances the COMet bridge accesses. It contains the following variables:

• NameService

### **NameService**

NameService instructs COMet to use a different naming service than the one specified in initial\_references:NameService. The value specified is the full pathname to the file that contains the IOR for the desired naming service.

# Core Namespaces

The Orbix core services are configured using a number of variables in different namespaces.

In this chapter

This chapter discusses the following configuration variable namespaces:

| initial_references | page 20 |
|--------------------|---------|
| binding            | page 23 |
| domain_plugins     | page 26 |
| event_log          | page 27 |
| orb_management     | page 28 |
| poa:fqpn           | page 29 |
| thread_pool        | page 31 |
| url_resolvers      | page 34 |

# initial references

The initial\_references namespace contains a child namespace for each initial reference available to Orbix. Child namespaces have the same name as the referenced service. For example:

```
initial_references:InterfaceRepository
initial_references:DynAnyFactory
```

Each child namespace contains a variable called plugin or reference.

• If the variable is reference, its value is an IOR. For example:

```
initial_references:IT_Locator:reference =
   "IOR:010000002....";
```

 If the variable is plugin, its value is the plugin that provides the reference. For example:

```
initial_references:RootPOA:plugin = "poa";
```

All domain services, such as the locator daemon, interface repository, and naming service, must have their initial object references set in the configuration's root configuration scope. For example, in a file-based configuration, the following entry sets the locator daemon's initial reference:

```
initial references:IT Locator:reference = "IOR:200921...";
```

# IT\_CodeSet\_Registry:plugin

IT\_CodeSet\_Registry:plugin specifies the codeset conversion library to load. The default CodeSet Plugin contains full codeset convertion functionality. However, this convertion library is over 8MB in size. Therefore, users who do not require full codeset conversion functionality may choose to load the smaller basic codeset conversion library.

The name of the full codeset conversion library is codeset. The name of the smaller basic codeset conversion library is basic codeset.

**Note:** The Java ORB will load the full codeset conversion library regardless of what setting you choose.

For more information on these plugins, refer to the *Internationalization Guide*.

# IT\_CSI:plugin

IT\_CSI:plugin specifies the plugin for Common Secure Interoperability (CSI). The default value is: initial\_references:IT\_CSI:plugin = "csi"; For more details, see the Security Guide.

### IT JMSMessageBroker:reference

IT\_JMSMessageBroker:reference specifies the object reference of the JMS broker.

### IT JMSServerContext:reference

IT\_JMSServerContext:reference supports JNDI lookup of JMS destinations and connection factories.

## OTSManagement:plugin

OTSManagement:plugin specifies the plugin that provides the management functionality for the plugin that supports the TransactionService IDL interface. If no plugin is specified, the OTS server runs unmanaged.

### TransactionFactory:plugin

TransactionFactory:plugin specifies the plugin that supports the TransactionFactory IDL interface. This plugin is loaded on demand in response to invocations of

resolve initial references ("TransactionFactory").

### TransactionFactory:reference

TransactionFactory:reference specifies the object references (as a URL) of a server that supports the TransactionFactory IDL interface. This variable is used when a standalone transaction manager service is used. This variable takes precedence over

initial references: Transaction Factory: plugin.

### TransactionCurrent:plugin

TransactionCurrent:plugin specifies the plugin that supports the TransactionCurrent IDL interface. For example:

initial references:TransactionCurrent:plugin="ots";

### TransactionManager:plugin

TransactionManager:plugin specifies the plugin that supports the TransactionManager IDL interface. For example:

initial references: TransactionManager: plugin="jta manager";

### UserTransaction:plugin

UserTransaction:plugin specifies the plugin that supports the UserTransaction IDL interface. For example:

initial references:UserTransaction:plugin="jta user";

# binding

The binding namespace contains variables that specify interceptor settings. Orbix uses interceptors internally to process requests. In CORBA a binding is a set of interceptors used to process requests. Orbix creates both client-side and server-side bindings, at request-level and message-level, for CORBA applications. Client-side bindings and request-level server-side bindings are created at POA granularity.

On both the client and server sides, interceptors listed in the binding list can decide that they are not needed. This is based on the effective policies, or the IOR profile used, or both. If interceptors are not needed, the binding is created with the other listed interceptors.

The binding namespace includes the following variables:

- client binding list
- server binding list
- servlet binding list

### client\_binding\_list

Orbix provides client request-level interceptors for OTS, GIOP, and POA collocation (where server and client are collocated in the same process). Orbix provides message-level interceptors used in client-side bindings for IIOP, SHMIOP and GIOP.

client\_binding\_list specifies a list of potential client-side bindings. Each
item is a string that describes one potential interceptor binding. For
example:

```
["OTS+POA_Coloc", "POA_Coloc", "OTS+GIOP+SHMIOP", "GIOP+SHMIOP", "OTS+GIOP+IIOP", "GIOP+IIOP"];
```

Interceptor names are separated by a plus (+) character. Interceptors to the right are closer to the wire than those on the left. The syntax is as follows:

 Request-level interceptors, such as GIOP, must precede message-level interceptors, such as IIOP.

- GIOP or POA\_coloc must be included as the last request-level interceptor.
- Message-level interceptors must follow the GIOP interceptor, which requires at least one message-level interceptor.
- The last message-level interceptor must be a message-level transport interceptor, such as IIOP or SHMIOP.

When a client-side binding is needed, the potential binding strings in the list are tried in order, until one successfully establishes a binding. Any binding string specifying an interceptor that is not loaded, or not initialized through the orb plugins variable, is rejected.

For example, if the ots plugin is not configured, bindings that contain the ots request-level interceptor are rejected, leaving ["POA\_COloc", "GIOP+IIOP", "GIOP+SHMIOP"]. This specifies that POA collocations should be tried first; if that fails, (the server and client are not collocated), the GIOP request-level interceptor and the IIOP message-level interceptor should be used. If the ots plugin is configured, bindings that contain the OTS request interceptor are preferred to those without it.

### server binding list

server\_binding\_list specifies interceptors included in request-level binding on the server side. The POA request-level interceptor is implicitly included in the binding.

The syntax is similar to client\_binding\_list. However, the left-most interceptors are closer to the wire, and no message-level interceptors can be included (for example, IIOP). An empty string ("") is a valid server-side binding string. This specifies that no request-level interceptors are needed. A binding string is rejected if any named interceptor is not loaded and initialized.

The default server\_binding\_list is ["OTS", ""]. If the ots plugin is not configured, the first potential binding is rejected, and the second potential binding ("") is used, with no explicit interceptors added.

# servlet binding list

servlet\_binding\_list specifies a list of potential servlet bindings. For example:

```
binding:servlet_binding_list=["it_servlet_context +
   it_naming_context + it_exception_mapping + it_http_sessions +
   it_web_security + it_servlet_filters +
   it_web_app_activator"];
```

# domain\_plugins

The <code>domain\_plugins</code> namespace contains information about the plugins required to access the configuration domain. For example, a domain of <code>itconfig://IOR000123...</code> uses the <code>cfr\_handler</code> plugin to contact the configuration repository:

domain plugins:itconfig = "cfr handler";

## event log

This namespace control the logging of Orbix subsystems, such as POAs and services. It contains the following variables:

• filters

#### filters

filters sets the level of logging for specified subsystems, such as POAs, or the naming service. This variable specifies a list of filters, where each filter sets logging for a specified subsystem, with the following format:

```
subsystem=severity-level[+severity-level]...
```

For example, the following filter instructs the Orbix to report only errors and fatal errors for the naming service:

```
IT NAMING=ERR+FATAL
```

The subsystem field indicates the name of the Orbix subsystem that reports the messages. The severity field indicates the severity levels that are logged by that subsystem.

The following entry in a configuration file explicitly sets message severity levels for the POA and ORB core, and all other subsystems:

For more information about using this variable, see the *Orbix Administrator's Guide*.

# orb management

The variable in this namespace configures ORB management.

retrieve existing orb

## retrieve\_existing\_orb

retrieve\_existing\_orb only controls the behavior of Java based CORBA applications. It determies if calls to <code>ORB.init()</code> can return an existing ORB instance. Under the standard IDL-to -Java mapping, each call to <code>ORB.init()</code> returns a new ORB instance for use in applications. This conflicts with the C++ mapping of <code>ORB\_init()</code>, where an existing ORB can be returned, when identified using the <code>-ORBid</code> argument.

If the retrieve\_existing\_orb variable is set to true in an ORB-specific configuration scope, Orbix allows an existing ORB to be returned by ORB.init(). This prevents applications from inadvertently creating several ORB instances. If this variable is set to false, and an attempt is made to retrieve an existing ORB, a CORBA::NO\_PERMISSION exception is raised. Defaults to false.

## poa:fqpn

Orbix has two configuration variables that allow POAs to use direct persistence and well-known addressing if the policies have not been set programatically. Both variables specify the policy for individual POAs by specifying the fully qualified POA name for each POA. They take the form:

```
poa:fqpn:variable
```

For example to set the well-known address for a POA whose fully qualified POA name is darleen you would set the variable poa:darleeen:well known address.

The following variables are in this namespace:

- direct persistent
- well known address

#### direct persistent

direct\_persistent specifies if a POA runs using direct persistence. If this is set to true the POA generates IORs using the well-known address that is specified in the well\_known\_address varaible. Defaults to false. For an example of how this works, see well\_known\_address.

#### well\_known\_address

well\_known\_address specifies the address used to generate IORs for the associated POA when that POA's direct persistent varaible is set to true.

For example, by default, the simple\_persistent demo creates an indirect persistent POA called simple\_persistent. If you want to run this server using direct persistence, and well known addressing, add the following to your configuration:

```
simple_orb {
    poa:simple_persistent:direct_persistent = "true";
    poa:simple_persistent:well_known_address = "simple_server";
    simple_server:iiop:port = "5555";
};
```

All object references created by the simple\_persistent POA will now be direct persistent containing the well known IIOP address of port 5555.

Obviously, if your POA name was different the configuration variables would need to be modified. The scheme used is the following:

```
poa:<FQPN>:direct_persistent=<BOOL>;
poa:<FQPN>:well_known_address=<address_prefix>;
<address_prefix>:iiop:port=<LONG>;
```

<FQPN> is the fully qualified poa name. Obviously this introduces the restriction that your poa name can only contain printable characters, and may not contain white space.

<address\_prefix> is the string that gets passed to the well-known
addressing POA policy. Specify the actual port used using the variable
<address prefix>:iiop:port. You can also use iiop tls instead of iiop.

**Note:** This functionality is currently only implemented in the C++ ORB. If you are using the Java ORB, you must set the direct persistence and well known addressing policies programmatically.

# thread pool

The variables in the thread\_pool namespace specify policies that configure multi-threading. This namespace includes the following variables:

- high water mark
- initial threads
- low water mark
- max
- max queue size

#### high water mark

high\_water\_mark specifies the maximum number of threads allowed in the thread pool. Defaults to -1, which means that there is no limit on the maximum number of threads.

For C++ processes, you must ensure that the high\_water\_mark thread limit does not exceed any OS-specific thread limit (for example, nkthreads or max\_thread\_proc). Otherwise, thread creation failure would put your process into an undefined state.

In general, for Java processes (JDK 1.3.x), you should prevent the ORB from reaching the <code>high\_water\_mark</code> thread limit. This is because the Java ORB uses a thread-per-connection approach due to limitations in the JDK 1.3.x socket implementation.

#### initial threads

initial\_threads specifies the number of initial threads in the thread pool. Defaults to the <code>low\_water\_mark</code> thread limit (or 5, if the <code>low\_water\_mark</code> is not set).

#### low water mark

low\_water\_mark specifies the minimum number of threads in the thread pool. If this variable is set, the ORB will terminate unused threads until only this number exists. The ORB can then create more threads, if needed, to handle the items in its work queue.

Defaults to -1, which means do not terminate unused threads.

**Note:** The Java ORB requires at least 4 worker threads to correctly dispatch requests. Attempting to restrict the thread pool to less than four threads will cause Java clients to hang.

#### max

max sets the maximum number of threads that are available for JMS message processing.

#### max queue size

max\_queue\_size specifies the maximum number of request items that can be queued on the ORB's internal work queue. If this limit is exceeded, Orbix considers the server to be overloaded, and gracefully closes down connections to reduce the load. The ORB will reject subsequent requests until there is free space in the work queue.

Defaults to -1, which means that there is no upper limit on the size of the request queue. In this case, the maximum work queue size is limited by how much memory is available to the process.

There is no direct relationship between <code>max\_queue\_size</code> and <code>high\_water\_mark</code>. A particular value for <code>high\_water\_mark</code> does not require a corresponding value for <code>max\_queue\_size</code>. For example, even if the queue size is unbounded, each work item should be serviced eventually by the ORB's available threads. However, this will not occur if the threads are hung up indefinitely and unable to execute a new request from the work queue.

You can also install your own AutomaticWorkQueue for a POA to use in your server, where you define the limits for your queue programatically. In a ManualWorkQueue, you must code the threads that pull items from the queue. The only programmatic variable you control for a ManualWorkQueue is maximum queue size. See the Orbix Programmer's Guide for more details.

# url resolvers

This namespace contains variables that determine how to resolve interoperable naming URLs. For example, the following variable specifies that the naming resolver plugin should be used for the corbaname resolver:

```
url_resolvers:corbaname:plugin = "naming_resolver";
```

The following variable specifies the library for the naming resolver plugin:

```
plugins:naming resolver:shlib name = "it naming";
```

The following variable specifies the library for the naming resolver plugin:

```
plugins:naming_resolver:ClassName =
   "com.iona.corba.naming_resolver.CORBANamePlugIn";
```

The following interoperable naming URL causes the <code>naming\_resolver</code> plugin to be loaded:

```
corbaname::555xyz.com/dev/NContext1#a/b/c
```

The naming resolver plugin is then used to resolve the URL.

# Classloader

This chapter describes the configuration variables used to control Java class loading.

In this chapter

This chapter contains the following variables:

| cache_url                         | page 36 |
|-----------------------------------|---------|
| jarcache_low_watermark            | page 36 |
| jarcache_high_watermark           | page 36 |
| use_single_classloader            | page 37 |
| force_explode_wars_to_disk        | page 37 |
| use_single_classloader_for_webinf | page 37 |
| jar_dependency_list               | page 38 |
| cache_scrub_time                  | page 38 |

## classloader

A Java classloader is a part of the Java virtual machine (JVM) that finds and loads Java class files into memory at runtime. This chapter describes the configuration variables that control Java class loading.

### cache\_url

cache\_url specifies the directory on the local file system where the classloading cache is stored. The default value is:

```
CLASSLOADING_CACHE_URL:
    "file:///D:\VAR DIR\domains\<domain name>\cache";
```

#### jarcache\_low\_watermark

JAR libraries are cached on disk or in memory. These watermark settings are used to decide whether a JAR is cached on disk or in memory:

- If a JAR is smaller than jarcache\_low\_ watermark, it is cached in memory. If a JAR is bigger than jarcache\_high\_watermark, it is cached on disk.
- If a JAR is between the low and high watermark, it is cached in memory if there is adequate memory still available to the JVM.
- Otherwise it is cached on disk.

The default value for jarcache low watermark is 131072 (128K).

## jarcache\_high\_watermark

JAR libraries are cached on disk or in memory. These watermark settings are used to decide whether a JAR is cached on disk or in memory:

 If a JAR is smaller than jarcache\_low\_ watermark, it is cached in memory. If a JAR is bigger than jarcache\_high\_watermark, it is cached on disk.

- If a JAR is between the low and high watermark, it is cached in memory if there is adequate memory still available to the JVM.
- Otherwise it is cached on disk.

The default value for jarcache high watermark is 262144 (256K).

#### use\_single\_classloader

use single classloader specifies either:

- a single classloader per application. (true)
- a single classloader per module. (false)

The default value is true.

#### force explode wars to disk

This setting indicates whether or not WAR files are always extracted to disk. This is required by certain web applications that need direct file-based I/O access to their own resources. Setting this value to false gives the application server the possibility to extract the archive into memory which may improve performance and save disk space. In this case, the decision to extract to memory or disk is dependent on the jarcache\_low\_watermark and the jarcache\_low\_watermark settings.

#### use single classloader for webinf

use single classloader for webinf specifies either:

- a single classloader for the contents of the web-inf library. (true)
- a single classloader per . jar file. (false)

Although a single classloader for all of the JARs in the web-inf lib is compliant with the J2EE specification, a classloader per JAR may be more memory efficient. This configuration item is only useful when using a classloader per module. The default value is true.

## jar dependency list

When using a classloader per module, it is necessary to specify any JAR dependencies that are not explicitly mentioned in the manifest CLASSPATH of a JAR. For example, if your application uses a util.jar that in turn uses an extlib.jar, this util.jar must either mention the extlib.jar in its manifest CLASSPATH (preferred) or enter it here in the jar\_dependency\_list. For example:

The default here is: ["jdom.jar=xerces.jar"]

#### cache\_scrub\_time

cache\_scrub\_time specifies the classloader scrubbing time. Those archives not used within this time are removed from the cache. The default is 20160 minutes.

Note: These configuration variables apply to all server instances.

# Configuration Namespace

The configuration namespace contains variables which identify a configuration domain.

In this chapter

This chapter discusses the following configuration variables:

| configuration | page 40 |
|---------------|---------|
| domain_dir    | page 40 |

# configuration

The configuration namespace includes the following configuration domain-specific variables:

- domain name
- domain dir

### domain\_name

domain name is the text name used to identify the current domain.

You can set an application's domain with the <code>-ORBdomain\_name</code> parameter. For C++ applications, you can also set the <code>IT\_DOMAIN\_NAME</code> environment variable. For more information, see the <code>Orbix Administrator's Guide</code>.

#### domain dir

domain dir specifies the location of your configuration domain files.

You can set this location using the <code>-ORBCONFIG\_domains\_dir</code> parameter; For C++ applications, you can also set the <code>IT\_CONFIG\_DOMAINS\_DIR</code> environment variable. For more information, see the <code>Orbix Administrator</code>'s <code>Guide</code>.

# **CORBA Plug-ins**

Orbix is built on Micro Focus's Adaptive Runtime architecture (ART), which enables users to configure services as plugins to the core product.

Overview

A plugin is a class or code library that can be loaded into an Orbix application at link-time or runtime. The plugins namespace contains child namespaces for plugins, such as naming and iiop. Each child namespace has information specific to each plugin. Child namespaces usually have a Java ClassName or C++ shlib\_name variable, indicating the class or library in which the plugin resides. The following examples show how the configuration specifies the library or class name for the iiop plugin:

C++

plugins:iiop:shlib name = "it iiop";

#### Java

plugins:iiop:ClassName="com.iona.corba.iiop.IIOPPlugIn";

Plugins also have their own specific configuration variables. For example, the following variable sets the default timeout of a transaction in seconds:

plugins:ots:default transaction timeout

## In this chapter

The following plugins are discussed in this chapter:

| plugins:atli2_ip                   | page 44 |
|------------------------------------|---------|
| plugins:atli2_shm                  | page 45 |
| plugins:basic_log                  | page 47 |
| plugins:basic_log                  | page 47 |
| plugins:codeset                    | page 48 |
| plugins:config_rep                 | page 52 |
| plugins:egmiop                     | page 53 |
| plugins:event                      | page 55 |
| plugins:event_log                  | page 59 |
| plugins:giop                       | page 60 |
| plugins:giop_snoop                 | page 61 |
| plugins:http(s)                    | page 64 |
| plugins:i18n                       | page 68 |
| plugins:iiop                       | page 70 |
| plugins:ifr                        | page 75 |
| plugins:it_http_sessions           | page 76 |
| plugins:it_mgmt                    | page 77 |
| plugins:it_mbean_monitoring        | page 78 |
| plugins:it_pluggable_http_sessions | page 79 |
| plugins:it_response_time_collector | page 81 |
| plugins:it_security_service        | page 83 |
| plugins:file_security_domain       | page 84 |
| plugins:jta                        | page 85 |

| plugins:local_log_stream                              | page 87  |
|-------------------------------------------------------|----------|
| plugins:locator                                       | page 91  |
| plugins:naming                                        | page 94  |
| plugins:node_daemon                                   | page 97  |
| plugins:notify                                        | page 99  |
| plugins:notify:database                               | page 103 |
| plugins:notify_log                                    | page 107 |
| plugins:orb                                           | page 108 |
| plugins:ots                                           | page 109 |
| plugins:ots_lite                                      | page 113 |
| plugins:ots_encina                                    | page 115 |
| plugins:ots_mgmt                                      | page 122 |
| plugins:poa                                           | page 124 |
| plugins:pss                                           | page 125 |
| plugins:pss_db:envs:env-name                          | page 126 |
| plugins:pss_db:envs:env-name:dbs:storage-home-type-id | page 138 |
| plugins:shmiop                                        | page 141 |
| plugins:tlog                                          | page 142 |
| plugins:tlog:database                                 | page 145 |
| plugins:ziop                                          | page 149 |

# plugins:atli2 ip

This namespace includes the following:

- ClassName
- nio:allocate heap byte buffer

#### ClassName

Classname specifies whether the transport layer implementation (ATLI2) uses Java classic I/O (CIO) or new I/O (NIO). The default is CIO.

ATLI2/Java NIO allows more connections to be managed with fewer threads, and also performs better than ATLI2/Java CIO in the presence of many incoming connections.

To enable Java NIO, change the plugins:atli2\_ip:ClassName configuration variable setting from the following:

```
plugins:atli2_ip:ClassName
=com.iona.corba.atli2.ip.cio.ORBPlugInImpl
```

#### to the following:

```
plugins:atli2_ip:ClassName =com.iona.corba.atli2.ip.nio.ORBPlugInImpl
```

For more information on ATLI2/Java NIO, see the *Orbix Administrator's Guide*.

## nio:allocate\_heap\_byte\_buffer

nio:allocate\_heap\_byte\_buffer specifies whether to use heap buffers or native buffers (the default). To use heap buffers, set plugins:atli2\_ip:nio:allocate\_heap\_byte\_buffer to true.

# plugins:atli2\_shm

The variables in this namespace control the behavior of the shared memory ATLI2 plugin. This namespace includes the following:

- max buffer wait time
- shared memory segment basename
- shared\_memory\_size
- shared memory segment

## max buffer wait time

max\_buffer\_wait\_time specifies the maximum wait time on a shared memory buffer before raising a no resources exception. The default is 5 seconds.

#### shared\_memory\_segment\_basename

shared\_memory\_segment\_basename defines the prefix used when the shared memory transport creates internal files (for example, in  $\sqrt{\frac{tmp}{SAMD}}$  and  $\sqrt{tmp}$  on Solaris). The default is iona.

## shared\_memory\_size

shared\_memory\_size specifies the size of the shared memory segment created (for example, in the call to mmap on Solaris). The default value is 8\*1024\*1024.

This size should be larger than the largest data payload passed between a client and server. If the setting is too small, the shared memory transport will run out of memory, and will be unable to marshal the data. If there is danger of this occurring, add GIOP+IIOP to your client\_binding\_list setting. This enables the ORB to use the normal network transport if a large payload can not make it through shared memory.

### shared\_memory\_segment

shared\_memory\_segment specifies the name of the already existing shared memory segment to use in place of creating a new segment. There is no default name. Orbixcreates a new segment by default.

# plugins:basic log

The variables in this namespace control the behavior of basic log service. These variables include the following:

- is managed
- shlib name

### is\_managed

is\_managed specifies whether or not the basic log service can be managed using the management service. Defaults to false, which means the management service does not manage the service.

#### shlib name

shlib\_name identifies the shared library (or DLL in Windows) containing the plugin implementation. The basic log plugin is associated with the base name of the shared library (it\_basic\_log\_svr in this case). This library base name is expanded in a platform-dependent manner to obtain the full name of the library file.

```
plugins:basic log:shlib name = "it basic log svr";
```

# plugins:codeset

The variables in this namespace specify the codesets used by the CORBA portion of Orbix. This is useful when internationalizing your environment.

The following variables are contained in this namespace:

- plugins:egmiop
- interop allow null strings
- char:ncs
- char:ccs
- wchar:ncs
- wchar:ccs

#### always use default

always\_use\_default specifies whether hardcoded default values are used. This means that any codeset configuration variables are ignored if they are in the same configuration scope or higher. To enable hardcoded default values, set this variable as follows:

plugins:codeset:always use default = "true"

#### interop allow null strings

interop\_allow\_null\_strings specifies whether to allow null strings to be passed. Passing null strings is not CORBA compliant, however, this feature is provided to enable interoperability with third-party software that is not so CORBA compliant. To allow null strings to be passed, set this variable as follows:

```
plugins:codeset:interop allow null strings = "true";
```

This defaults to false for CORBA compliance. If this configuration variable is not set, or is set to false, and you attempt to pass a null string, an exception is thrown. interop\_allow\_null\_strings is equivalent to IT\_MARSHAL\_NULLS\_OK in Orbix 3.3

**Note:** Orbix does not support <code>wstring</code> null strings with GIOP 1.2 because the CORBA 3.0 specification does not determine the difference between empty strings and null <code>wstrings</code>. In this case, the normal exceptions are thrown.

#### char:ncs

char:ncs specifies the native codeset to use for narrow characters. The default setting is determined as follows:

**Table 1:** Defaults for the native narrow codeset

| Platform/Locale                       | Language | Setting    |
|---------------------------------------|----------|------------|
| non-MVS, Latin-1 locale               | C++      | ISO-8859-1 |
| MVS                                   | C++      | EBCDIC     |
| ISO-8859-1/Cp-1292/US-ASCII<br>locale | Java     | ISO-8859-1 |
| Shift_JS locale                       | Java     | UTF-8      |
| EUC-JP locale                         | Java     | UTF-8      |
| other                                 | Java     | UTF-8      |

#### char:ccs

char:ccs specifies the list of conversion codesets supported for narrow characters. The default setting is determined as follows:

**Table 2:** Defaults for the narrow conversion codesets

| Platform/Locale         | Language | Setting    |
|-------------------------|----------|------------|
| non-MVS, Latin-1 locale | C++      |            |
| MVS                     | C++      | IOS-8859-1 |

**Table 2:** Defaults for the narrow conversion codesets

| Platform/Locale                    | Language | Setting                          |
|------------------------------------|----------|----------------------------------|
| ISO-8859-1/Cp-1292/US-ASCII locale | Java     | UTF-8                            |
| Shift_JIS locale                   | Java     | Shift_JIS, euc_JP,<br>ISO-8859-1 |
| EUC-JP locale                      | Java     | euc_JP, Shift_JIS,<br>ISO-8859-1 |
| other                              | Java     | file encoding,<br>ISO-8859-1     |

#### wchar:ncs

wchar:ncs specifies the native codesets supported for wide characters. The default setting is determined as follows:

**Table 3:** Defaults for the wide native codesets

| Platform/Locale                    | Language | Setting      |
|------------------------------------|----------|--------------|
| non-MVS, Latin-1 locale            | C++      | UCS-2, UCS-4 |
| MVS                                | C++      | UCS-2, UCS-4 |
| ISO-8859-1/Cp-1292/US-ASCII locale | Java     | UTF-16       |
| Shift_JIS locale                   | Java     | UTF-16       |
| EUC-JP locale                      | Java     | UTF-16       |
| other                              | Java     | UTF-16       |

#### wchar:ccs

 ${\tt wchar:ccs} \ specifies \ the \ list \ of \ conversion \ codesets \ supported \ for \ wide \ characters. \ The \ default \ setting \ is \ determined \ as \ follows:$ 

 Table 4:
 Defaults for the narrow conversion codesets

| Platform/Locale                    | Language | Setting                     |
|------------------------------------|----------|-----------------------------|
| non-MVS, Latin-1 locale            | C++      | UTF-16                      |
| MVS                                | C++      | UTF-16                      |
| ISO-8859-1/Cp-1292/US-ASCII locale | Java     | UCS-2                       |
| Shift_JIS locale                   | Java     | UCS-2,<br>Shift_JIS,euc_JP  |
| EUC-JP locale                      | Java     | UCS-2, euc_JP,<br>Shift_JIS |
| other                              | Java     | file encoding, UCS-2        |

# plugins:config\_rep

The <code>plugins:config\_rep</code> namespace is used to specify high availability settings for the configuration repository (CFR). It includes the following variable:

"refresh master interval".

#### refresh master interval

refresh\_master\_interval specifies the maximum number of seconds that a slave CFR replica waits for a new master to be declared.

A new master is declared after a failed attempt to delegate an operation to the current master. If no master is found during the specified interval of time, a TRANSIENT exception is raised. Defaults to 60.

For example:

plugins:config rep:refresh master interval = "40";

# plugins:egmiop

The variables in this namespace configure endpoint functionality for the MIOP transport. This namespace contains the following variables:

- ip:send buffer size
- ip:receive buffer size
- pool:java max threads
- pool:java min threads
- pool:max threads
- pool:min threads
- udp:packet size

#### ip:send buffer size

ip:send\_buffer\_size specifies the so\_SNDBUF socket options to control how the IP stack adjusts the size of the output buffer. Defaults to 0, meaning the that buffer size is static.

#### ip:receive\_buffer\_size

ip:receive\_buffer\_size specifies the SO\_RCVBUF socket options to control how the IP stack adjusts the size of the input buffer. Defaults to 0, meaning the buffer size is static.

#### pool:java max threads

pool:java\_max\_threads specifies the maximum number of threads reserved from the WorkQueue to support tasks working on behalf of the Java ATLI transport. Defaults to 512.

#### pool:java min threads

pool:java\_min\_threads specifies the minimum number of threads reserved from the workqueue to support tasks working on behalf of the Java ATLI transport. Defaults to 10.

## pool:max\_threads

pool:max\_threads specifies the maximum number of threads reserved from the WorkQueue to support tasks working on behalf of the ATLI transport. Defaults to 5.

#### pool:min\_threads

pool:min\_threads specifies the minimum number of threads reserved from the WorkQueue to support tasks working on behalf of the ATLI transport. Defaults to 1.

### udp:packet size

udp:packet\_size specifies the maximum size for outgoing UDP packets. A larger UDP packet size increases the probability of IP packet fragmentation on the wire hence increasing the possibility of data loss. A smaller UDP packet size increases the overhead per packet and decreases throughput. Defaults to 120 KB.

# plugins:event

#### Overview

The following event service variables are contained in this namespace:

- direct persistence
- event pull interval
- max proxy consumer retries
- max proxy retries
- max proxy supplier retries
- max queue length
- operation timeout interval
- proxy consumer retry delay
- proxy consumer retry multiplier
- proxy inactivity timeout
- proxy retry delay
- proxy reap frequency
- proxy retry multiplier
- proxy supplier retry delay
- proxy supplier retry multiplier
- trace:events
- trace:lifecycle

### direct\_persistence

direct\_persistence specifies if the service runs using direct or indirect persistence. The default value is FALSE, meaning indirect persistence.

#### event pull interval

event\_pull\_interval specifies the number of milliseconds between successive calls to pull on PullSupplier. Default value is 1 second.

#### max proxy consumer retries

 ${\tt max\_proxy\_consumer\_retries}$  specifies the maximum number of times to retry before giving up and disconnecting the proxy consumer. If this property is not specified, then the value of

plugins:event:max\_proxy\_retries is used.

#### max\_proxy\_retries

max\_proxy\_retries specifies the maximum number of times to retry before giving up and disconnecting the proxy. The default value is 3.

#### max\_proxy\_supplier\_retries

max\_proxy\_supplier\_retries specifies the maximum number of times to
retry before giving up and disconnecting the proxy supplier. If this property
is not specified, then the value of plugins:event:max\_proxy\_retries is
used.

#### max queue length

max\_queue\_length specifies the maximum number of events in each event queue. If this limit is reached and another event is received, the oldest event is discarded. The default value is 4096.

#### operation timeout interval

operation\_timeout\_interval specifies the amount of time (in hundreds of nanoseconds) permitted for a blocking request on a client to return before a timeout. The default value is 2 minutes.

#### proxy\_consumer\_retry\_delay

proxy\_consumer\_retry\_delay specifies the initial amount of time in milliseconds that the service waits between successive proxy consumer retries. If this property is not specified, then the value of plugins:event:proxy retry delay is used.

#### proxy\_consumer\_retry\_multiplier

proxy\_consumer\_retry\_multiplier specifies a double that defines the factor by which the plugins:event:proxy\_consumer\_retry\_delay property should be multiplied for each successive proxy consumer retry. If this property is not specified, then the value of plugins:event:proxy retry multiplier is used.

#### proxy inactivity timeout

proxy\_inactivity\_timeout specifies those proxies that are inactive for the specified number of seconds and disconnects them. The default value is 4 hours, specified in seconds.

#### proxy\_retry\_delay

proxy\_retry\_delay specifies the initial amount of time in milliseconds that the service waits between successive retries. The default value is 1 second.

## proxy\_reap\_frequency

proxy\_reap\_frequency specifies the frequency (in seconds) in which inactive proxies are disconnected. The default value is 30 minutes. Setting this property to 0 disables the reaping of proxies.

#### proxy retry multiplier

proxy\_retry\_multiplier specifies a double that defines the factor by which the retry\_delay property should be multiplied for each successive retry. The default value is 1.

#### proxy supplier retry delay

proxy\_supplier\_retry\_delay specifies the initial amount of time in milliseconds that the service waits between successive proxy supplier retries. If this property is not specified, then the value of plugins:event:proxy retry delay is used.

## proxy supplier retry multiplier

proxy\_supplier\_retry\_multiplier specifies a double that defines the factor by which the plugins:event:proxy\_supplier\_retry\_delay property should be multiplied for each successive proxy supplier retry. If this property is not specified, then the value of plugins:event:proxy\_retry\_multiplier is used.

#### trace:events

trace: events specifies the output level for event diagnostic messages logged by the service. The default level is 0, which produces no output. A level of 1 or higher produces event processing information and a level of 2 or higher produces event creation and destruction information.

## trace:lifecycle

trace:lifecycle specifies the output level for lifecycle diagnostic messages logged by the service. The default level is 0, which produces no output. A level of 1 or higher produces lifecycle information (e.g. creation and destruction of Suppliers and Consumers).

# plugins:event\_log

The variables in this namespace control the behavior of event log service. These variables include the following:

- is managed
- shlib name

### is\_managed

is\_managed specifies whether or not the event log service can be managed using the management service. Defaults to false, which means the management service does not manage the service.

## shlib\_name

shlib\_name identifies the shared library (or DLL in Windows) containing the plugin implementation. The event log plugin is associated with the base name of the shared library (it\_event\_log\_svr in this case). This library base name is expanded in a platform-dependent manner to obtain the full name of the library file.

```
plugins:basic log:shlib name = "it event log svr";
```

# plugins:giop

This namespace contains the <code>plugins:giop:message\_server\_binding\_list</code> configuration variable, which is one of the variables used to configure bidirectional GIOP. This feature allows callbacks to be made using a connection opened by the client, instead of requiring the server to open a new connection for the callback.

#### message\_server\_binding\_list

plugins:giop:message\_server\_binding\_list specifies a list message inceptors that are used for bidirectional GIOP. On the client-side, the plugins:giop:message\_server\_binding\_list must be configured to indicate that an existing outgoing message interceptor chain may be re-used for an incoming server binding, similarly by including an entry for BiDir GIOP, for example:

plugins:giop:message server binding list=["BiDir GIOP","GIOP" ];

#### **Further information**

For information on other variables used to set bidirectional GIOP, see "policies:giop" on page 161. For details of all the steps involved in setting bidirectional GIOP, see the *Orbix Administrator's Guide*.

# plugins:giop\_snoop

The variables in this namespace configure settings for the GIOP Snoop tool. This tool intercepts and displays GIOP message content. Its primary roles are as a protocol-level monitor and a debug aid.

The GIOP Snoop plug-in implements message-level interceptors that can participate in client and/or server side bindings over any GIOP-based transport.

The variables in the giop snoop namespace include the following:

- ClassName
- filename
- rolling file
- shlib name
- verbosity

#### ClassName

(Java only) plugins:giop\_snoop:ClassName locates and loads the giop snoop plug-in. The required classname is as follows:

```
plugins:giop_snoop:ClassName =
   "com.iona.corba.giop_snoop.GIOPSnoopPlugIn";
```

To use the Java version of the GIOP Snoop plug-in, add the <code>giop\_snoop.jar</code> file to your classpath. For example:

#### UNIX

```
export CLASSPATH=
    $CLASSPATH:$IT_PRODUCT_DIR/asp/6.0/lib/asp-corba.jar
```

#### Windows

In addition, for both client or server configuration, the <code>giop\_snoop</code> plug-in must be included in your orb <code>plugins</code> list.

#### filename

plugins:giop\_snoop:filename specifies a file for GIOP Snoop output. By default, output is directed to standard error (stderr). This variable has the following format:

```
plugins:giop_snoop:filename = "<some-file-path>";
```

A month/day/year time stamp is included in the output filename with the following general format:

<filename>.MMDDYYYY

## rolling\_file

plugins:giop\_snoop:rolling\_file prevents the GIOP Snoop output file from growing indefinitely. This setting specifies to open and then close the output file for each snoop message trace, instead of holding the output files open. This enables administrators to control the size and content of output files. This setting is enabled with:

plugins:giop snoop:rolling file = "true";

### shlib name

(C++ only) plugins:giop\_snoop:shlib\_name locates and loads the giop\_snoop plug-in. This is configured by default as follows:

```
plugins:giop snoop:shlib name = "it giop snoop";
```

**Note:** In addition, for both client or server configuration, the <code>giop\_snoop</code> plug-in must be included in your orb plugins list.

# verbosity

plugins:giop\_snoop:verbosity is used to control the verbosity levels of the GIOP Snoop output. For example:

```
plugins:giop snoop:verbosity = "1";
```

GIOP Snoop verbosity levels are as follows:

- 1 LOW
- 2 MEDIUM
- 3 HIGH
- 4 VERY HIGH

# plugins:http(s)

The variables in this namespace configure the http transport.

This namespace contains the following variables:

- connection:max unsent data
- incoming connections:hard limit
- incoming connections:soft limit
- ip:send buffer size
- ip:receive buffer size
- outgoing connections:hard limit
- outgoing\_connections:soft\_limit
- pool:java max threads
- pool: java min threads
- pool:max threads
- pool:min threads
- tcp connection:keep alive
- tcp connection:no delay
- tcp connection:linger on close
- tcp listener:reincarnate attempts

## connection:max unsent data

connection:max\_unsent\_data specifies, in bytes, the upper limit for the amount of unsent data associated with an individual connection. Defaults to 512Kb.

## incoming connections:hard limit

incoming\_connections:hard\_limit specifies the maximum number of incoming (server-side) connections permitted to HTTP. HTTP does not accept new connections above this limit. Defaults to -1 (disabled).

## incoming\_connections:soft\_limit

incoming\_connections:soft\_limit sets the number of connections at which HTTP begins closing incoming (server-side) connections. Defaults to -1 (disabled).

## ip:send buffer size

ip:send\_buffer\_size specifies the SO\_SNDBUF socket options to control how the IP stack adjusts the size of the output buffer. Defaults to 0, meaning the that buffer size is static.

## ip:receive\_buffer\_size

ip:receive\_buffer\_size specifies the SO\_RCVBUF socket options to control how the IP stack adjusts the size of the input buffer. Defaults to 0, meaning the that buffer size is static.

# outgoing\_connections:hard\_limit

outgoing\_connections:hard\_limit sets the maximum number of outgoing (client-side) connections permitted to HTTP. HTTP does not allow new outgoing connections above this limit. Defaults to -1 (disabled).

## outgoing\_connections:soft\_limit

outgoing\_connections:soft\_limit specifies the number of connections at which HTTP begins closing outgoing (client-side) connections. Defaults to -1 (disabled).

## pool:java\_max\_threads

pool:java\_max\_threads specifies the maximum number of threads reserved from the WorkQueue to support tasks working on behalf of the Java ATLI transport. Defaults to 512.

### pool:java min threads

pool:java\_min\_threads specifies the minimum number of threads reserved from the WorkQueue to support tasks working on behalf of the Java ATLI transport. Defaults to 10.

## pool:max threads

pool:max\_threads specifies the maximum number of threads reserved from the WorkQueue to support tasks working on behalf of the ATLI transport. Defaults to 5.

## pool:min\_threads

pool:min\_threads specifies the minimum number of threads reserved from the WorkQueue to support tasks working on behalf of the ATLI transport. Defualts to 1.

## tcp connection:keep alive

tcp\_connection:keep\_alive specifies the setting of SO\_KEEPALIVE on sockets used to maintain HTTP connections. If set to TRUE, the socket will send a 'keepalive probe' to the remote host if the conneciton has been idle for a preset period of time. The remote system, if it is still running, will send an ACK response. Defaults to TRUE.

## tcp connection:no delay

tcp\_connection:no\_deplay specifies if TCP\_NODELAY is set on the sockets used to maintain HTTP connections. If set to false, small data packets are collected and sent as a group. The algorithm used allows for no more than a 0.2 msec delay between collected packets. Defaults to TRUE.

# tcp connection:linger on close

tcp\_connection:linger\_on\_close specifies the setting of so\_LINGER on all tcp connections to ensure that tcp buffers get cleared once a socket is closed. Defaults to TRUE.

## tcp listener:reincarnate attempts

#### (Windows only)

tcp\_listnener:reincarnate\_attempts specifies the number of times that a Listener recreates its listener socket after recieving a <code>SocketException</code>.

Sometimes an network error may occur, which results in a listening socket being closed. On Windows, you can configure the listener to attempt a reincarnation, which enables new connections to be established.  ${\tt reincarnate\_attempts} \ \ {\tt only} \ \ {\tt affects} \ \ {\tt Java} \ \ {\tt and} \ \ {\tt C++} \ \ {\tt applications} \ \ {\tt on} \ \ {\tt Windows}.$  Windows. Defaults to 0 (no attempts).

# plugins:i18n

The variables in this namespace specify the codesets used to support international locales in JSPs and servlets.

The following variables are contained in this namespace:

- characterencoding:ianacharset-javaconvertor-map
- characterencoding:url-inputcharset-map
- locale:locale-ianacharset-map

## characterencoding:ianacharset-javaconvertor-map

characterencoding:ianacharset-javaconvertor-map specifys the mapping from an IANA character set to a coresponding Java converter. The entries are specified as follows:

## characterencoding:url-inputcharset-map

characterencoding:url-inputcharset-map specifies the mapping from a JSP/servlet URL to a fallback encoding to use when handling HttpRequest parameters to the JSP/Servlet. Encodings specified by the JSP/servlet using HttpRequest::setCharacterEncoding() Or

HttpRequest::setContentType() take precedence. The entries are specified as follows:

plugins:i18n:characterencoding:url-inputcharset-map=["url1/\*=codeset1", ...];

## locale:locale-ianacharset-map

locale:locale-ianacharset-map specifies the mapping from a locale to a codeset that makes sense for that locale. For example, the locale  $kr\_KO$  could be mapped to the codeset EUCK-KR.

If a JSP or a servlet makes a <code>HttpResponse::setLocale(locale)</code> call, then the encoding associated with the specified locale will be used to encode any string parameters in the <code>HttpResponse</code>.

The entries are specified as follows:

# plugins:iiop

The variables in this namespace configure active connection management, IIOP buffer management. For more information about active connection management, see the *Orbix Administrator's Guide*.

This namespace contains the following variables:

- buffer pools:recycle segments
- buffer\_pools:segment\_preallocation
- connection:max unsent data
- incoming connections:hard limit
- incoming connections:soft limit
- ip:send buffer size
- ip:receive buffer size
- ip:reuse addr
- outgoing connections:hard limit
- outgoing connections:soft limit
- pool: java max threads
- pool:java min threads
- pool:max threads
- pool:min threads
- tcp connection:keep alive
- tcp connection:no delay
- tcp connection:linger on close
- tcp listener:reincarnate attempts
- tcp listener:reincarnation retry backoff ratio
- tcp listener:reincarnation retry delay

### buffer pools:recycle segments

plugins:iiop:buffer\_pools:recycle\_segments specifies whether the recycling of IIOP buffer segments is enabled for Java applications. This reduces the amount of memory used by the ORB. Defaults to true.

## buffer pools:segment preallocation

plugins:iiop:buffer\_pools:segment\_preallocation specifies the number of IIOP buffer segments to pre-allocate for Java applications. Defaults to 20.

## connection:max\_unsent\_data

plugins:iiop:connection:max\_unsent\_data specifies the upper limit for the amount of unsent data associated with an individual connection.

Defaults to 512k.

## incoming\_connections:hard\_limit

plugins:iiop:incoming\_connections:hard\_limit specifies the maximum number of incoming (server-side) connections permitted to IIOP. IIOP does not accept new connections above this limit. Defaults to -1 (disabled).

## incoming\_connections:soft\_limit

plugins:iiop:incoming\_connections:soft\_limit sets the number of connections at which IIOP begins closing incoming (server-side) connections. Defaults to -1 (disabled).

### ip:send buffer size

plugins:iiop:ip:send\_buffer\_size specifies the SO\_SNDBUF socket options to control how the IP stack adjusts the size of the output buffer. Defaults to 0, meaning the that buffer size is static.

## ip:receive buffer size

plugins:iiop:ip:receive\_buffer\_size specifies the so\_rcvbuf socket options to control how the IP stack adjusts the size of the input buffer. Defaults to 0, meaning the that buffer size is static.

### ip:reuse addr

plugins:iiop:ip:reuse\_addr specifies whether a process can be launched on an already used port. The default is true. Setting this to false switches so\_REUSEADDR to false. This does not allow a process to listen on the same port. An exception indicating that the address is already in use will be thrown.

# outgoing\_connections:hard\_limit

plugins:iiop:outgoing\_connections:hard\_limit sets the maximum number of outgoing (client-side) connections permitted to IIOP. IIOP does not allow new outgoing connections above this limit. Defaults to -1 (disabled).

# outgoing\_connections:soft\_limit

plugins:iiop:outgoing\_connections:soft\_limit specifies the number of connections at which IIOP begins closing outgoing (client-side) connections. Defaults to -1 (disabled).

## pool:java max threads

plugins:iiop:pool:java\_max\_threads specifies the maximum number of threads reserved from the <code>WorkQueue</code> to support tasks working on behalf of the Java ATLI transport. Defaults to 512.

### pool:java min threads

plugins:iiop:pool:java\_min\_threads specifies the minimum number of threads reserved from the WorkQueue to support tasks working on behalf of the Java ATLI transport. Defaults to 10.

### pool:max threads

plugins:iiop:pool:max\_threads specifies the maximum number of threads reserved from the WorkQueue to support tasks working on behalf of the ATLI transport. Defaults to 5.

## pool:min\_threads

plugins:iiop:pool:min\_threads specifies the minimum number of threads reserved from the workQueue to support tasks working on behalf of the ATLI transport. Defualts to 1.

# tcp\_connection:keep\_alive

plugins:iiop:tcp\_connection:keep\_alive specifies the setting of SO\_KEEPALIVE on sockets used to maintain IIOP connections. If set to TRUE, the socket will send a 'keepalive probe' to the remote host if the conneciton has been idle for a preset period of time. The remote system, if it is still running, will send an ACK response. Defaults to TRUE.

## tcp connection:no delay

plugins:iiop:tcp\_connection:no\_deplay specifies if TCP\_NODELAY is set on the sockets used to maintain IIOP connections. If set to false, small data packets are collected and sent as a group. The algorithm used allows for no more than a 0.2 msec delay between collected packets. Defaults to TRUE.

# tcp\_connection:linger\_on\_close

plugins:iiop:tcp\_connection:linger\_on\_close specifies the setting of SO\_LINGER on all tcp connections to ensure that tcp buffers get cleared once a socket is closed. Defaults to TRUE.

## tcp listener:reincarnate attempts

#### (Windows only)

tcp\_listnener:reincarnate\_attempts specifies the number of times that a Listener recreates its listener socket after recieving a SocketException.

Sometimes an network error may occur, which results in a listening socket being closed. On Windows, you can configure the listener to attempt a reincarnation, which enables new connections to be established. This variable only affects Java and C++ applications on Windows. Defaults to 0 (no attempts).

# tcp\_listener:reincarnation\_retry\_backoff\_ratio

#### (Windows only)

plugins:iiop:tcp\_listener:reincarnation\_retry\_backoff\_ratio specifies the degree to which delays between retries increase from one retry to the next. Datatype is long. Defaults to 1. This variable only affects Java and C++ applications on Windows.

## tcp listener:reincarnation retry delay

#### (Windows only)

plugins:iiop:tcp\_listener:reincarnation\_retry\_delay specifies a delay between reincarnation attempts. Data type is long. Defaults to 0 (no delay). This variable only affects Java and C++ applications on Windows.

# plugins:ifr

The variables in this namespace control the persistence model of the interface repository. The interface repository can run in indirect persistent mode where it is accessed using the locator and node daemons. The interface repository can also run in direct persistent mode where it listens on a specified port number for requests.

This namespace contains the following variables:

- direct persistence
- iiop:port
- iiop:host

# direct\_persistence

direct\_persistence specifies if the interface repository runs in direct persistent mode. Defaults to false meaning that the service runs in indirect persistent mode. If it is set to true, the interface repository runs in direct persistent mode and the user must configure a port on which it will listen.

# iiop:port

iiop:port specifies the port on which the interface repository listens when
it is running in direct persistent mode. Only required when
direct persistence is set to true.

# iiop:host

iiop:host specifies the host on which the interface repository is running.
Only required when direct\_persistence is set to true.

# plugins:it\_http\_sessions

This namespace includes the following:

• ClassName

### ClassName

ClassName specifies the default implementation which relies on cookies been accepted by the browser. The default implementation is enabled by specifying the plugin class name in the orb\_plugins and binding:servlet\_binding\_list. For example:

plugins:it\_http\_sessions:ClassName="com.iona.servlet.session.Htt
 pSessionPlugIn";

# plugins:it\_mgmt

This namespace includes the following:

managed server id:name

# managed\_server\_id:name

managed\_server\_id:name specifies the server name that you wish to appear in the Administrator management console.

To enable management on a server, you must ensure that the following configuration variables are set:

```
plugins:orb:is_managed = true;
plugins:it_mgmt:managed_server_id:name = <your_server_name>;
```

# plugins:it\_mbean\_monitoring

This namespace includes the following:

- workqueue.
- sampling period.

### workqueue

plugins:it\_mbean\_monitoring:workqueue specifies whether to enable monitoring of the ORB work queue MBean. Defaults to false. The ORB work queue is used to control the flow of requests. To enable work queue monitoring, set this variable as follows:

plugins:it mbean monitoring:workqueue = "true";

## sampling\_period

plugins:it\_mbean\_monitoring:sampling\_period specifies the sampling interval for monitored MBean attributes. The default period is 100 milliseconds:

plugins:it mbean monitoring:sampling period = "100";

# plugins:it\_pluggable\_http\_sessions

This namespace includes the following:

- ClassName
- contexts
- mechanisms
- default mechanism

#### ClassName

ClassName specifies the classname for pluggable sessions. Pluggable sessions can be used instead of it\_http\_sessions (the default). Pluggable sessions allow custom session implementations and URL-encoding for session information.

To use the pluggable sessions, replace the it\_http\_sessions in the orb\_plugins and binding:servlet\_binding\_list with it\_pluggable\_http\_sessions. For example:

plugins:it\_pluggable\_http\_sessions:ClassName="com.iona.servlet.s
 ession.PluggableHttpSessionPlugIn";

#### contexts

 ${\tt contexts}$  specifies alternative session implementations to use per context root. The class name must implement the

 ${\tt com.iona.servlet.session.} \\ {\tt ExtendedHttpSessionFactory} \ \\ {\tt interface.} \ \\ {\tt For} \\ {\tt example:} \\$ 

plugins:it\_pluggable\_http\_sessions:contexts=["/myCtxRoot=myExten
 dedHttpSessionFactory",
 "/myAltRoot=myExtAltHttpSessionFactory"];

#### mechanisms

mechanisms pecifies the mechanism used for passing session information to the client. This is also specified per context root. Possible values are:

- url rewriting URL rewriting is used.
- cookies cookies are used.
- mixed if the client supports cookies, these are used, otherwise url rewriting is used.

#### For example:

```
plugins:it_pluggable_http_sessions:mechanisms=["/myCtxRoot=url_r
ewriting", "/myAltRoot=mixed"];
```

# default mechanism

default\_mechanism specifies the mechanism for context roots not listed in the mechanism setting. If the default\_mechanism setting is omitted, cookies are used as the default.

#### For example:

plugins:it pluggable http sessions:default mechanism="cookies";

# plugins: it response time collector

The variables in this namespace control the response time collector plugin. This is a performance logging plugin that is used to integrate Orbix with Enterprise Management Systems, such as IBM Tivoli. The collector plugin periodically harvests data from the response time logger and request counter plugins and logs the results.

The it response time collector variables include the following:

- period
- filename
- system logging enabled
- syslog appID
- server-id

## period

period specifies the response time period. If you not specify a response time, this defaults to 60 seconds. For example:

```
plugins:it response time collector:period = "90";
```

#### filename

filename specifies the filename used to log performance data. For example:

```
plugins:it_response_time_collector:filename =
"/var/log/my app/perf logs/treasury app.log";
```

## system logging enabled

system\_logging\_enabled specifies if the collector logs to a syslog daemon or Windows event log. Values are true or false.

```
plugins:it_response_time_collector:system_logging_enabled =
    "true";
```

# syslog\_appID

syslog\_appID specifies an application name that is prepended to all syslog messages, for example:

```
plugins:it_response_time_collector:syslog_appID = "treasury";
If you do not specify an ID, the default is iona.
```

#### server-id

server-id specifies a server ID that will be reported in your log messages. This server ID is particularly useful in the case where the server is a replica that forms part of a cluster. In a cluster, the server ID enables management tools to recognize log messages from different replica instances. You can configure a server ID as follows:

```
plugins:it response time collector:server-id = "Locator-1";
```

This setting is optional; and if omitted, the server ID defaults to the ORB name of the server. In a cluster, each replica must have this value set to a unique value to enable sensible analysis of the generated performance logs.

# plugins:it\_security\_service

This namespace includes the following:

- domain list
- HOSTNAME
- init at startup list
- default domain

## domain\_list

domain\_list specifies the realms in this domain. The default values are ["DEFAULT", "FILE"].

### **HOSTNAME**

 ${\tt HOSTNAME}$  specifies the name of the class which implements user defined realms. For example:

plugins:it\_security\_service:domain\_classname:DEFAULT="com.iona.j
 2ee.security.securitydomains.DefaultSecurityDomainImpl";

# init\_at\_startup\_list

init\_at\_startup\_list specifies the realms which are initialized at startup.
The default values are ["DEFAULT", "FILE"].

## default domain

default\_domain specifies the default realm if one is not selected in the
web.xml file. The default value is "DEFAULT".

# plugins:file\_security\_domain

This namespace includes the following:

- file list
- file\_name

## file list

file\_list specifies the list of files for FILE (technical) realm. The default value is ["ASP"].

## file\_name

file name specifies the location of the file, for example:

# plugins:jta

The variables in this namespace configure Java Transaction API plugin. It contains following configuration variables:

- poa namespace
- resource poa name
- enable recovery

#### poa namespace

poa\_namespace specifies the name of the transient POA namespace used for persistent POA objects. Defaults to iJTA.

### resource\_poa\_name

resource\_poa\_name specifies the name of the persistent POA used by recoverable JTA objects. Defaults to resource.

## enable recovery

enable\_recovery is a booloean which specifies whether the JTA is capable of recovery. This must be set to true when JTA is used in conjunction with a 2PC transaction manager. Defaults to false.

# kdm\_enabled

kdm\_enabled specifies if the KDM server plugin is enabled. When equal to to true, the KDM server plugin is enabled; when equal to false, the KDM server plugin is disabled. Default is true.

# iiop tls:port

 ${\tt iiop\_tls:port}$  specifies the well known IP port on which the KDM server listens for incoming calls.

# checksums\_optional

checksums\_optional specifies if the secure information associated with a server is required to include a checksum. When equal to false, the secure information associated with a server must include a checksum; when equal to true, the presence of a checksum is optional. Default is false.

# plugins:local\_log\_stream

The variables in this namespace configure how Orbix logs runtime information. By default, Orbix is configured to log messages to standard error (that is, stderr) for UNIX System Services processes and SYSOUT for native z/OS processes. You can change this behavior for an ORB by specifying the <code>local\_log\_stream</code> plug-in. This namespace contains the following variables:

- buffer file
- filename
- log elements
- milliseconds to log
- rolling\_file

For full details of Orbix logging, see the *Orbix Administrator's Guide*.

### Logging and stderr (SYSOUT)

If an invalid file type is specified for logging, or it cannot be opened or written to for some reason, the logging is automatically redirected to stderr for UNIX System Services processes, or SYSOUT for native z/OS processes. In this case, the logging starts with a warning line similar to:

```
Mon, 28 Nov 2005 15:45:30.0000000 [neptune: IMSA62,A=0042]

(IT_CORE:7) E - could not write to

'/home/user01/logging/logfile.txt', sending to stderr
```

If the file later becomes available for writing to (for example, if the running program changes user IDs to one that has permission to write to logfile.txt in the preceding example), logging automatically switches over to the file specified.

### buffer file

buffer\_file specifies whether the output stream is buffered. This is expressed as a boolean value. The default is false. To enable buffer file behavior, set this variable to true. For example:

```
plugins:local log stream:buffer file = "true";
```

When this is set to true, by default, the local log stream is output to file every 1000 milliseconds when there are more than 100 log messages in the buffer. You can change this behavior by updating the log\_elements and milliseconds to log variables.

#### filename

filename sets the output stream to the specified local file. For example:

```
plugins:local log stream:filename = "/var/adm/mylocal.log";
```

Logging to a data set is also permitted if rolling\_file is set to false. For example:

```
plugins:local_log_stream:rolling_file = "false";
plugins:local_log_stream:filename = "HLQ.ORBIX62.LOGFILE";
```

A DD card may also be specified instead of a filename, provided the referencing JCL specifies a data set. For example:

```
plugins:local_log_stream:filename = "DD:ORXLOG";
```

Based on the preceding configuration setting, the following should then be specified in the referring JCL:

```
//ORXLOG DD DISP=SHR, DSN=HLQ.ORBIX62.LOGFILE
```

If the log dataset does not exist, one is created for you with the specified name. However, it is recommended that you supply a preallocated data set of sufficient size to hold the log output, because the default size allocated for this log data set is quite small.

## log elements

log\_elements specifies the minimum number of log messages in the buffer before each output to a file. This is expressed as an integer value. The default is 100. You can update this value to suit your environment. For example:

plugins:local log stream:log elements = "200";

## milliseconds to log

milliseconds\_to\_log specifies the time interval between each output to a file. This is expressed as an integer value. The default is 1000. You can update this value to suit your environment. For example:

```
plugins:local log stream:milliseconds to log = "2000";
```

**Note:** Orbix event logging adopts an active rather than a passive buffering mode. This means that the milliseconds\_to\_log configuration item does not guarantee that the event log is flushed every interval. Instead, every time an event is logged, a check is performed to see if the time interval has elapsed since the last time the event log was flushed. If so, and if the log elements constraint has been met, the buffer is then flushed.

# rolling\_file

rolling\_file is a boolean which specifies that the logging plugin is to use a rolling file to prevent the local log from growing indefinitely. In this model, the stream appends the current date to the configured filename. This produces a complete filename—for example:

```
/var/adm/art.log.02171999
```

A new file begins with the first event of the day and ends at 23:59:59 each day.

The default behavior is true. To disable rolling file behavior, set this variable to false. For example:

```
plugins:local log stream:rolling file = "false";
```

**Note:** Setting rolling\_file to "true" is valid only if the log file is being written to a UNIX System Services file. It must be set to "false" if you want to write log output to a data set.

# plugins:locator

The variables in this namespace configure the locator daemon plugin. The locator daemon enables clients to locate servers in a network environment.

This namespace contains the following variables:

- allow node daemon change
- iiop:port
- iiop tls:port
- location domain name
- node daemon heartbeat interval
- nt service dependencies
- refresh master interval

## allow node daemon change

allow\_node\_daemon\_change specifies whether is it possible to start a process under a different node daemon than the node daemon it was originally registered with.

This is only applicable to processes that are not already active and are not registered to be launched on demand. This enables you to move a process to another node without performing any administration actions. You can move a process to a new host by stopping it on its current host, and restarting it on the new host. The default is type.

## iiop:port

iiop:port specifies the IIOP (Internet Inter-ORB Protocol) port for the locator daemon.

## iiop tls:port

iiop\_tls:port specifies the IIOP/TLS port for the locator daemon. For information on configuring security, see the Security Guide.

**Note:** This is only useful for applications that have a single TLS listener. For applications that have multiple TLS listeners, you need to programmatically specify the well-known addressing policy.

# location\_domain\_name

location\_domain\_name sets the name of the currently configured location domain. Defaults to Default Location Domain.

# node\_daemon\_heartbeat\_interval

node\_daemon\_heartbeat\_interval specifies, in seconds, the interval between heartbeat messages sent by the locator to its node daemons. This is used to detect the failure of a node daemon. The default interval is 30 seconds. See also heartbeat interval timeout.

# nt service dependencies

nt\_service\_dependencies list the locator daemon's dependencies on other NT services. The dependencies are listed in the following format:

IT ORB-name domain-name

This variable only has meaning if the locator daemon is installed as an NT service.

## refresh\_master\_interval

refresh\_master\_interval specifies the maximum number of seconds that a slave locator replica waits for a new master to be declared.

A new master is declared after a failed attempt to delegate an operation to the current master. If no master is found during the specified interval of time, a TRANSIENT exception is raised. Defaults to 60.

For example:

plugins:locator:refresh master interval="40";

# plugins:naming

The variables in this namespace configure the naming service plugin. The naming service allows you to associate abstract names with CORBA objects, enabling clients to locate your objects.

This namespace contains the following variables:

- destructive methods allowed
- direct persistence
- iiop:port
- lb default initial load
- lb default load timeout
- max tx retries
- nt service dependencies
- refresh master interval

## destructive methods allowed

destructive\_methods\_allowed specifies if users can make destructive calls, such as destroy(), on naming service elements. The default value is true, meaning the destructive methods are allowed.

## direct persistence

direct\_persistence specifies if the service runs using direct or indirect persistence. The default value is false, meaning indirect persistence.

# iiop:port

iiop:port specifies the port that the service listens on when running using direct persistence.

### Ib default initial load

lb\_default\_initial\_load specifies the default initial load value for a member of an active object group. The load value is valid for a period of time specified by the timeout assigned to that member. Defaults to 0.0. For more information, see the *Orbix Administrator's Guide*.

## lb\_default\_load\_timeout

lb\_default\_load\_timeout specifies the default load timeout value for a member of an active object group. The default value of -1 indicates no timeout. This means that the load value does not expire. For more information, see the *Orbix Administrator's Guide*.

## max\_tx\_retries

max\_tx\_retries specifies the maximum number of times that certain transactions are retried in the event of a failure. This currently only applies to transactions that run during the initialization of a slave. Defaults to 3.

## nt service dependencies

nt\_service\_dependencies specifies the naming service's dependencies on other NT services. The dependencies are listed in the following format:

IT ORB-name domain-name

This variable only has meaning if the naming service is installed as an NT service.

# refresh master interval

refresh\_master\_interval specifies the maximum number of seconds that a slave naming service replica waits for a new master to be declared.

A new master is declared after a failed attempt to delegate an operation to the current master. If no master is found during the specified interval of time, a TRANSIENT exception is raised. Defaults to 60.

For example:

plugins:naming:refresh master interval = 40;

# plugins:node daemon

The variables in this namespace configure the node daemon plugin. The node daemon, in conjunction with the location daemon, enables on-demand activation of servers in a network environment.

This namespace contains the following variables:

- heartbeat interval timeout
- is\_managed
- iiop:port
- iiop tls:port
- recover processes
- register interval

## heartbeat interval timeout

heartbeat\_interval\_timeout specifies, in seconds, the interval a node daemon expects to receive a heartbeat message from a locator.

If no heartbeat is received in this interval the node daemon attempts to register with the locator again. The default is 40 seconds.

See also node daemon heartbeat interval.

## is\_managed

is\_managed specifies whether or not the node daemon is managed using the management service. Defaults to false.

# iiop:port

iiop:port specifies the Internet Inter-ORB Protocol (IIOP) port on which the node daemon listens.

## iiop tls:port

iiop\_tls:port specifies the Internet Inter-ORB Protocol/Transport Layer Security (IIOP/TLS) port on which the node daemon listens. For information on configuring security, see the Security Guide.

#### recover\_processes

recover\_processes specifies the behavior of the node daemon at startup. By default, when starting up, the node daemon attempts to contact the CORBA servers that it was managing during its previous run.

To speed up the time required to start up when managing large numbers of CORBA servers, you can set the recover\_process environment variable as follows:

plugins:node daemon:recover processes=false

## register interval

register\_interval specifies, in seconds, the interval between attempts by a node daemon to register with its locators. This occurs at startup if a locator is not available or if a locator has not sent a heartbeat message in the time interval specified by the variable heartbeat\_interval\_timeout. The default interval is 5 seconds.

## plugins:notify

The variables in this namespace configure the behavior of the notification service. It contains the following variables:

- dispatch strategy
- dispatch threads
- direct persistence
- events per transaction
- event queue
- iiop:port
- trace:database
- trace:events
- trace:filters
- trace:lifecycle
- trace:locks
- trace:queue
- trace:retry
- trace:subsrciption
- trace:transactions

#### dispatch strategy

 ${\tt dispatch\_strategy}$  specifies the method used for allocating threads to dispatch events.

You can set this variable to single thread or thread pool:

- single\_thread (default) specifies that each proxy has its own thread
  for invoking requests on the client supplier or consumer. The
  application is responsible for managing its own threads. This setting
  requires that pull suppliers implement the pull() method.
- thread\_pool specifies that the notification service allocates threads for each consumer request, and manages the thread pool. The number of available threads is set by <a href="mailto:dispatch\_threads">dispatch\_threads</a>. This setting requires that pull suppliers implement the try pull() method.

## dispatch threads

dispatch\_threads specifies the number of threads available to dispatch events, if dispatch strategy is set to thread pool. The default is 10.

## direct\_persistence

direct\_persistence specifies if the notification service runs using direct or indirect persistence. The default value is FALSE, meaning indirect persistence. If you set the value to TRUE, you must also set iiop:port.

#### events per transaction

events\_per\_transaction specifies the number of events selected per database transaction for transmission to a push consumer. This variable reduces the total transmission overhead for persistent events. The default value is 10.

#### event queue

event\_queue specifies whether the notification channel holds events in a queue before dispatching them or dispatches events as they come in.

You can set this variable to true or false:

- true tells the channel to use a messaging queue. This can improve performance for applications with a large number of events passing through the channel.
- false (default) tells the channel to dispatch events as they are received.

#### iiop:port

 ${\tt iiop:port}$  specifies the port that the service listens on when using direct persistence.

#### trace:database

trace:database specifies the amount of diagnostic information to record about the behavior of the service's persistent database. Set this value to 1 or greater to enable tracing. The default is 0 (no logging).

#### trace:events

trace:events specifies the amount of diagnostic information logged about events passing through the notification channel. Set this value to 1 or greater to enable tracing. The default is 0 (no logging).

#### trace:filters

trace:filters specifies the amount of information logged by filters in the notification channel. The default is O.

## trace:lifecycle

trace:lifecycle specifies the amount of diagnostic information logged about service object (channel, admin, proxy) lifecycles. The default is 0.

#### trace:locks

trace:locks specifies the amount of diagnostic information logged about locks on the service's persistent database. The default is 0.

## trace:queue

trace: queue specifies the amount of information logged about the notification service's event queue. The default is 0.

## trace:retry

trace:retry specifies the amount of diagnostic information logged about retried event transmissions. The default is 0.

## trace:subsrciption

 ${\tt trace:subscription}\ specifies\ the\ amount\ of\ information\ logged\ about\ clients\ publishing\ and\ subscribing\ to\ events.\ The\ default\ is\ 0.$ 

## trace:transactions

trace:transactions specifies the amount of information logged about transactions with the service's persistent database. The default is 0.

## plugins:notify:database

The variables in this namespace control the behavior of the notification service's database. It contains the following variables:

- checkpoint archive old files
- checkpoint deletes old logs
- checkpoint interval
- checkpoint\_min\_size
- data dir
- db home
- log dir
- lk max
- max retries
- max sleep time
- tx max
- mode
- old log dir
- private
- recover fatal
- sync transactions
- tmp dir

## checkpoint\_archive\_old\_files

checkpoint\_archive\_old\_files specifies whether the notification service retains archives of the old logs after each checkpoint. When this property is set to true, old logs are moved to old log dir. Defaults to false.

## checkpoint\_deletes\_old\_logs

checkpoint\_deletes\_old\_logs specifies whether the notification service
deletes old log files for its database after each checkpoint. Defaults to true.

## checkpoint interval

checkpoint\_interval specifies, in seconds, the checkpoint interval for posting data from the transaction log file to the notification service's database. To disable checkpointing, set this variable to 0. The default is 300.

## checkpoint\_min\_size

checkpoint\_min\_size specifies the amount of data, in kilobytes, to checkpoint at a time. The default is 65536.

## data\_dir

data\_dir specifies the directory where the data files are stored; relative paths are relative to db\_home. The directory must be on a local file system. Defaults to data.

## db\_home

db home must point to the home directory of the Berkeley DB database.

#### log dir

log\_dir specifies the directory where the log files are stored; relative paths are relative to db\_home. The directory must be on a local file system. For maximum performance and reliability, place data files and log files on separate disks, managed by different disk controllers. Defaults to logs.

## lk\_max

lk\_max specifies the maximum number of locks allowed on the database at a time. The default is 16384.

#### max retries

max\_retries specifies the maximum number of times to retry database transactions before aborting. The default is 0 (infinite).

## max\_sleep\_time

max\_sleep\_time specifies the maximum number of seconds to sleep while waiting for a database transaction to complete. The time between successive retries grows exponentially until this value is reached, that is 1, 2, 4, 8,... max\_sleep\_time. Setting this variable to 0 disables sleeping between retries. The default is 256.

#### tx max

tx\_max specifes the maximum number of concurrent database transactions allowed at any one time. This property should be set proportional to the number of persistent proxies. If the number of persistent proxies outpaces the number of transactions allowed, performance will degrade. The default is 0 (infinite).

#### mode

mode specifies the file mode on UNIX platforms. Defaults to 0.

## old\_log\_dir

old\_log\_dir specifies the directory into which old transaction log files are moved if checkpoint\_deletes\_old\_logs is set to false. Defaults to old\_logs.

#### private

private specifies whether only one process is permitted to use this environment. Set to false when you want to obtain statistics on your database with db\_stat. Defaults to true.

#### recover fatal

recover\_fatal specifies whether to perform fatal recovery instead of normal
recovery. Defaults to false.

## sync transactions

sync\_transactions specifies whether to use synchronous or asynchronous database transactions.

You can set this variable to true or false:

- true (default) specifies using syncronous database transactions. The channel blocks until the transaction is complete.
- false specifies using asynchronous database transactions. The channel issues the transaction and continues.

#### tmp dir

 ${\tt tmp\_dir}$  specifies the directory for temporary files. The directory must be on a local file system. Defaults to  ${\tt tmp}.$ 

# plugins:notify\_log

The variables in this namespace control the behavior of notify log service. These variables include the following:

- is managed
- shlib name

## is\_managed

is\_managed specifies whether or not the notify log service can be managed using the management service. Defaults to false, which means the management service does not manage the service.

## shlib name

shlib\_name identifies the shared library (or DLL in Windows) containing the plugin implementation. The notify log plugin is associated with the base name of the shared library (it\_notify\_log\_svr in this case). This library base name is expanded in a platform-dependent manner to obtain the full name of the library file.

```
plugins:basic log:shlib name = "it notify log svr";
```

# plugins:orb

The plugins:orb namespace includes the plugins:orb:is\_managed configuration variable.

## is managed

is\_managed specifies whether or not the ORB can be managed using the management service. Defaults to false, which means the management service cannot manage the server ORB.

To enable management on a server, you must ensure that the following configuration variables are set:

```
plugins:orb:is_managed = true;
plugins:it mgmt:managed server id:name = <your server name>;
```

Set <your\_server\_name</pre> to whatever server name you want to appear in the
Administrator management console.

## plugins:ots

The variables in this namespace configure the object transaction service (OTS) generic plugin. The generic OTS plugin contains client and server side transaction interceptors and the implementation of

CosTransactions::Current. For details of this plugin, refer to the CORBA OTS Guide.

The plugins:ots namespace contains the following variables:

- concurrent transaction map size
- default\_ots\_policy
- default\_transaction\_policy
- default transaction timeout
- interposition style
- jit transactions
- ots v11 policy
- propagate separate tid optimization
- rollback only on system ex
- support ots v11
- transaction factory name

#### concurrent transaction map size

concurrent\_transaction\_map\_size specifies the initial size of a hash table used when dealing with concurrently propagated transactions. Defaults to 15. This variable only affects Java applications

#### default ots policy

default\_ots\_policy specifies the default otspolicy value used when creating a POA. Set to one of the following values:

requires forbids adapts

If no value is specified, no OTSPolicy is set for new POAs.

## default\_transaction\_policy

default\_transaction\_policy specifies the default TransactionPolicy value used when creating a POA.

Set to one of the following values:

- requires corresponds to a TransactionPolicy value of Requires shared.
- allows corresponds to a TransactionPolicy Value of Allows shared.

If no value is specified, no TransactionPolicy is set for new POAs.

#### default transaction timeout

default\_transaction\_timeout specifies the default timeout, in seconds, of a transaction created using CosTransactions::Current. A value of zero or less specifies no timeout. Defaults to 30 seconds.

#### interposition style

interposition\_style specifies the style of interposition used when a transaction first visits a server. Set to one of the following values:

- standard: A new subordinator transaction is created locally and a resource is registered with the superior coordinator. This subordinate transaction is then made available through the current object.
- proxy: (default) A locally constrained proxy for the imported transaction is created and made available though the Current object.

Proxy interposition is more efficient, but if you need to further propagate the transaction explicitly (using the <code>Control</code> object), standard interposition must be specified.

## jit\_transactions

jit\_transactions is a boolean which determines whether to use just-in-time transaction creation. If set to true, transactions created using Current::begin() are not actually created until necessary. This can be used in conjunction with an OTSPOLICY value of SERVER\_SIDE to delay creation of a transaction until an invocation is received in a server. Defaults to false.

## ots\_v11\_policy

ots\_v11\_policy specifies the effective OTSPolicy value applied to objects determined to support CosTransactions::TransactionalObject, if support ots v11 is set to true.

Set to one of the following values:

- adapts
- requires

## propagate\_separate\_tid\_optimization

propagate\_separate\_tid\_optimization specifies whether an optimization is applied to transaction propagation when using C++ applications. Must be set for both the sender and receiver to take affect. Defaults to true.

## rollback\_only\_on\_system\_ex

rollback\_only\_on\_system\_ex specifies whether to mark a transaction for rollback if an invocation on a transactional object results in a system exception being raised. Defaults to true.

## support ots v11

<code>support\_ots\_v11</code> specifies whether there is support for the OMG OTS v1.1 <code>CosTransactions::TransactionalObject</code> interface. This option can be used in conjunction with <code>ots\_v11\_policy</code>. When this option is enabled, the OTS interceptors might need to use remote <code>\_is\_a()</code> calls to determine the type of an interface. Defaults to <code>false</code>.

## transaction\_factory\_name

transaction\_factory\_name specifies the initial reference for the transaction factory. This option must match the corresponding entry in the configuration scope of your transaction service implementation. Defaults to TransactionFactory.

## plugins:ots\_lite

The variables in this namespace configure the Lite implementation of the object transaction service. The <code>ots\_lite</code> plugin contains an implementation of <code>CosTransacitons::TransactionFactory</code> which is optimized for use in a single resource system. For details, see the <code>CORBA Programmer</code>'s <code>Guide</code>.

This namespace contains the following variables:

- orb name
- otid format id
- superior ping timeout
- transaction factory name
- transaction timeout period
- use internal orb

#### orb\_name

orb\_name specifies the ORB name used for the plugin's internal ORB when use\_internal\_orb is set to true. The ORB name determines where the ORB obtains its configuration information and is useful when the application ORB configuration needs to be different from that of the internal ORB. Defaults to the ORB name of the application ORB.

#### otid format id

otid\_format\_id specifies the value of the formatID field of a transaction's identifier (CosTransactions::otid t). Defaults to 0x494f4e41.

## superior\_ping\_timeout

superior\_ping\_timeout specifies, in seconds, the timeout between queries of the transaction state, when standard interposition is being used to recreate a foreign transaction. The interposed resource periodically queries the recovery coordinator, to ensure that the transaction is still alive when the timeout of the superior transaction has expired. Defaults to 30.

## transaction factory name

transaction\_factory\_name specifies the initial reference for the transaction factory. This option must match the corresponding entry in the configuration scope of your generic OTS plugin to allow it to successfully resolve a transaction factory. Defaults to TransactionFactory.

## transaction\_timeout\_period

transaction\_timeout\_period specifies the time, in milliseconds, of which all transaction timeouts are multiples. A low value increases accuracy of transaction timeouts, but increases overhead. This value is added to all transaction timeouts. To disable all timeouts, set to 0 or a negative value. Defaults to 1000.

#### use internal orb

use\_internal\_orb specifies whether the ots\_lite plugin creates an internal ORB for its own use. By default, ots\_lite creates POAs in the application's ORB. This option is useful if you want to isolate the transaction service from your application ORB. Defaults to false.

# plugins:ots\_encina

The plugins:ots\_encina namespace stores configuration variables for the Encina OTS plugin. The ots\_encina plugin contains an implementation of IDL interface CosTransactions::TransactionFactory that supports the recoverable 2PC protocol. For details, see the CORBA OTS Guide.

This namespace contains the following variables:

- agent ior file
- allow registration after rollback only
- backup restart file
- create transaction mbeans
- direct\_persistence
- global\_namespace\_poa
- iiop:port
- initial disk
- initial disk size
- log threshold
- log check interval
- max resource failures
- namespace poa
- orb name
- otid format id
- resource retry timeout
- restart file
- trace comp
- trace file
- trace\_on
- transaction factory name
- transaction factory ns name
- transaction timeout period
- use internal orb
- use raw disk

#### agent ior file

agent\_ior\_file specifies the file path where the management agent object's IOR is written. Defaults to an empty string.

## allow\_registration\_after\_rollback\_only

 ${\tt allow\_registration\_after\_rollback\_only} \ (C++\ only) \ specifies \ whether \\ registration \ of \ resource \ objects \ is \ permitted \ after \ a \ transaction \ is \ marked \ for \\ rollback.$ 

- true specifies that resource objects can be registered after a transaction is marked for rollback.
- false (default) specifies that resource objects cannot be registered once a transaction is marked for rollback.

This has no effect on the outcome of the transaction.

## backup restart file

backup\_restart\_file specifies the path for the backup restart file used by the Encina OTS to locate its transaction logs. If unspecified, the backup restart file is the name of the primary restart file—set with restart\_file—with a .bak suffix. Defaults to an empty string.

## create transaction mbeans

create\_transaction\_mbeans (Java only) specifies whether OTS management objects are created. Defaults to true.

## direct persistence

direct\_persistence specifies whether the transaction factory object can use explicit addressing—for example, a fixed port. If set to true, the addressing information is picked up from plugins:ots\_encina. For example, to use a fixed port, set plugins\_ots\_encina:iiop:port. Defaults to false.

#### global namespace poa

global\_namespace\_poa specifies the top-level transient POA used as a namespace for OTS implementations. Defaults to iors.

## iiop:port

iiop:port specifies the port that the service listens on when using direct persistence.

## initial\_disk

initial\_disk specifies the path for the initial file used by the Encina OTS
for its transaction logs. Defaults to an empty string.

#### initial disk size

initial\_disk\_size specifies the size of the initial file used by the Encina
OTS for its transaction logs. Defaults to 2.

## log\_threshold

log\_threshold specifies the percentage of transaction log space, which, when exceeded, results in a management event. Must be between 0 and 100. Defaults to 90.

## log\_check\_interval

log\_check\_interval specifies the time, in seconds, between checks for transaction log growth. Defaults to 60.

## max\_resource\_failures

max\_resource\_failures specifies the maximum number of failed
invocations on CosTransaction::Resource objects to record. Defaults to 5.

#### namespace\_poa

namespace\_poa specifies the transient POA used as a namespace. This is useful when there are multiple instances of the plugin being used; each instance must use a different namespace POA to distinguish itself. Defaults to Encina.

#### orb\_name

orb\_name specifies the ORB name used for the plugin's internal ORB when use\_internal\_orb is set to true. The ORB name determines where the ORB obtains its configuration information, and is useful when the application ORB configuration needs to be different from that of the internal ORB. Defaults to the ORB name of the application ORB.

## otid\_format\_id

otis\_format\_id specifies the value of the formatID field of a transaction's identifier (CosTransactions::otid t). Defaults to 0x494f4e41.

## resource\_retry\_timeout

resource\_retry\_timeout specifies the time, in seconds, between retrying a failed invocation on a resource object. A negative value means the default is used. Defaults to 5.

#### restart file

restart\_file specifies the path for the restart file used by the Encina OTS to locate its transaction logs. Defaults to an empty string.

#### trace\_comp

trace\_comp sets the Encina trace levels for the component comp, where comp is one of the following:

```
bde
log
restart
tran
tranLog_log
tranLog_tran
util
vol
```

Set this variable to a bracket-enclosed list that includes one or more of the following string values:

- event: interesting events.
- entry: entry to a function.
- param: parameters to a function.
- internal entry: entry to internal functions.
- internal param: parameters to internal functions.
- global.

#### Defaults to [].

## trace\_file

trace\_file specifies the file to which Encina level tracing is written when enabled via trace\_on. If not set or set to an empty string, Encina level transactions are written to standard error. Defaults to an empty string.

## trace\_on

trace\_on specifies whether Encina level tracing is enabled. If set to true, the information that is output is determined from the trace levels (see trace comp). Defaults to false.

## transaction\_factory\_name

transaction\_factory\_name specifies the initial reference for the transaction factory. This option must match the corresponding entry in the configuration scope of your generic OTS plugin to allow it to successfully resolve a transaction factory. Defaults to TransactionFactory.

#### transaction factory ns name

transaction\_factory\_ns\_name specifies the name used to publish the transaction factory reference in the naming service. Defaults to an empty string.

## transaction\_timeout\_period

transaction\_timeout\_period specifies the time, in milliseconds, of which all transaction timeouts are multiples. A low value increases accuracy of transaction timeouts, but increases overhead. This value multiplied to all transaction timeouts. To disable all timeouts, set to 0 or a negative value. Defaults to 1000.

#### use internal orb

use\_internal\_orb specifies whether the ots\_encina plugin creates an internal ORB for its own use. By default the ots\_encina plugin creates POA's in the application's ORB. This option is useful if you want to isolate the transaction service from your application ORB. Defaults to false.

## use raw disk

use\_raw\_disk specifies whether the path specified by initial\_disk is of a raw disk (true) or a file (false). If set to false and the file does not exist, the Encina OTS plugin tries to create the file with the size specified in initial disk size. Defaults to false.

## plugins:ots\_mgmt

The variables in this namespace configure the OTS Lite management plugin. All configuration variables in this namespace are for Java only.

This namespace contains the following variables:

- create transaction mbeans
- enabled
- jmx httpd enabled
- transaction manager name
- jmx httpd port

#### create transaction mbeans

create\_transaction\_mbeans specifies whether to create OTS management objects. Default to false.

#### enabled

enabled specifies whether management is enabled. Defaults to false meaning management is disabled.

## jmx\_httpd\_enabled

<code>jmx\_httpd\_enabled</code> specifies whether the OTS management objects are available via JMX over HTTP. Defaults to <code>false</code>.

## transaction manager name

 ${\tt transaction\_manager\_name} \ \ {\tt specifies} \ \ the \ \ {\tt name} \ \ {\tt of} \ \ the \ \ {\tt OTS} \ \ transaction$   ${\tt manager.} \ \ {\tt Defaults} \ \ {\tt to} \ \ {\tt ots} \ \ {\tt Lite} \ \ {\tt Transaction} \ \ {\tt Manager.}$ 

## jmx\_httpd\_port

jmx\_httpd\_port specifies the HTTP port number used when jmx httpd enabled is set to true. Defaults to 8082.

# plugins:poa

This namespace contains variables to configure the CORBA POA plugin. It contains the following variables:

- ClassName
- root name

#### ClassName

 ${\tt ClassName}$  specifies the Java class in which the poa plugin resides. This is specified as follows:

plugins:poa:ClassName = "com.iona.corba.poa.POAPlugIn";

#### root\_name

root\_name specifies the name of the root POA, which is added to all fully-qualified POA names generated by that POA. If this variable is not set, the POA treats the root as an anonymous root, effectively acting as the root of the location domain.

## plugins:pss

For C++ applications, the plugins:pss namespace stores configuration variables for the Persistent State Service (PSS) plugin. PSS is a CORBA service for building CORBA servers that access persistent data.

The following variables are contained in this namespace:

disable caching

For more details of this service, refer to the CORBA Programmer's Guide.

## disable caching

disable\_caching specifies whether caching is disabled. When set to true, PSS does not perform any caching. This is useful for testing, and causes core dumps in code that does not manage PSS objects correctly. Defaults to false.

# plugins:pss\_db:envs:env-name

For C++ applications, the plugins:pss\_db:envs:env-name namespace contains variables for the Persistent State Service (PSS) database plugin, where env-name represents the environment name. For example, it\_locator represents persistent storage for the locator daemon. For details about this service, refer to the CORBA Programmer's Guide.

The following variables are contained in this namespace:

- allow minority master
- always\_download
- cachesize gbytes
- cachesize bytes
- checkpoint archives old logs
- checkpoint deletes old logs
- checkpoint min size
- concurrent users
- create dirs
- data dir
- db home
- deadlock detector aborts
- election backoff ratio
- election delay
- election init timeout
- init rep
- init txn
- lq bsize
- lg max
- lk max lockers
- lk max locks
- lk max objects
- log dir
- log stats
- old log dir

- master heartbeat interval
- max buffered msgs
- max buffered msgs size
- max elections
- max log recs
- max rep threads
- min log recs
- mp mmapsize
- ncache
- prevent unilateral promotion
- private
- recover fatal
- rep limit
- replica name
- replica priority
- run deadlock detector
- tmp dir
- tx max
- verb all
- verb chkpoint
- verb deadlock
- verb recovery
- verb replication
- verb\_waitsfor

## allow minority master

allow\_minority\_master specifies whether a master replica can exist without a full majority of active replicas. To allow a master to exist with only a minority of running replicas, set this variable to true.

Setting this variable to true only takes effect if there are two replicas in the replication group. This enables the only slave replica to be promoted if the master fails. Defaults to false.

**Note:** Enabling a minority master should be performed with caution. For example, a network partition can cause a slave to be promoted when the master is still running, leading to a duplicate master. Also, after a slave has been promoted, the old master must not be restarted when the new master is not running because updates made after the promotion will be lost.

#### always download

always\_download specifies when a slave replica should download the database environment from the master. Setting this to true means that the database environment is always downloaded from the master each time the slave starts.

Setting this to false means the database environment is downloaded the first time the slave is initialized, or when the slave becomes too far outdated with respect to the master. Defaults to false.

## cachesize\_gbytes

cachesize\_gbytes specifies the value of the gbytes parameter passed to the set cachesize() Berkeley DB function. There is no default value.

For more details, see the Berkeley DB documentation, available from <a href="http://www.sleepycat.com/">http://www.sleepycat.com/</a>.

## cachesize\_bytes

cachesize\_bytes specifies the value of the bytes parameter passed to the set\_cachesize() Berkeley DB function. There is no default value. For more details, see the Berkeley DB documentation, available from http://www.sleepycat.com/.

## checkpoint\_period

checkpoint\_period is used in TX mode only, and specifies the transaction log checkpoint period in minutes. Defaults to 15.

## checkpoint\_archives\_old\_logs

checkpoint\_archives\_old\_logs specifies whether the PSS archives old log files in the old\_logs directory. To archive old log files, set this variable to true. Defaults to false.

## checkpoint\_deletes\_old\_logs

checkpoint\_deletes\_old\_logs is used in TX mode only, and specifies whether the PSS deletes old log files after each checkpoint. When false, the PSS moves old log files to the old logs directory. Defaults to true.

## checkpoint\_min\_size

checkpoint\_min\_size is used in TX mode only, and specifies the minimum checkpoint size. If less than the <code>checkpoint\_min\_size</code> of data is written to the log since the last checkpoint, do not checkpoint. Defaults to 0.

#### concurrent users

concurrent\_users specifies the number of threads expected to use this environment at the same time. Defaults to 20.

## create\_dirs

create\_dirs specifies whether the db\_home, log and tmp directories are to be created, if they do not exist. Defaults to false.

#### data dir

data\_dirs specifies the directory where the data files are stored; relative paths are relative to db\_home. The directory must be on a local file system. Defaults to data.

## db\_home

db\_home specifies the home directory of the Berkeley DB database. For example, plugins:pss\_db:envs:it\_locator:db\_home specifies the home directory for the locator daemon.

## deadlock\_detector\_aborts

deadlock\_detector\_aborts specifies when the deadlock detector aborts, when the value of run\_deadlock\_detector is set to true. Set this variable to on of the following:

- default
- youngest
- oldest
- random

## election backoff ratio

 ${\tt election\_backoff\_ratio}\ specifies\ the\ ratio\ by\ which\ master\ election$  timeouts increase with each subsequent master election attempt. Defaults to 2.

## election delay

election\_delay specifies the seconds a slave replica waits after the master has gracefully exited before holding an election for a new master. A value of 0 or less means an election is not called in this case. Defaults to 30.

#### election init timeout

election\_init\_timeout specifies the initial timeout in seconds when holding an election for a new master. Defaults to 2.

#### init rep

init\_rep specifies whether replication is enabled. To enable replication, set this variable to true. Defaults to false.

### init txn

init\_txn specifies whether to use transactions to access this database. Defaults to false.

## lg\_bsize

 $\label{lg_bsize} \begin{subarray}{ll} $\tt lg\_bsize$ specifies the value of the $\tt lg\_bsize$ parameter passed to the $\tt set\_lg\_bsize()$ Berkeley DB function. There is no default value. For more details, see the Berkeley DB documentation, available from $\tt http://www.sleepycat.com/. \end{subarray}$ 

## lg\_max

lg\_max specifies the value of the lg\_max parameter passed to the set\_lg\_max() Berkeley DB function. There is no default value. For more details, see the Berkeley DB documentation, available from http://www.sleepycat.com/.

## Ik max lockers

 $lk_{max\_lockers}$  specifies the value of the  $lk_{max\_lockers}$  parameter passed to the  $lk_{max\_lockers}$  () Berkeley DB function. There is no default value.

For more details, see the Berkeley DB documentation, available from http://www.sleepycat.com/.

## lk\_max\_locks

 $\label{lk_max_locks} \begin{tabular}{ll} $\tt lk_max_locks \ parameter \ passed \ to \\ the \ \tt lk_max_locks \ () \ Berkeley \ DB \ function. There is no \ default \ value. \\ \end{tabular}$ 

For more details, see the Berkeley DB documentation, available from http://www.sleepycat.com/.

## Ik\_max\_objects

 $lk_{max\_objects}$  specifies the value of the  $lk_{max\_objects}$  parameter passed to the  $lk_{max\_objects}$  () Berkeley DB function. There is no default value.

For more details, see the Berkeley DB documentation, available from http://www.sleepycat.com/.

## log\_dir

log\_dir specifies the directory where the log files are stored; relative paths are relative to db\_home. The directory must be on a local file system. For maximum performance and reliability, place data files and log files on separate disks, managed by different disk controllers. Defaults to logs.

## log\_stats

log\_stats specifies whether to log database statistics to the event log during shutdown. Defaults to false.

## old\_log\_dir

old\_log\_dir is used in TX mode only, and specifies the directory where the old logs are moved, when checkpoint\_deletes\_old\_logs is false. Defaults to old logs.

#### master heartbeat interval

master\_heartbeat\_interval specifies the interval in seconds between heartbeats sent by slaves to the master to monitor the health of the master. Setting this variable to 0 disables heartbeat messages. Defaults to 10.

## max\_buffered\_msgs

max\_buffered\_msgs specifies the maximum number of replication messages that can be buffered before being sent. Defaults to 20.

## max\_buffered\_msgs\_size

max\_buffered\_msgs\_size specifies the maximum size in bytes of replication messages that can be buffered before being sent. Defaults to 10240.

## max elections

 $\max_{\text{elections}}$  specifies the maximum number of attempts to elect a master before giving up. Defaults to 7.

### max\_log\_recs

max\_log\_recs specifies the value of the max parameter passed to the set\_rep\_request() Berkeley DB function. There is no default value. For more details, see the Berkeley DB documentation, available from http://www.sleepycat.com/.

## max\_rep\_threads

 $max_rep_threads$  specifies the maximum number of threads used to process replication messages. Defaults to 10.

#### min log recs

min\_log\_recs specifies the value of the min parameter passed to the set\_rep\_request() Berkeley DB function. There is no default value. For more details, see the Berkeley DB documentation, available from

http://www.sleepycat.com/.

## mp\_mmapsize

 ${\tt mp\_mmapsize}$  specifies the value of the  ${\tt mp\_mmapsize}$  parameter passed to the  ${\tt set\_mp\_mmapsize}$  () Berkeley DB function. There is no default value.

For more details, see the Berkeley DB documentation, available from <a href="http://www.sleepycat.com/">http://www.sleepycat.com/</a>.

#### ncache

ncache specifies the value of the ncache parameter passed to the set cachesize() Berkeley DB function. There is no default value.

For more details, see the Berkeley DB documentation, available from http://www.sleepycat.com/.

## prevent\_unilateral\_promotion

prevent\_unilateral\_promotion specifies whether a replica can declare itself as a master when there are no other replicas active. Defaults to false.

# private

private specifies whether only one process is permitted to use this environment. Set to false when you want to obtain statistics on your database with db stat. Defaults to true.

### recover fatal

recover\_fatal specifies whether to perform a fatal recovery instead of a normal recovery. Defaults to false.

### rep limit

<code>rep\_limit</code> specifies a value in megabyte units used to calculate the values of the <code>gbytes</code> and <code>bytes</code> parameters passed to the <code>set\_rep\_limit()</code> Berkeley DB function. There is no default value.

For more details, see the Berkeley DB documentation, available from http://www.sleepycat.com/.

# replica name

replica\_name specifies the name of the replica in the replica group. Setting this to an empty string means the ORB name is used as the replica name. Defaults to "".

# replica\_priority

replica\_priority specifies the replica's priority during elections for a new master. During an election the most up-to-date replica is elected as the new master.

If there is a tie, the replica priority is used to determine which slave is promoted with higher values taking precedence. If multiple replicas have the same priority, a random selection is made. A priority of  $_{\rm 0}$  means the replica is never promoted. Defaults to  $_{\rm 1}$ .

# run deadlock detector

run\_deadlock\_detector is used in TX mode only, and specifies whether the deadlock detector checks if there is a deadlock, each time a lock conflict occurs. Defaults to true.

## tmp dir

 $tmp\_dir$  specifies the directory for temporary files. The directory must be on a local file system. Defaults to tmp.

### tx\_max

tx\_max is used in TX mode only, and specifies the maximum number of concurrent transactions. Defaults to 20.

# verb\_all

 ${\tt verb\_all}$  specifies whether to send verbose diagnostics about any event to the event log. Defaults to  ${\tt false}$ .

# verb chkpoint

verb\_checkpoint specifies whether verbose diagnostics about checkpointing are sent to the event log. Defaults to false.

# verb\_deadlock

 ${\tt verb\_deadlock}\ specifies\ whether\ to\ send\ verbose\ diagnostics\ about\ deadlock\ detection\ to\ the\ event\ log.\ Defaults\ to\ {\tt false}.$ 

# verb recovery

verb\_recovery specifies whether to send verbose diagnostics about recovery to the event log. Defaults to false.

# verb replication

verb\_replication specifies whether to send verbose diagnostics about replication to the event log. Defaults to false.

# verb\_waitsfor

 ${\tt verb\_waitsfor}$  specifies whether to send verbose diagnostics about lock waits to the event log. Defaults to false.

# plugins:pss\_db:envs:env-name:dbs:storage-h ome-type-id

 $\label{local_plugins:pss_db:env-name:dbs:storage-home-type-id} \begin{tabular}{ll} A constant of the specified storage home—for example, BankDemoStore/Bank:1.0. \end{tabular}$ 

The following variables are contained in this namespace:

- file name
- create file
- truncate file
- file mode
- btree
- rdonly
- bt minkey
- cachesize bytes
- cachesize gbytes
- h factor
- h nelem
- pagesize

# file\_name

file\_name specifies a database file that can be shared by several storage home families.

If not specified, the storage home family is stored in its own database file. The name of this file is storage-home-type-id, with the following characters replaced with an underscore (\_): forward slash and backslash (/ \), colon (:), and period (.). If specified, the string value must not contain any of the same characters.

### create file

create\_file specifies whether to create the file for this storage home family, if it does not already exist. Defaults to true.

### truncate file

truncate\_file specifies whether to truncate this storage home family's file. Defaults to false.

# file\_mode

 ${\tt file\_mode}$  specifies the file mode on UNIX platforms. Defaults to 0.

### btree

btree specifies whether a binary tree or a hash map is used. Defaults to true.

# rdonly

rdonly specifies whether this storage home is family read-only. Defaults to false.

# bt\_minkey

bt\_minkey specifies the minimum number of keys per binary tree page.

# cachesize bytes

 ${\tt cachesize\_bytes}$  specifies the database cache size in bytes. Defaults to 0.

# cachesize gbytes

 ${\tt cachesize\_gbytes}$  specifies the database cache size in gigabytes. Defaults to 0.

# h\_factor

h\_factor specifies the hash table density.

# h nelem

h nelem specifies the maximum number of elements in the hash table.

# pagesize

pagesize specifies the database page size. Defaults to 0.

# plugins:shmiop

The variables in this namespace configure the behavior of the shared memory plugin. It contains the following variables:

- incoming connections:hard limit
- incoming connections:soft limit
- outgoing connections:hard limit
- outgoing connections:soft limit

## incoming connections:hard limit

incoming\_connections:hard\_limit specifies the maximum number of incoming (server-side) connections permitted to SHMIOP. SHMIOP does not accept new connections above this limit. Defaults to -1 (disabled).

### incoming connections:soft limit

incoming\_connections:soft\_limit specifies the number of connections at which SHMIOP begins closing incoming (server-side) connections. Defaults to -1 (disabled).

# outgoing connections:hard limit

outgoing\_connections:hard\_limit specifies the maximum number of outgoing (client-side) connections permitted to the SHMIOP. SHMIOP does not allow new outgoing connections above this limit. Defaults to -1 (disabled).

## outgoing connections:soft limit

outgoing\_connections:soft\_limit specifies the number of connections at which SHMIOP begins closing outgoing (client-side) connections. Defaults to -1 (disabled).

# plugins:tlog

The variables in this namespace configure the behavior of the telecom log service. It contains the following variables:

- direct persistence
- flush interval
- iiop:port
- iterator timeout
- max records
- trace:database
- trace:events
- trace:flush
- trace:lifecycle
- trace:locks
- trace:repository
- trace:transactions

# direct persistence

direct\_persistence specifies if the service runs using direct or indirect persistence. the default value is FALSE, meaning indirect persistence. This should be set to the same value as the collocated notification service.

# flush\_interval

flush\_interval specifies the time interval between automated invocations of the flush operation in seconds. Defaults to 300.

# iiop:port

 ${\tt iiop:port}$  specifies the port that the service listens on when using direct persistence.

# iterator timeout

iterator\_timeout specifies the maximum lifetime of inactive iterator objects, in seconds. Iterator objects which are inactive longer than the specified time are automatically reaped. The default is zero, which means that inactive iterator objects are never reaped.

### max\_records

 $\max_{\text{record}}$  specifies the maximum number of records that a query() or retrieve() operation can return without using an iterator object. Defaults to 100.

### trace:database

 ${\tt trace:} {\tt database} \ specifies \ the \ amount \ of \ information \ recorded \ about \ the behavior of the service's persistent database. Set this value to 1 or greater to enable tracing. The default is 0 which means no information is recorded.$ 

#### trace:events

trace:events specifies the amount of trace information recorded about log generated events. The default is 0.

### trace:flush

trace:flush specifies the amount of trace information recorded about log flushing. The default is 0.

# trace:lifecycle

trace:lifecycle specifies the amount of trace information recorded about lifecycle events in the telecom log service such as log object creation and deletion. The default is 0 which means no information is recorded.

### trace:locks

 ${\tt trace:locks}$  specifies the amount of information recorded about locks on the service's persistent database. The default is 0.

# trace:repository

trace:repository specifies the amount of trace information recorded about transactions with the log repository. The default is 0.

# trace:transactions

 ${\tt trace:transactions} \ specifies \ the \ amount \ of \ information \ recorded \ about \ transactions \ with \ the \ service's \ persistent \ database. \ The \ default \ is \ 0 \ .$ 

# plugins:tlog:database

The variables in this namespace control the behavior of the telecom log service's persistent database. This namespace contains the following variables:

- checkpoint archive old files
- checkpoint deletes old logs
- checkpoint interval
- checkpoint min size
- data dir
- db home
- log dir
- lk max
- max retries
- max sleep time
- tx max
- mode
- old log dir
- private
- recover fatal
- sync transactions
- tmp dir

# checkpoint\_archive\_old\_files

checkpoint\_archive\_old\_log\_files specifies whether the telecom log service retains archives of the old logs after each checkpoint. When this property is set to true, old logs are moved to old\_log\_dir. Defaults to false.

# checkpoint\_deletes\_old\_logs

checkpoint\_delete\_old\_logs specifies whether the telecom log service deletes old log files for its database after each checkpoint. Defaults to true.

# checkpoint\_interval

checkpoint\_interval specifies, in seconds, the checkpoint interval for posting data from the transaction log file to the telecom log service's database. To disable checkpointing, set this variable to 0. The default is 300.

# checkpoint\_min\_size

checkpoint\_min\_size specifies the minimum amount of data, in kilobytes, to checkpoint at a time. The default is 65536.

# data\_dir

data\_dir specifies the directory where the data files are stored; relative paths are relative to db\_home. The directory must be on a local file system. Defaults to data.

### db home

db home specifies the home directory of the Berkeley DB database.

# log\_dir

log\_dir specifies the directory where the log files are stored; relative paths are relative to db\_home. The directory must be on a local file system. For maximum performance and reliability, place data files and log files on separate disks, managed by different disk controllers. Defaults to logs.

## lk\_max

 $lk_{max}$  sets the maximum number of locks allowed on the database at one time. The default is 16384.

### max retries

max\_retries specifies the maximum number of times to retry database transactions before aborting. The default is 0 (infinite).

# max\_sleep\_time

max\_sleep\_time specifies the maximum number of seconds to sleep while waiting for a database transaction to complete. The time between successive retries grows exponentially until this value is reached, that is 1, 2, 4, 8,... max sleep time. The default is 256.

### tx\_max

 $tx_{max}$  specifies the maximum number of concurrent database transactions allowed at any one time. This property should be set proportional to the number of persistent proxies. If the number of persistent proxies out paces the number of transactions allowed, performance will degrade. The default is 0 (infinite).

### mode

mode specifies the file mode on UNIX platforms. Defaults to 0.

# old\_log\_dir

old\_log\_dir specifies the directory into which old transaction log files for the telecom log service's database are moved if checkpoint deletes old logs is set to false. Defaults to old logs.

## private

private specifies whether only one process is permitted to use this environment. Set to false when you want to obtain statistics on your database with db\_stat. Defaults to true.

### recover fatal

 ${\tt recover\_fatal}$  determines whether to perform fatal recovery instead of normal recovery. Defaults to  ${\tt false}$ .

# sync transactions

<code>sync\_transactions</code> specifies whether the telecom log service uses synchronous or asynchronous database transactions.

You can set this variable to true or false:

- true (default) specifies using syncronous database transactions. The channel blocks until the transaction is complete.
- false specifies using asynchronous database transactions. The channel issues the transaction and continues.

### tmp dir

 ${\tt tmp\_dir}$  specifies the directory for temporary files. The directory must be on a local file system. Defaults to  ${\tt tmp}.$ 

# plugins:ziop

The variables in this namespace control the behavior of the Orbix ZIOP compression plug-in. ZIOP stands for Zipped Inter-ORB Protocol, which is an proprietary Orbix feature. The  $\mathtt{ziop}$  plug-in provides optional compression/decompression of GIOP messages on the wire. This namespace contains the following variables:

- Classname
- shlib name

### Classname

 ${\tt ClassName}$  specifies the Java class in which the Orbix  ${\tt ziop}$  compression plugin resides. This is specified as follows:

plugins:ziop:ClassName = "com.iona.corba.ziop.ZIOPPlugIn";

### shlib name

shlib\_name specifies the C++ class in which the Orbix ziop compression plugin resides. This is specified as follows:

```
plugins:ziop:shlib_name = "it_ziop";
```

For more information on Orbix ZIOP Compression, see "policies:ziop" on page 179.

### CHAPTER 7 | CORBA Plug-ins

# **CORBA Policies**

The policies namespace contains configuration variables for CORBA standard policies and Orbix-specific policies.

In this chapter

The following topics are discussed in this chapter:

| Core Policies                         | page 153 |
|---------------------------------------|----------|
| CORBA Timeout Policies                | page 155 |
| Orbix-Specific Timeout Policies       | page 156 |
| policies:ajp                          | page 157 |
| policies:binding_establishment        | page 158 |
| policies:egmiop                       | page 160 |
| policies:giop                         | page 161 |
| policies:giop:interop_policy          | page 163 |
| policies:http(s)                      | page 166 |
| policies:iiop                         | page 168 |
| policies:invocation_retry             | page 173 |
| policies:network:interfaces           | page 175 |
| policies:shmiop                       | page 177 |
| policies:well_known_addressing_policy | page 178 |

| policies:ziop | page 179 |
|---------------|----------|
|---------------|----------|

# **Core Policies**

Configuration variables for core Orbix policies include:

- non tx target policy
- rebind policy
- routing policy max
- routing policy min
- sync scope policy
- work\_queue\_policy

# non tx target policy

non\_tx\_target\_policy specifies the default NonTxTargetPolicy value for use when a non-transactional object is invoked within a transaction. Set to one of the following values:

permit Maps to the NonTxTargetPolicy value PERMIT.

prevent Maps to the NonTxTargetPolicy value PREVENT.(default)

# rebind\_policy

rebind\_policy specifies the default value for RebindPolicy. Can be one of the following:

TRANSPARENT(default)

NO\_REBIND NO\_RECONNECT

# routing\_policy\_max

routing\_policy\_max specifies the default maximum value for RoutingPolicy. You can set this to one of the following:

ROUTE NONE(default)

ROUTE FORWARD

ROUTE STORE AND FORWARD

# routing\_policy\_min

 $\label{local_policy} \begin{subarray}{ll} routing\_policy\_min specifies the default minimum value for \\ RoutingPolicy. You can set this to one of the following: \\ \end{subarray}$ 

ROUTE NONE(default)

ROUTE\_FORWARD

ROUTE\_STORE\_AND\_FORWARD

## sync scope policy

sync\_scope\_policy specifies the default value for SyncScopePolicy. You
can set this to one of the following:

SYNC\_NONE
SYNC\_WITH\_TRANSPORT(default)
SYNC\_WITH\_SERVER
SYNC WITH TARGET

# work\_queue\_policy

work\_queue\_policy specifies the default workQueue to use for dispatching GIOP Requests and LocateRequests when the WorkQueuePolicy is not effective. You can set this variable to a string that is resolved using ORB.resolve initial references().

For example, to dispatch requests on the internal multi-threaded work queue, this variable should be set to IT\_MultipleThreadWorkQueue. Defaults to IT\_DirectDispatchWorkQueue. For more information about WorkQueue policies, see the CORBA Programmer's Guide.

# **CORBA Timeout Policies**

Orbix supports standard CORBA timeout policies, to enable clients to abort invocations. Orbix also provides proprietary policies, which enable more fine-grained control. Configuration variables for standard CORBA timeout policies include:

- relative request timeout
- relative roundtrip timeout

### relative request timeout

relative\_request\_timeout specifies how much time, in milliseconds, is allowed to deliver a request. Request delivery is considered complete when the last fragment of the GIOP request is sent over the wire to the target object. There is no default value.

The timeout period includes any delay in establishing a binding. This policy type is useful to a client that only needs to limit request delivery time.

# relative\_roundtrip\_timeout

relative\_roundtrip\_timeout specifies how much time, in milliseconds, is allowed to deliver a request and its reply. There is no default value.

The timeout countdown starts with the request invocation, and includes:

- Marshalling in/inout parameters.
- Any delay in transparently establishing a binding.

If the request times out before the client receives the last fragment of reply data, the request is cancelled using a GIOP <code>CancelRequest</code> message and all received reply data is discarded.

For more information about standard CORBA timeout policies, see the CORBA Programmer's Guide.

# **Orbix-Specific Timeout Policies**

This section lists configuration variables for the Orbix-specific timeout policies. Orbix specific variables in the policies namespace include:

- relative binding exclusive request timeout
- relative binding exclusive roundtrip timeout
- relative connection creation timeout

# relative binding exclusive request timeout

relative\_binding\_exclusive\_request\_timeout specifies how much time, in milliseconds, is allowed to deliver a request, exclusive of binding attempts. The countdown begins immediately after a binding is obtained for the invocation. There is no default value.

## relative binding exclusive roundtrip timeout

relative\_binding\_exclusive\_roundtrip\_timeout specifies how much time, in milliseconds, is allowed to deliver a request and receive its reply, exclusive of binding attempts. There is no default value.

# relative\_connection\_creation\_timeout

relative\_connection\_creation\_timeout specifies how much time, in milliseconds, is allowed to resolve each address in an IOR, within each binding iteration. Default is 8 seconds.

An IOR can have several TAG\_INTERNET\_IOP (IIOP transport) profiles, each with one or more addresses, while each address can resolve via DNS to multiple IP addresses. Furthermore, each IOR can specify multiple transports, each with its own set of profiles.

This variable applies to each IP address within an IOR. Each attempt to resolve an IP address is regarded as a separate attempt to create a connection.

# policies:ajp

This namespace contains variables used to set AJP related policies. It contains the following variables:

- buffer sizes policy:default buffer size
- buffer sizes policy:max buffer size
- server address mode policy:port range

# buffer sizes policy:default buffer size

buffer\_sizes\_policy:default\_buffer\_size specifies, in bytes, the initial size of the buffers allocated by AJP. Defaults to 4096. This value must be greater than 80 bytes, and must be evenly divisible by 8.

### buffer sizes policy:max buffer size

buffer\_sizes\_policy:max\_buffer\_size specifies, in bytes, the maximum buffer size permitted by AJP. Defaults to -1 which indicates unlimited size. If not unlimited, this value must be greater than 80.

### server address mode policy:port range

server\_address\_mode\_policy:port\_range specifies the range of ports that a server uses when there is no well-known addressing policy specified for the port. Specified values take the format of "from\_port:to\_port" (for example, "4003:4008").

# policies:binding establishment

Binding establishment is the process of finding a path from a client to the object being invoked. Each binding attempt steps though the bindings listed in the client\_binding\_list configuration variable. The policies:binding\_establishment namespace contains variables that specify how much effort Orbix puts into establishing a binding. It contains the following variables:

- backoff ratio
- initial iteration delay
- max binding iterations
- max forwards
- relative expiry

### backoff ratio

backoff\_ratio specifies the degree to which delays between binding retries increase from one retry to the next. Defaults to 2.

Between each attempt there is a delay that has a initial\_iteration\_delay
of 100 ms, and this increases by the backoff ratio for each subsequent
iteration. For example, with a default backoff\_ratio of 2, the sequence of
delays is 100 ms, 200 ms, and 400 ms.

### initial iteration delay

initial\_iteration\_delay specifies the amount of time, in milliseconds, between the first and second attempt to establish a binding. Defaults to 100 ms.

# max binding iterations

max\_binding\_iterations specifies the number of times that a client can try to establish a binding before raising a TRANSIENT exception. Defaults to 5. To specify unlimited retries, set to -1.

**Note:** If location forwarding requires that a new binding be established for a forwarded IOR, only one iteration is allowed to bind the new IOR. If the first binding attempt fails, the client reverts to the previous IOR. This allows a load-balancing forwarding agent to redirect the client to a more responsive server.

# max\_forwards

 $max\_forwards$  specifies the number of forward attempts that are allowed during binding establishment. Defaults to 20. To specify unlimited forward tries, set to -1.

# relative\_expiry

relative\_expiry specifies the amount of time, in milliseconds, allowed to establish a binding. There is no default value.

# policies:egmiop

The variables in this namespace set policies used to control the behavior of the MIOP transport. It contains the following variable:

- client version policy
- server version policy

# client\_version\_policy

client\_version\_policy specifies the highest GIOP version used by clients. A client uses the version of GIOP specified by this variable, or the version specified in the IOR profile, whichever is lower. Valid values for this variable are: 1.0, 1.1, and 1.2.

For example, the following file-based configuration entry sets the server GIOP version to 1.1.

```
policies:egmiop:server version policy="1.1";
```

The following itadmin command set this variable:

```
itadmin variable modify -type string -value "1.1"
   policies:egmiop:server_version_policy
```

# server version policy

server\_version\_policy specifies the GIOP version published in IIOP profiles. This variable takes a value of either 1.1 or 1.2. Orbix servers do not publish IIOP 1.0 profiles. The default value is 1.2.

# policies:giop

The variables in this namespace set policies that control the behavior of bidirectional GIOP. This feature allows callbacks to be made using a connection opened by the client, instead of requiring the server to open a new connection for the callback. The policies:giop namespace includes the following variables:

- "bidirectional accept policy".
- "bidirectional export policy".
- "bidirectional gen3 accept policy".
- "bidirectional offer policy".

### bidirectional accept policy

bidirectional\_accept\_policy specifies the behavior of the accept policy used in bidirectional GIOP. On the server side, the BiDirPolicy::BiDirAcceptPolicy for the callback invocation must be set to ALLOW. You can set this in configuration as follows:

policies:giop:bidirectional accept policy="ALLOW";

This accepts the client's bidirectional offer, and uses an incoming connection for an outgoing request, as long the policies effective for the invocation are compatible with the connection.

# bidirectional\_export\_policy

bidirectional\_export\_policy specifies the behavior of the export policy used in birdirectional GIOP. A POA used to activate a client-side callback object must have an effective BiDirPolicy::BiDirExportPolicy set to BiDirPolicy::ALLOW. You can set this in configuration as follows:

policies:giop:bidirectional export policy="ALLOW";

Alternatively, you can do this programmatically by including this policy in the list passed to POA::create\_POA().

# bidirectional gen3 accept policy

bidirectional\_gen3\_accept\_policy specifies whether interoperability with Orbix 3.x is enabled. Set this variable to Allow to enable interoperability with Orbix 3.x:

policies:giop:bidirectional gen3 accept policy="ALLOW";

This allows an Orbix 6.x server to invoke on an Orbix 3.x callback reference in a bidirectional fashion.

# bidirectional offer policy

bidirectional\_offer\_policy specifies the behavior of the offer policy used in bidirectional GIOP. A bidirectional offer is triggered for an outgoing connection by setting the effective BiDirPolicy::BiDirOfferPolicy to ALLOW for an invocation. You can set this in configuration as follows:

policies:giop:bidirectional offer policy="ALLOW";

#### **Further information**

For more information on all the steps involved in setting bidirectional GIOP, see the *Orbix Administrator's Guide*.

# policies:giop:interop policy

The policies:giop:interop\_policy child namespace contains variables used to configure interoperability with previous versions of Orbix. It contains the following variables:

- allow value types in 1 1
- cache is a
- enable\_principal\_service\_context
- ignore message not consumed
- negotiate transmission codeset
- send locate request
- send principal

### allow\_value\_types\_in\_1\_1

allow\_value\_types\_in\_1\_1 relaxes GIOP 1.1 complaince to allow valuetypes to be passed by Java ORBs using GIOP 1.1. This functionality can be important when interoperating with older ORBs that do not support GIOP 1.2. To relax GIOP 1.1 compliance set this variable to true.

### cache is a

cache\_is\_a enables a Java ORB to cache the results of is\_a invocations, and eliminates the need to make a remote is\_a callback. The default value is false. This feature is Java only.

When passing a derived type as a base type parameter in an IDL operation, the ORB's server-side proxy calls back to the client to confirm that the derived type inherits from the base. For example, take the following IDL:

```
interface BaseType{
    void pass_object(in BaseType obj);
};
interface DerivedType : BaseType {
};
```

Calling base\_object.pass\_object(derived\_object) results in the server-side ORB calling back to the client ORB to check that DerivedType "is a" BaseType.

This behavior is CORBA compliant, and is performed transparently using an  $is_a$  callback from the server-side proxy to the client. However, if the client is using a single-threaded POA, and is already invoking on application code, this may result in deadlock. This configuration setting enables the server-side proxy to cache the results of  $is_a$  invocations, and eliminates the need for a remote  $is_a$  callback:

```
policies:giop:interop policy:cache is a = "true";
```

Application code can also prime the <code>is\_a</code> cache with interface type hierarchy information by narrowing the derived type to the base type in application code before potential deadlock would occur. For example, adding the following line to the server mainline primes the cache for the example IDL interfaces:

BaseTypeHelper.narrow(derived object);

Applications that frequently pass objects of derived type as base type parameters can also use the <code>cache\_is\_a</code> configuration setting to improve performance.

To maximize type safety and ensure consistent behavior with previous releases, the default value of this variable is false.

### enable principal service context

enable\_principal\_service\_context specifies whether to permit a principal user identifier to be sent in the service context of CORBA requests. This is used to supply an ORB on the mainframe with a user against which basic authorization can take place.

Typically, on the mid-tier, you may want to set the principal to a user that can be authorized on the mainframe. This can be performed on a per-request basis in a portable interceptor. See the *CORBA Programmer's Guide* for how to write portable interceptors.

To enable principal service contexts, set this variable to true:

policies:giop:interop policy:enable principal service context="true";

### ignore message not consumed

ignore\_message\_not\_consumed specifies whether to raise MARSHAL exceptions when interoperating with ORBs that set message size incorrectly, or with earlier versions of Orbix if it sends piggyback data. The default value is false.

The MARSHAL exception is set with one of the following minor codes:

- REQUEST MESSAGE NOT CONSUMED
- REPLY MESSAGE NOT CONSUMED

### negotiate transmission codeset

negotiate\_transmisission\_codeset specifies whether to enable codeset negotiation for wide characters used by some third-party ORBs, previous versions of Orbix, and OrbixWeb. Defaults to true.

If this variable is set to true, native and conversion codesets for char and wchar are advertised in IOP::TAG\_CODE\_SETS tagged components in published IORs. The transmission codesets are negotiated by clients and transmitted using an IOP::CodeSets service context.

If the variable is false, negotiation does not occur and Orbix uses transmission codesets of UTF-16 and ISO-Latin-1 for wchar and char types, respectively. Defaults to true.

# send\_locate\_request

send\_locate\_request specifies whether GIOP sends LocateRequest messages before sending initial Request messages. Required for interoperability with Orbix 3.0. Defaults to true.

# send\_principal

send\_principal specifies whether GIOP sends Principal information containing the current user name in GIOP 1.0 and GIOP 1.1 requests. Required for interoperability with Orbix 3.0 and Orbix for OS/390. Defaults to false.

# policies:http(s)

This namespace contains variables used to set HTTP-related policies. It contains the following variables:

- buffer sizes policy:default buffer size
- buffer sizes policy:max buffer size
- heep-alive:enabled
- server address mode policy:port range
- transfer-encoding:chunked:enabled
- transfer-encoding:chunked:reserved buffer size

# buffer sizes policy:default buffer size

buffer\_sizes\_policy:default\_buffer\_size specifies, in bytes, the initial size of the buffers allocated by HTTP. Defaults to 4096. This value must be greater than 80 bytes, and must be evenly divisible by 8.

## buffer sizes policy:max buffer size

buffer\_sizes\_policy:max\_buffer\_size specifies, in bytes, the maximum buffer size permitted by HTTP. Defaults to -1 which indicates unlimited size. If not unlimited, this value must be greater than 80.

# keep-alive:enabled

keep-alive:enabled specifies if the server will use persistent connections in response to an incomming Connection:keep-alive header. If set to true, the server will honor the connection setting from the client. If set to false, the server will always ignore the connection setting from the client. If no

connection setting is sent from the client and this variable is set to true, the server will respond with Connection: close for HTTP 1.0 requests and Connection: keep-alive for HTTP 1.1 requests. Defaults to false.

**Note:** Setting this variable to true does not prevent the server from ultimately choosing to ignore the keep-alive setting for other reasons. For example if an explicit per client service limit is reached the server will respond with a <code>connection:close</code> regardless of the variable's setting.

### server\_address\_mode\_policy:port\_range

server\_address\_mode\_policy:port\_range specifies the range of ports that a server uses when there is no well-known addressing policy specified for the port.

## transfer-encoding:chunked:enabled

transfer-encoding:chunked:enabled specifies if chunked transfer encoding is enabled. If set to true, HTTP messages will be sent as a series chunks as specified by the HTTP Transfer-Encoding header. The chunks each contain: a chuck size specified in base 16, a CR/LF, the chunk body, and a closing CR/LF. If set to false, all HTTP messages sent from Orbix must conatain and explicit Content-Length header. Defaults to true.

### transfer-encoding:chunked:reserved buffer size

transfer-encoding:chunked:reserved\_buffer\_size specifies maximum number of bytes reserved in each chucked buffer which may used to contain the chunk header. The reserved buffer must be at least 8 bytes. Defaults to 8.

# policies:iiop

The policies:iiop namespace contains variables used to set IIOP-related policies. It contains the following variables:

- client address mode policy:local hostname
- client address mode policy:port range
- client version policy
- buffer sizes policy:default buffer size
- buffer sizes policy:max buffer size
- server address mode policy:local hostname
- server address mode policy:port range
- server address mode policy:publish hostname
- server version policy
- tcp options policy:no delay
- tcp options policy:recv buffer size
- tcp options policy:send buffer size

### client address mode policy:local hostname

client\_address\_mode\_policy:local\_hostname specifies the host name
that is used by the client.

This variable enables support for *multi-homed* client hosts. These are client machines with multiple hostnames or IP addresses (for example, those using multiple DNS aliases or multiple network interface cards). The <code>local\_hostname</code> variable enables you to explicitly specify the host name that the client listens on.

For example, if you have a client machine with two network addresses (207.45.52.34 and 207.45.52.35), you can explicitly set this variable to either address:

```
policies:iiop:client_address_mode_policy:local_hostname =
   "207.45.52.34";
```

By default, the <code>local\_hostname</code> variable is unspecified, and the client uses the <code>0.0.0.0</code> wildcard address. In this case, the network interface card used is determined by the operating system.

### client address mode policy:port range

(C++ only) client\_address\_mode\_policy:port\_range specifies the range of ports that a client uses when there is no well-known addressing policy specified for the port. Specified values take the format of from port: to port, for example:

policies:iiop:client address mode policy:port range="4003:4008"

# client\_version\_policy

client\_version\_policy specifies the highest GIOP version used by clients. A client uses the version of GIOP specified by this variable, or the version specified in the IOR profile, whichever is lower. Valid values for this variable are: 1.0, 1.1, and 1.2.

For example, the following file-based configuration entry sets the server IIOP version to 1.1.

```
policies:iiop:server version policy="1.1";
```

The following itadmin command set this variable:

```
itadmin variable modify -type string -value "1.1"
    policies:iiop:server version policy
```

# buffer\_sizes\_policy:default\_buffer\_size

buffer\_sizes\_policy:default\_buffer\_size specifies, in bytes, the initial size of the buffers allocated by IIOP. Defaults to 16000. This value must be greater than 80 bytes, and must be evenly divisible by 8.

# buffer\_sizes\_policy:max\_buffer\_size

buffer\_sizes\_policy:max\_buffer\_size specifies the maximum buffer size permitted by IIOP, in kilobytes. Defaults to -1, which indicates unlimited size. If not unlimited, this value must be greater than 80.

# server\_address\_mode\_policy:local\_hostname

server\_address\_mode\_policy:local\_hostname specifies the server host name that is advertised by the locator daemon/configuration repository, and listened on by server-side IIOP.

This variable enables support for *multi-homed* server hosts. These are server machines with multiple hostnames or IP addresses (for example, those using multiple DNS aliases or multiple network interface cards). The <code>local\_hostname</code> variable enables you to explicitly specify the host name that the server listens on and publishes in its IORs.

For example, if you have a machine with two network addresses (207.45.52.34 and 207.45.52.35), you can explicitly set this variable to either address:

```
policies:iiop:server_address_mode_policy:local_hostname =
   "207.45.52.34";
```

By default, the <code>local\_hostname</code> variable is unspecified. Servers use the default hostname configured for the machine with the Orbix configuration tool.

## server address mode policy:port range

server\_address\_mode\_policy:port\_range specifies the range of ports that a server uses when there is no well-known addressing policy specified for the port. Specified values take the format of <code>from\_port:to\_port</code>, for example:

policies:iiop:server address mode policy:port range="4003:4008"

## server address mode policy:publish hostname

server\_address\_mode-policy:publish\_hostname specifes whether IIOP exports hostnames or IP addresses in published profiles. Defaults to false (exports IP addresses, and does not export hostnames). To use hostnames in object references, set this variable to true, as in the following file-based configuration entry:

policies:iiop:server address mode policy:publish hostname=true

The following itadmin command is equivalent:

itadmin variable create -type bool -value true
policies:iiop:server address mode policy:publish hostname

## server version policy

server\_version\_policy specifies the GIOP version published in IIOP profiles. This variable takes a value of either 1.1 or 1.2. Orbix servers do not publish IIOP 1.0 profiles. The default value is 1.2.

### tcp options policy:no delay

tcp\_options\_policy:no\_delay specifies whether the TCP\_NODELAY option should be set on connections. Defaults to false.

## tcp options policy:recv buffer size

tcp\_options\_policy:recv\_buffer\_size specifies the size of the TCP receive buffer. This variable can only be set to 0, which coresponds to using the default size defined by the operating system.

## tcp\_options\_policy:send\_buffer\_size

tcp\_options\_policy:send\_buffer\_size specifies the size of the TCP send buffer. This variable can only be set to 0, which coresponds to using the default size defined by the operating system.

## policies:invocation retry

The policies:invocation\_retry namespace contains variables that determine how a CORBA ORB reinvokes or rebinds requests that raise the following exceptions:

- TRANSIENT with a completion status of COMPLETED\_NO (triggers transparent reinvocations).
- COMM\_FAILURE with a completion status of COMPLETED\_NO (triggers transparent rebinding).

This namespace contains the following variables:

- backoff ratio
- initial\_retry\_delay
- max forwards
- max rebinds
- max retries

## backoff\_ratio

backoff\_ratio specifies the degree to which delays between invocation retries increase from one retry to the next. Defaults to 2.

## initial\_retry\_delay

initial\_retry\_delay specifies the amount of time, in milliseconds, between the first and second retries. Defaults to 100.

**Note:** The delay between the initial invocation and first retry is always 0.

## max\_forwards

max\_forwards specifies the number of forward tries allowed for an invocation. Defaults to 20. To specify unlimited forward tries, set to -1.

## max\_rebinds

max\_rebinds specifies the number of transparent rebinds attempted on receipt of a COMM FAILURE exception. Defaults to 5.

**Note:** This setting is valid only if the effective RebindPolicy is TRANSPARENT; otherwise, no rebinding occurs. For more information, see "rebind policy" on page 153.

## max\_retries

max\_retries specifies the number of transparent reinvocations attempted on receipt of a TRANSIENT exception. Defaults to 5.

For more information about proprietary Orbix timeout policies, see the *CORBA Programmer's Guide*.

## policies:network:interfaces

The policies:network:interfaces namespace contains variables that specify the Internet Protocol (IP) version. Orbix servers can be configured to listen for the following connections:

- IPv4 only
- IPv6 only
- IPv6 and IPv4

The default behavior is for Orbix servers to listen for IPv4 connections only. This namespace includes the following variables:

- prefer ipv4
- prefer ipv6

## prefer\_ipv4

prefer ipv4 specifies communication over IPv4 only. Defaults to true:

```
policies:network:interfaces:prefer_ipv4 = "true";
```

When this variable is set to false in the ORB or global configuration scope, Orbix servers listen for both IPv4 and IPv6 client connections. No special configuration is required for Orbix clients connecting to an Orbix server started in this mode.

## prefer ipv6

prefer ipv6 specifies communication over IPv6 only. Defaults to false:

policies:network:interfaces:prefer ipv6 = "false";

When this variable is set to true in the ORB or global configuration scope, Orbix servers listen for connections from clients connecting over IPv6 only. Clients with this configuration try to connect over IPv6 to the server.

**Note:** When this is set to true, no communication is possible from IPv4 clients trying to connect to the server where the server is running on Windows or the server is configured to write numeric addresses into the IOR.

If the hostname can only be resolved to an IPv6 address, by default, the server only listens for IPv6 communication; there is no need to set any configuration for the server or client.

#### **Further information**

For more information on using this policy, see the Orbix Administrator's Guide.

## policies:shmiop

Variables in the policies:shmiop namespace set policies related to the shared memory transport (SHMIOP). The following variables are in this namespace:

- client version policy
- server\_version\_policy

## client\_version\_policy

client\_version\_policy specifies the maximum SHMIOP version used to send IIOP requests. This variable takes a value of either 1.1 or 1.2. Defaults to 1.2.

## server\_version\_policy

server\_version\_policy specifies the SHMIOP version published in SHMIOP profiles. This variable takes a value of either 1.1 or 1.2. Defaults to 1.2.

## policies:well\_known\_addressing\_policy

This section describes the configuration variables that specify well-known addressing. These include:

- http:addr list
- https:addr list
- ajp13:addr\_list

## http:addr list

Provides a list of server names and associated http ports. The default value is [localhost:9000].

## https:addr list

Provides a list of server names and associated https ports. The default value is [localhost:9001].

## ajp13:addr list

The port number for AJP communication. The default value is ["host-name:6601"].

## policies:ziop

The variables in this namespace control the behavior of Orbix ZIOP compression. ZIOP stands for Zipped Inter-ORB Protocol, which is an proprietary Orbix feature. The  $\mathtt{ziop}$  plug-in provides optional compression/decompression of GIOP messages on the wire. This namespace contains the following variables:

- compression enabled
- compressor id
- compressor:compressor id:level
- compression threshold

## compression enabled

compression\_enabled specifies whether to enable compression. The default value is true:

```
policies:ziop:compression enabled = "true";
```

This means that even when this entry does not appear in configuration, compression is enabled. However, the <code>ziop</code> plug-in must first be loaded in the orb <code>plugins</code> list, and selected by a server or client binding.

## compressor id

compressor id specifies the default compression algorithm. For example:

```
policies:ziop:compressor id = "1";
```

Possible values are as follows:

- 1 gzip algorithm
- 2 pkzip algorithm
- 3 bzip2 algorithm

If the compressor\_id is not specified, the default value is 1 (gzip compression).

The ZIOP compression plug-in can be extended with additional compression algorithms using the IT\_ZIOP::CompressionManager API. See the *Orbix CORBA Programmer's Guide* for details.

### compressor:compressor id:level

policies:ziop:compressor.compressor\_id:level sets the compression levels. Using this variable, you can specify the compression level for each of the algorithms registered in the ziop plug-in. The permitted values are specific to the selected algorithm. For example:

```
policies:ziop:compressor:1:level = "9";
```

For the gzip and pkzip algorithms, possible values are in the range between 0 (no compression) and 9 (maximum compression). The default value is 9. For the bzip2 algorithm, (compressor\_id = 3), possible values are in the range between 1 (least compression) and 9 (maximum compression). The default value is 9.

## compression\_threshold

policies:ziop:compression\_threshold specifies the minimum message size that is compressed. For example:

```
policies:ziop:compression_threshold = "50";
```

Using this setting, messages smaller than 50 bytes are not compressed. The default setting is 0, which means that all messages are compressed.

If you set this to a negative value, the compression threshold is equal to infinity, which means that messages are never compressed. This can be of use if you want to enable compression in one direction only. For example, you can compress messages sent from the server to the client, while in the other direction, messages from the client to the server remain uncompressed.

# **JMS**

The configuration information for the Orbix JMS implementation is broken down into several namespaces.

In this chapter

The following topics are discussed in this chapter:

| destinations    | page 182 |
|-----------------|----------|
| factory         | page 183 |
| instrumentation | page 184 |
| jmx:adaptor     | page 185 |
| persistence     | page 186 |
| plugins:jms     | page 188 |

## destinations

The variables in this namespace control the destinations that JMS creates on start-up. It contains the following variables:

- topic list
- queue list

## topic\_list

 $topic\_list$  specifies the names of the initial topic objects JMS creates to support publish and subscribe messages when it starts. Defaults to ["topic0", "topic1"].

## queue\_list

<code>queue\_list</code> specifies the names of the initial queue objects JMS creates to support point to point messages when it starts. Defaults to <code>["queue0", "queue1"]</code>.

## factory

The two variables in this namespace allow you to configure a username and password for accessing the JMS <code>connectionFactory</code> object.

user

user specifies the username.

## password

password specifies the password.

## instrumentation

The variables in this namespace control the amount of detail reported to the management service by JMS. It contains the following variables:

enabled

### enabled

enabled specifies if verbose reporting of statistics is activated for the service. Defaults to false, which means verbose reporting is disabled.

## jmx:adaptor

The variables in this namespace control the reference implementation JMX Web adaptor for JMS. This adaptor is a light-weight alternative to using the management service and is only suitable for testing purposes. The Web adaptor allows monitoring of the JMS management features, using a web browser. It contains the following variables:

- enabled
- port

#### enabled

enabled specifies if the web adaptor is enabled. Defaults to false, which means the web adaptor is disabled.

### port

port specifies the port number to access the web adaptor. The URL for monitoring JMS is http://localhost:

## persistence

The variables in this namespace configure the JMS persistent store. It contains the following variables:

- message store
- jdbc:driver
- jdbc:url
- jdbc:user
- jdbc:password
- jdbc:connection pool:min
- jdbc:connection pool:max
- jdbc:max message size

### message store

message\_store specifies the name of the database implementation being used as the JMS persistent store. Defaults to "Cloudscape".

## jdbc:driver

jdbc:driver specifies the driver used to control the persistent store.
Defaults to "COM.cloudscape.core.JDBCDriver".

## jdbc:url

jdbc:url specifies the URL for contacting the persistent store. Defaults to "jdbc:cloudscape:jms;create=true".

## jdbc:user

jdbc:user specifies the user name to use when accessing the persistent store. Defaults to "".

## jdbc:password

jdbc:passowrd specifies the password used when accessing the persistent store. Defaults to "".

## jdbc:connection\_pool:min

jdbc:connection\_pool:min specifies the minimum number of connection objects available for JMS messages. Defaults to 20.

## jdbc:connection\_pool:max

 ${\tt jdbc:connection\_pool:max}\ specifies\ the\ maximum\ number\ of\ connection\ available\ for\ JMS\ messages.\ Defaults\ to\ 20.$ 

## jdbc:max\_message\_size

 ${\tt jdbc:max\_message\_size} \ \ {\tt specifies} \ \ the \ upper \ limit \ for \ the \ size \ of \ a \ JMS \ message, in \ bytes.$ 

## plugins:jms

The variables in this namespace control the runtime behavior of the JMS broker.

The following variables are contained in this namespace:

- direct persistence
- iiop:port
- is managed

## direct\_persistence

direct\_persistence specifies if the service runs using direct or indirect persistence. If you deploy JMS into a domain with a locator daemon, the default value is false, meaning indirect persistence. It is true otherwise.

## iiop:port

iiop:port specifies the port on which JMS listens on when running in direct persistence mode.

## is managed

is\_managed specifies if JMS can be managed using the management service. Defaults to false, which means the management service cannot manage JMS.

# Security Configuration

This chapter describes configuration variables used by the Orbix Security Framework. The Orbix security infrastructure is highly configurable.

In this chapter

This chapter discusses the following topics:

| Applying Constraints to Certificates | page 191 |
|--------------------------------------|----------|
| initial_references                   | page 193 |
| plugins:atli2_tls                    | page 194 |
| plugins:csi                          | page 195 |
| plugins:gsp                          | page 196 |
| plugins:https                        | page 201 |
| plugins:iiop_tls                     | page 202 |
| plugins:locator                      | page 207 |
| plugins:schannel                     | page 208 |
| plugins:security                     | page 209 |
| policies                             | page 210 |

| policies:csi          | page 216 |
|-----------------------|----------|
| policies:https        | page 219 |
| policies:iiop_tls     | page 226 |
| principal_sponsor     | page 237 |
| principal_sponsor:csi | page 240 |

## **Applying Constraints to Certificates**

#### Certificate constraints policy

You can use the CertConstraintsPolicy to apply constraints to peer X.509 certificates by the default CertificateValidatorPolicy. These conditions are applied to the owner's distinguished name (DN) on the first certificate (peer certificate) of the received certificate chain. Distinguished names are made up of a number of distinct fields, the most common being Organization Unit (OU) and Common Name (CN).

#### Configuration variable

You can specify a list of constraints to be used by <code>CertConstraintsPolicy</code> through the <code>policies:iiop\_tls:certificate\_constraints\_policy</code> or <code>policies:https:certificate\_constraints\_policy</code> configuration variables. For example:

```
policies:iiop_tls:certificate_constraints_policy =
    ["CN=Johnny*,OU=[unit1|IT_SSL],O=IONA,C=Ireland,ST=Dublin,L=Ea
    rth","CN=Paul*,OU=SSLTEAM,O=IONA,C=Ireland,ST=Dublin,L=Earth",
"CN=TheOmnipotentOne"];
```

#### Constraint language

These are the special characters and their meanings in the constraint list:

| *     | Matches any text. For example:                                                                                            |
|-------|----------------------------------------------------------------------------------------------------|
|       | an* matches ant and anger, but not aunt                                                                                   |
| [ ]   | Grouping symbols.                                                                                                    |
|       | Choice symbol. For example:                                                                                               |
|       | $\label{eq:output} $$ OU=[unit1 II\_SSL] $$ signifies that if the ou is unit1 or II\_SSL, the certificate is acceptable.$ |
| =, != | Signify equality and inequality respectively.                                                                             |

#### Example

#### This is an example list of constraints:

```
policies:iiop_tls:certificate_constraints_policy = [
   "OU=[unit1|IT_SSL],CN=Steve*,L=Dublin",
   "OU=IT_ART*,OU!=IT_ARTtesters,CN=[Jan|Donal],ST=
Boston"];
```

This constraint list specifies that a certificate is deemed acceptable if and only if it satisfies one or more of the constraint patterns:

```
If

The OU is unit1 or IT_SSL
And
The CN begins with the text Steve
And
The location is Dublin
Then the certificate is acceptable
Else (moving on to the second constraint)
If

The OU begins with the text IT_ART but isn't IT_ARTtesters
And
The common name is either Donal or Jan
And
The State is Boston
Then the certificate is acceptable
Otherwise the certificate is unacceptable.
```

The language is like a boolean OR, trying the constraints defined in each line until the certificate satisfies one of the constraints. Only if the certificate fails all constraints is the certificate deemed invalid.

Note that this setting can be sensitive about white space used within it. For example, "CN =" might not be recognized, where "CN =" is recognized.

#### Distinguished names

For more information on distinguished names, see the Security Guide.

## initial\_references

The initial\_references namespace contains the following configuration variables:

• IT TLS Toolkit:plugin

## IT\_TLS\_Toolkit:plugin

This configuration variable enables you to specify the underlying SSL/TLS toolkit to be used by Orbix. It is used in conjunction with the

plugins:baltimore\_toolkit:shlib\_name, plugins:schannel\_toolkit:shlib\_name (Windows only) and plugins:systemssl\_toolkit:shlib\_name (z/OS only) configuration variables to implement SSL/TLS toolkit replaceability.

The default is the Baltimore toolkit.

For example, to specify that an application should use the Schannel SSL/TLS toolkit, you would set configuration variables as follows:

initial\_references:IT\_TLS\_Toolkit:plugin = "schannel\_toolkit";
plugins:schannel toolkit:shlib name = "it tls schannel";

## plugins:atli2\_tls

The plugins:atli2 tls namespace contains the following variable:

• use jsse tk

## use\_jsse\_tk

(Java only) Specifies whether or not to use the JSSE/JCE architecture with Orbix Java applications. If true, Orbix uses the JSSE/JCE architecture to implement SSL/TLS security; if false, Orbix uses the Baltimore SSL/TLS toolkit.

The default is false.

## plugins:csi

The policies:csi namespace includes variables that specify settings for Common Secure Interoperability version 2 (CSIv2):

- shlib name
- use legacy policies

### shlib name

shlib\_name identifies the DLL that contains the csi plug-in implementation:
plugins:csi:shlib name = "ORXCSIP";

The csi plug-in becomes associated with the <code>ORXCSIP</code> DLL, where <code>ORXCSIP</code> is the unversioned or similar word base name of the library.

## use\_legacy\_policies

use\_legacy\_policies is a boolean variable that specifies whether the application can be programmed using the new CSIv2 policy types or the older (legacy) CSIv2 policy types.

If plugins:csi:use\_legacy\_policies is set to true, you can program CSIv2 using the following policies:

- IT CSI::AuthenticationServicePolicy
- IT CSI::AttributeServicePolicy

If plugins:csi:use\_legacy\_policies is set to false, you can program CSIv2 using the following policies:

- IT CSI::AttributeServiceProtocolClient
- IT CSI::AttributeServiceProtocolServer

Default is false.

## plugins:gsp

The plugins:gsp namespace includes variables that specify settings for the Generic Security Plugin (GSP). This provides authorization by checking a user's roles against the permissions stored in an action-role mapping file. It includes the following:

- accept asserted authorization info
- action role mapping file
- assert authorization info
- authentication cache size
- authentication cache timeout
- authorization policy enforcement point
- authorization policy store type
- authorization realm
- enable authorization
- enable gssup sso
- enable user id logging
- enable x509 sso
- enforce secure comms to sso server
- enable security service cert authentication
- retrieve isf auth principal info for all realms
- sso server certificate constraints
- use client load balancing

## accept\_asserted\_authorization\_info

If false, SAML data is not read from incoming connections. Default is true.

## action\_role\_mapping\_file

Specifies the action-role mapping file URL. For example:

```
plugins:gsp:action_role_mapping_file =
    "file:///my/action/role/mapping";
```

### assert authorization info

If false, SAML data is not sent on outgoing connections. Default is true.

## authentication\_cache\_size

The maximum number of credentials stored in the authentication cache. If this size is exceeded the oldest credential in the cache is removed.

A value of  $\cdot 1$  (the default) means unlimited size. A value of  $\circ$  means disable the cache.

### authentication cache timeout

The time (in seconds) after which a credential is considered *stale*. Stale credentials are removed from the cache and the server must re-authenticate with the Orbix security service on the next call from that user. The cache timeout should be configured to be smaller than the timeout set in the <code>is2.properties</code> file (by default, that setting is <code>is2.sso.session.timeout=600</code>).

A value of -1 (the default) means an infinite time-out. A value of  $\circ$  means disable the cache.

### authorization\_policy\_enforcement\_point

Specifies whether access decisions should be made locally (based on cached ACL data) or delegated to the Orbix security service. This variable is meaningful only when the authorization\_policy\_store\_type is set to centralized.

This configuration variable can have the following values:

 local—after retrieving and caching ACL data from the Orbix security service, the GSP plug-in consults only the local cache when making access decisions. centralized—this option is currently not implemented. If you set this
option, the application will throw a CORBA::NO\_IMPLEMENT system
exception.

The default is local.

## authorization policy store type

Specifies whether ACL data should be stored locally (on the same host as the Orbix application) or centrally (on the same host as the Orbix security server). This configuration variable can have the following values:

- local—retrieves ACL data from the local file specified by the plugins:gsp:action role mapping file configuration variable.
- centralized—retrieves ACL data from the Orbix security service. The
  Orbix security service must be configured to support centralized ACLs
  by editing the relevant properties in its is2.properties file.

The default is local.

## authorization\_realm

authorization\_realm specifies the iSF authorization realm to which a server belongs. The value of this variable determines which of a user's roles are considered when making an access control decision.

For example, consider a user that belongs to the <code>ejb-developer</code> and <code>corba-developer</code> roles within the <code>Engineering</code> realm, and to the ordinary role within the Sales realm. If you set <code>plugins:gsp:authorization\_realm</code> to Sales for a particular server, only the ordinary role is considered when making access control decisions (using the <code>action-role</code> mapping file).

## enable\_authorization

A boolean GSP policy that, when true, enables authorization using action-role mapping ACLs in server.

Default is true.

### enable gssup sso

Enables SSO with a username and a password (that is, GSSUP) when set to true.

## enable\_user\_id\_logging

A boolean variable that enables logging of user IDs on the server side. Default is false.

Up until the release of Orbix 6.1 SP1, the GSP plug-in would log messages containing user IDs. For example:

```
[junit] Fri, 28 May 2004 12:17:22.0000000 [SLEEPY:3284]
(IT CSI:205) I - User alice authenticated successfully.
```

In some cases, however, it might not be appropriate to expose user IDs in the Orbix log. From Orbix 6.2 onward, the default behavior of the GSP plug-in is changed, so that user IDs are *not* logged by default. To restore the pre-Orbix 6.2 behavior and log user IDs, set this variable to true.

## enable\_x509\_sso

Enables certificate-based SSO when set to true.

## enforce secure comms to sso server

Enforces a secure SSL/TLS link between a client and the login service when set to true. When this setting is true, the value of the SSL/TLS client secure invocation policy does *not* affect the connection between the client and the login service.

Default is true.

## enable security service cert authentication

A boolean GSP policy that enables X.509 certificate-based authentication on the server side using the Orbix security service.

Default is false.

## retrieve\_isf\_auth\_principal\_info\_for\_all\_realms

A boolean setting that determines whether the GSP plug-in retrieves role and realm data for all realms, when authenticating user credentials. If true, the GSP plug-in retrieves the user's role and realm data for all realms; if false, the GSP plug-in retrieves the user's role and realm data only for the realm specified by plugins:gsp:authorization realm.

Setting this variable to false can provide a useful performance optimization in some applications. But you must take special care to configure the application correctly for making operation invocations between different realms.

Default is true.

### sso server certificate constraints

A special certificate constraints policy that applies *only* to the SSL/TLS connection between the client and the SSO login server. For details of the pattern constraint language, see "Applying Constraints to Certificates" on page 191.

### use client load balancing

A boolean variable that enables load balancing over a cluster of security services. If an application is deployed in a domain that uses security service clustering, the application should be configured to use *client load balancing* (in this context, *client* means a client of the Orbix security service). See also policies:iiop\_tls:load\_balancing\_mechanism.

Default is true.

## plugins:https

The plugins: https namespace contains the following variable:

ClassName

### ClassName

(Java only) This variable specifies the class name of the  ${\tt https}$  plug-in implementation. For example:

plugins:https:ClassName = "com.iona.corba.https.HTTPSPlugIn";

## plugins:iiop\_tls

The plugins: iiop tls namespace contains the following variables:

- buffer pool:recycle segments
- buffer pool:segment preallocation
- buffer pools:max incoming buffers in pool
- buffer pools:max outgoing buffers in pool
- cert expiration warning days
- delay credential gathering until handshake
- enable\_iiop\_1\_0\_client\_support
- enable warning for approaching cert expiration
- incoming connections:hard limit
- incoming connections:soft limit
- outgoing connections:hard limit
- outgoing connections:soft limit
- own credentials warning cert constraints
- tcp listener:reincarnate attempts
- tcp listener:reincarnation retry backoff ratio
- tcp listener:reincarnation retry delay

## buffer\_pool:recycle\_segments

(Java only) When this variable is set, the <code>iiop\_tls</code> plug-in reads this variable's value instead of the

plugins:iiop:buffer pool:recycle segments variable's value.

## buffer\_pool:segment\_preallocation

(Java only) When this variable is set, the <code>iiop\_tls</code> plug-in reads this variable's value instead of the

plugins:iiop:buffer pool:segment preallocation variable's value.

## buffer\_pools:max\_incoming\_buffers\_in\_pool

(C++ only) When this variable is set, the iiop\_tls plug-in reads this variable's value instead of the

plugins:iiop:buffer\_pools:max\_incoming\_buffers\_in\_pool variable's
value.

## buffer\_pools:max\_outgoing\_buffers\_in\_pool

(C++ only) When this variable is set, the iiop\_tls plug-in reads this variable's value instead of the

plugins:iiop:buffer\_pools:max\_outgoing\_buffers\_in\_pool variable's
value.

### cert expiration warning days

(Since Orbix 6.2 SP1) Specifies the threshold for the number of days left to certificate expiration, before Orbix issues a warning. If the application's own certificate is due to expire in less than the specified number of days, Orbix issues a warning message to the log.

Default is 31 days.

See also the following related configuration variables:

plugins:iiop\_tls:enable\_warning\_for\_approaching\_cert\_expiration
plugins:iiop\_tls:own\_credentials\_warning\_cert\_constraints

## delay\_credential\_gathering\_until\_handshake

(Windows and Schannel only) This client configuration variable provides an alternative to using the principal\_sponsor variables to specify an application's own certificate. When this variable is set to true and principal\_sponsor:use\_principal\_sponsor is set to false, the client delays sending its certificate to a server. The client will wait until the server explicitly requests the client to send its credentials during the SSL/TLS handshake.

This configuration variable can be used in conjunction with the plugins:schannel:prompt with credential choice configuration variable.

## enable\_iiop\_1\_0\_client\_support

This variable enables client-side interoperability of Orbix SSL/TLS applications with legacy IIOP 1.0 SSL/TLS servers, which do not support IIOP 1.1.

The default value is false. When set to true, Orbix SSL/TLS searches secure target IIOP 1.0 object references for legacy IIOP 1.0 SSL/TLS tagged component data, and attempts to connect on the specified port.

**Note:** This variable will not be necessary for most users.

### enable warning for approaching cert expiration

(Since Orbix 6.2 SP1) Enables warnings to be sent to the log, if an application's own certificate is imminently about to expire. The boolean value can have the following values: true, enables the warning feature; false, disables the warning feature.

Default is true.

See also the following related configuration variables:

```
plugins:iiop_tls:cert_expiration_warning_days
plugins:iiop_tls:own_credentials_warning_cert_constraints
```

## incoming\_connections:hard\_limit

Specifies the maximum number of incoming (server-side) connections permitted to IIOP. IIOP does not accept new connections above this limit. Defaults to -1 (disabled).

When this variable is set, the <code>iiop\_tls</code> plug-in reads this variable's value instead of the <code>plugins:iiop:incoming\_connections:hard\_limit variable's value.</code>

Please see the chapter on ACM in the *CORBA Programmer's Guide* for further details.

## incoming\_connections:soft\_limit

Specifies the number of connections at which IIOP should begin closing incoming (server-side) connections. Defaults to -1 (disabled).

When this variable is set, the <code>iiop\_tls</code> plug-in reads this variable's value instead of the <code>plugins:iiop:incoming\_connections:soft\_limit</code> variable's value.

Please see the chapter on ACM in the CORBA Programmer's Guide for further details.

## outgoing\_connections:hard\_limit

When this variable is set, the <code>iiop\_tls</code> plug-in reads this variable's value instead of the <code>plugins:iiop:outgoing\_connections:hard\_limit</code> variable's value.

### outgoing connections:soft limit

When this variable is set, the <code>iiop\_tls</code> plug-in reads this variable's value instead of the <code>plugins:iiop:outgoing\_connections:soft\_limit</code> variable's value.

### own\_credentials\_warning\_cert\_constraints

(Since Orbix 6.2 SP1) Set this certificate constraints variable, if you would like to avoid deploying certain certificates as an own certificate. A warning is issued, if the own certificate's subject DN matches the constraints specified by this variable (see "Applying Constraints to Certificates" on page 191 for details of the constraint language). For example, you might want to generate a warning in case you accidentally deployed a demonstration certificate.

Default is an empty list, [].

**Note:** This warning is *not* related to certificate expiration and works independently of the certificate expiration warning.

## tcp listener:reincarnate attempts

#### (Windows only)

plugins:iiop\_tls:tcp\_listener:reincarnate\_attempts specifies the number of times that a Listener recreates its listener socket after recieving a SocketException.

Sometimes a network error may occur, which results in a listening socket being closed. On Windows, you can configure the listener to attempt a reincarnation, which enables new connections to be established. This variable only affects Java and C++ applications on Windows. Defaults to 0 (no attempts).

## tcp\_listener:reincarnation\_retry\_backoff\_ratio

#### (Windows only)

plugins:iiop\_tls:tcp\_listener:reincarnation\_retry\_delay specifies a delay between reincarnation attempts. Data type is long. Defaults to 0 (no delay).

## tcp\_listener:reincarnation\_retry\_delay

#### (Windows only)

plugins:iiop\_tls:tcp\_listener:reincarnation\_retry\_backoff\_ratiosp ecifies the degree to which delays between retries increase from one retry to the next. Datatype is long. Defaults to 1.

# plugins:locator

The plugins:locator namespace contains the following variable:

• iiop tls:port

# iiop\_tls:port

Specifies the IP port number where the Orbix locator service listens for secure connections.

**Note:** This is only useful for applications that have a single TLS listener. For applications that have multiple TLS listeners, you need to programmatically specify the well-known addressing policy.

# plugins:schannel

The plugins: schannel namespace contains the following variable:

prompt with credential choice

### prompt with credential choice

(Windows and Schannel only) Setting both this variable and the plugins:iiop\_tls:delay\_credential\_gathering\_until\_handshake variable to true on the client side allows the user to choose which credentials to use for the server connection. The choice of credentials offered to the user is based on the trusted CAs sent to the client in an SSL/TLS handshake message.

If prompt\_with\_credential\_choice is set to false, runtime chooses the first certificate it finds in the certificate store that meets the applicable constraints.

The certificate prompt can be replaced by implementing an IDL interface and registering it with the ORB.

# plugins:security

The plugins: security namespace contains the following variable:

share credentials across orbs

# share\_credentials\_across\_orbs

Enables own security credentials to be shared across ORBs. Normally, when you specify an own SSL/TLS credential (using the principal sponsor or the principal authenticator), the credential is available only to the ORB that created it. By setting the

plugins: security: share\_credentials\_across\_orbs variable to true, however, the own SSL/TLS credentials created by one ORB are automatically made available to any other ORBs that are configured to share credentials.

See also principal\_sponsor:csi:use\_existing\_credentials for details of how to enable sharing of CSI credentials.

Default is false.

# policies

The policies namespace defines the default CORBA policies for an ORB. Many of these policies can also be set programmatically from within an application. SSL/TLS-specific variables in the policies namespace include:

- allow unauthenticated clients policy
- certificate constraints policy
- client secure invocation policy:requires
- client secure invocation policy:supports
- max chain length policy
- mechanism policy:accept v2 hellos
- mechanism policy:ciphersuites
- mechanism policy:protocol version
- target secure invocation policy:requires
- target secure invocation policy:supports
- trusted\_ca\_list\_policy

# allow\_unauthenticated\_clients\_policy

#### (Deprecated in favor of

policies:iiop\_tls:allow\_unauthenticated\_clients\_policy and
policies:https:allow unauthenticated clients policy.)

A generic variable that sets this policy both for <code>iiop\_tls</code> and <code>https</code>. The recommended alternative is to use the variables prefixed by <code>policies:iiop\_tls</code> and <code>policies:https</code> instead, which take precedence over this generic variable.

# certificate\_constraints\_policy

#### (Deprecated in favor of

policies:iiop\_tls:certificate\_constraints\_policy and
policies:https:certificate constraints policy.)

A generic variable that sets this policy both for <code>iiop\_tls</code> and <code>https</code>. The recommended alternative is to use the variables prefixed by <code>policies:iiop\_tls</code> and <code>policies:https</code> instead, which take precedence over this generic variable.

# client\_secure\_invocation\_policy:requires

#### (Deprecated in favor of

policies:iiop\_tls:client\_secure\_invocation\_policy:requires and
policies:https:client secure invocation policy:requires.)

A generic variable that sets this policy both for <code>iiop\_tls</code> and <code>https</code>. The recommended alternative is to use the variables prefixed by <code>policies:iiop\_tls</code> and <code>policies:https</code> instead, which take precedence over this generic variable.

# client\_secure\_invocation\_policy:supports

#### (Deprecated in favor of

policies:iiop\_tls:client\_secure\_invocation\_policy:supports and policies:https:client secure invocation policy:supports.)

A generic variable that sets this policy both for <code>iiop\_tls</code> and <code>https</code>. The recommended alternative is to use the variables prefixed by <code>policies:iiop\_tls</code> and <code>policies:https</code> instead, which take precedence over this generic variable.

# max\_chain\_length\_policy

(Deprecated in favor of policies:iiop\_tls:max\_chain\_length\_policy and policies:https:max chain length policy.)

max\_chain\_length\_policy specifies the maximum certificate chain length that an ORB will accept. The policy can also be set programmatically using the IT TLS API::MaxChainLengthPolicy CORBA policy. Default is 2.

**Note:** The max\_chain\_length\_policy is not currently supported on the z/OS platform.

## mechanism policy:accept v2 hellos

(See also policies:iiop\_tls:mechanism\_policy:accept\_v2\_hellos and policies:https:mechanism policy:accept v2 hellos.)

The accept\_v2\_hellos policy is a special setting that facilitates interoperability with older deployments of Orbix on z/OS. When true, the Orbix application accepts V2 client hellos, but continues the handshake using either the SSL\_V3 or TLS\_V1 protocol. When false, the Orbix application throws an error, if it receives a V2 client hello. The default is false. For example:

policies:mechanism policy:accept v2 hellos = "true";

#### mechanism policy:ciphersuites

#### (Deprecated in favor of

policies:iiop\_tls:mechanism\_policy:ciphersuites and
policies:https:mechanism policy:ciphersuites.)

mechanism\_policy:ciphersuites specifies a list of cipher suites for the default mechanism policy. One or more of the cipher suites shown below can be specified in this list.

- TLS RSA WITH NULL MD5
- TLS\_RSA\_WITH\_NULL\_SHA
- TLS RSA EXPORT WITH RC4 40 MD5
- TLS RSA WITH RC4 128 MD5
- TLS RSA WITH RC4 128 SHA
- TLS RSA EXPORT WITH RC2 CBC 40 MD5

- TLS RSA WITH DES CBC SHA
- TLS RSA WITH 3DES EDE CBC SHA
- TLS RSA WITH AES 128 CBC SHA
- TLS RSA WITH AES 256 CBC SHA
- TLS RSA WITH AES 128 CBC SHA256
- TLS RSA WITH AES 256 CBC SHA256
- TLS DHE DSS WITH AES 128 CBC SHA256
- TLS DHE RSA WITH AES 128 CBC SHA256
- TLS DHE DSS WITH AES 256 CBC SHA256
- TLS DHE RSA WITH AES 256 CBC SHA256
- TLS RSA WITH AES 128 GCM SHA256
- TLS RSA WITH AES 256 GCM SHA384
- TIC DUE DCA WITHU APC 120 CCM CHA2
- TLS\_DHE\_RSA\_WITH\_AES\_128\_GCM\_SHA256
- TLS DHE RSA WITH AES 256 GCM SHA384
- TLS\_DHE\_DSS\_WITH\_AES\_128\_GCM\_SHA256
- TLS DHE DSS WITH AES 256 GCM SHA384
- TLS ECDHE ECDSA WITH RC4 128 SHA
- TLS\_ECDHE\_ECDSA\_WITH\_3DES\_EDE\_CBC\_SHA
- TLS ECDHE ECDSA WITH AES 128 CBC SHA
- TLS ECDHE ECDSA WITH AES 256 CBC SHA
- TLS ECDHE RSA WITH RC4 128 SHA
- TLS ECDHE RSA WITH 3DES EDE CBC SHA
- TLS ECDHE RSA WITH AES 128 CBC SHA
- TLS ECDHE RSA WITH AES 256 CBC SHA
- TLS ECDHE ECDSA WITH AES 128 CBC SHA256
- TLS ECDHE ECDSA WITH AES 256 CBC SHA384
- TLS ECDHE RSA WITH AES 128 CBC SHA256
- TLS ECDHE RSA WITH AES 256 CBC SHA384
- TLS ECDHE ECDSA WITH AES 128 GCM SHA256
- TLS ECDHE ECDSA WITH AES 256 GCM SHA384
- TLS ECDHE RSA WITH AES 128 GCM SHA256
- TLS ECDHE RSA WITH AES 256 GCM SHA384
- TLS AES 256 GCM SHA384
- TLS AES 128 GCM SHA256
- TLS CHACHA20 POLY1305 SHA256

# mechanism\_policy:protocol\_version

#### (Deprecated in favor of

policies:iiop\_tls:mechanism\_policy:protocol\_version and
policies:https:mechanism\_policy:protocol\_version.)

mechanism\_policy:protocol\_version specifies the list of protocol versions used by a security capsule (ORB instance). The list can include one or more of:

- SSL V3
- TLS\_V1
- TLS V1 1
- TLS V1 2
- TLS V1 3

The default setting is TLS V1 and TLS V1 3.

#### For example:

```
policies:iiop_tls:mechanism_policy:protocol_version =
   ["TLS_V1","SSL_V3"];
```

## target secure invocation policy:requires

#### (Deprecated in favor of

policies:iiop\_tls:target\_secure\_invocation\_policy:requires and
policies:https:target secure invocation policy:requires.)

target\_secure\_invocation\_policy:requires specifies the minimum level of security required by a server. The value of this variable is specified as a list of association options.

**Note:** In accordance with CORBA security, this policy cannot be downgraded programmatically by the application.

# target\_secure\_invocation\_policy:supports

#### (Deprecated in favor of

policies:iiop\_tls:target\_secure\_invocation\_policy:supports and policies:https:target\_secure\_invocation\_policy:supports.)

supports specifies the maximum level of security supported by a server. The value of this variable is specified as a list of association options. This policy can be upgraded programmatically using either the QOP or the EstablishTrust policies.

## trusted ca list policy

(Deprecated in favor of policies:iiop\_tls:trusted\_ca\_list\_policy and policies:https:trusted ca list policy.)

trusted\_ca\_list\_policy specifies a list of filenames, each of which contains a concatenated list of CA certificates in PEM format. The aggregate of the CAs in all of the listed files is the set of trusted CAs.

For example, you might specify two files containing CA lists as follows:

```
policies:trusted_ca_list_policy =
    ["install_dir/asp/version/etc/tls/x509/ca/ca_list1.pem",
    "install dir/asp/version/etc/tls/x509/ca/ca list extra.pem"];
```

The purpose of having more than one file containing a CA list is for administrative convenience. It enables you to group CAs into different lists and to select a particular set of CAs for a security domain by choosing the appropriate CA lists.

# policies:csi

The policies:csi namespace includes variables that specify settings for Common Secure Interoperability version 2 (CSIv2):

- attribute service:backward trust:enabled
- attribute service:client supports
- attribute service:target supports
- auth over transport:authentication service
- auth over transport:client supports
- auth over transport:server domain name
- auth over transport:target requires
- auth over transport:target supports

# attribute\_service:backward trust:enabled

(Obsolete)

# attribute service:client supports

attribute\_service:client\_supports is a client-side policy that specifies the association options supported by the CSIv2 attribute service (principal propagation). The only assocation option that can be specified is IdentityAssertion. This policy is normally specified in an intermediate server so that it propagates CSIv2 identity tokens to a target server. For example:

```
policies:csi:attribute_service:client_supports =
    ["IdentityAssertion"];
```

#### attribute service:target supports

attribute\_service:target\_supports is a server-side policy that specifies the association options supported by the CSIv2 attribute service (principal propagation). The only assocation option that can be specified is IdentityAssertion. For example:

```
policies:csi:attribute_service:target_supports =
    ["IdentityAssertion"];
```

# auth\_over\_transport:authentication\_service

(Java CSI plug-in only) The name of a Java class that implements the IT\_CSI::AuthenticateGSSUPCredentials IDL interface. The authentication service is implemented as a callback object that plugs into the CSlv2 framework on the server side. By replacing this class with a custom implementation, you could potentially implement a new security technology domain for CSlv2.

By default, if no value for this variable is specified, the Java CSI plug-in uses a default authentication object that always returns <code>false</code> when the <code>authenticate()</code> operation is called.

# auth\_over\_transport:client\_supports

auth\_over\_transport:client\_supports is a client-side policy that specifies
the association options supported by CSIv2 authorization over transport.
The only assocation option that can be specified is

EstablishTrustInClient. For example:

```
policies:csi:auth_over_transport:client_supports =
    ["EstablishTrustInClient"];
```

# auth\_over\_transport:server\_domain\_name

The iSF security domain (CSIv2 authentication domain) to which this server application belongs. The iSF security domains are administered within an overall security technology domain.

The value of the server\_domain\_name variable will be embedded in the IORs generated by the server. A CSIv2 client about to open a connection to this server would check that the domain name in its own CSIv2 credentials matches the domain name embedded in the IOR.

### auth over transport:target requires

auth\_over\_transport:target\_requires is a server-side policy that
specifies the association options required for CSIv2 authorization over
transport. The only association option that can be specified is
EstablishTrustInClient. For example:

```
policies:csi:auth_over_transport:target_requires =
    ["EstablishTrustInClient"];
```

### auth over transport:target supports

auth\_over\_transport:target\_supports is a server-side policy that
specifies the association options supported by CSIv2 authorization over
transport. The only assocation option that can be specified is
EstablishTrustInClient. For example:

```
policies:csi:auth_over_transport:target_supports =
    ["EstablishTrustInClient"];
```

# policies:https

The policies: https namespace contains variables used to configure the https plugin. It contains the following variables:

- allow unauthenticated clients policy
- browser navigation:enabled
- certificate constraints policy
- client secure invocation policy:requires
- client secure invocation policy:supports
- max chain length policy
- mechanism policy:accept v2 hellos
- mechanism policy:ciphersuites
- mechanism\_policy:protocol\_version
- send timeout
- session caching policy
- target secure invocation policy:requires
- target secure invocation policy:supports
- trace requests:enabled
- trusted ca list policy

# allow\_unauthenticated\_clients\_policy

A boolean variable that specifies whether a server will allow a client to establish a secure connection without sending a certificate. Default is false.

This configuration variable is applicable *only* in the special case where the target secure invocation policy is set to require NoProtection (a semi-secure server).

#### browser navigation:enabled

Specifies whether you can use the browser interface to drill down to the list of available Web service endpoints. The default value is true, which means you can enter a high-level URL (for example, https://host:port), and click through subsequent screens to view to the list of available services and the associated WSDL.

### certificate constraints policy

A list of constraints applied to peer certificates—see "Applying Constraints to Certificates" on page 191 for the syntax of the pattern constraint language. If a peer certificate fails to match any of the constraints, the certificate validation step will fail.

The policy can also be set programmatically using the IT\_TLS\_API::CertConstraintsPolicy CORBA policy. Default is no constraints.

# client secure invocation policy:requires

Specifies the minimum level of security required by a client. The value of this variable is specified as a list of association options—see the *Orbix Security Guide* for details on how to set SSL/TLS association options.

**Note:** In accordance with CORBA security, this policy cannot be downgraded programmatically by the application.

### client secure invocation policy:supports

Specifies the initial maximum level of security supported by a client. The value of this variable is specified as a list of association options—see the *Orbix Security Guide* for details on how to set SSL/TLS association options.

**Note:** This policy can be upgraded programmatically using either the QOP or the EstablishTrust policies.

## max\_chain\_length\_policy

The maximum certificate chain length that an ORB will accept (see the discussion of certificate chaining in the *Orbix Security Guide*).

The policy can also be set programmatically using the IT TLS API::MaxChainLengthPolicy CORBA policy. Default is 2.

**Note:** The max\_chain\_length\_policy is not currently supported on the z/OS platform.

# mechanism policy:accept v2 hellos

This HTTPS-specific policy overides the generic

policies:mechanism policy:accept v2 hellos policy.

The accept\_v2\_hellos policy is a special setting that facilitates HTTPS interoperability with certain Web browsers. Many Web browsers send SSL V2 client hellos, because they do not know what SSL version the server supports.

When true, the Orbix server accepts V2 client hellos, but continues the handshake using either the SSL\_V3 or TLS\_V1 protocol. When false, the Orbix server throws an error, if it receives a V2 client hello. The default is true.

**Note:** This default value is deliberately different from the policies:iiop tls:mechanism policy:accept v2 hellos default value.

#### For example:

policies:https:mechanism policy:accept v2 hellos = "true";

## mechanism policy:ciphersuites

Specifies a list of cipher suites for the default mechanism policy. One or more of the following cipher suites can be specified in this list:

- TLS RSA WITH NULL MD5
- TLS RSA WITH NULL SHA
- TLS RSA EXPORT WITH RC4 40 MD5

- TLS RSA WITH RC4 128 MD5
- TLS RSA WITH RC4 128 SHA
- TLS RSA EXPORT WITH RC2 CBC 40 MD5
- TLS RSA WITH DES CBC SHA
- TLS RSA WITH 3DES EDE CBC SHA
- TLS RSA WITH AES 128 CBC SHA
- TLS RSA WITH AES 256 CBC SHA
- TLS RSA WITH AES 128 CBC SHA256
- TLS RSA WITH AES 256 CBC SHA256
- TLS DHE DSS WITH AES 128 CBC SHA256
- TLS\_DHE\_RSA\_WITH\_AES\_128\_CBC\_SHA256
- TLS DHE DSS WITH AES 256 CBC SHA256
- TLS DHE RSA WITH AES 256 CBC SHA256
- TLS RSA WITH AES 128 GCM SHA256
- TLS RSA WITH AES 256 GCM SHA384
- TLS DHE RSA WITH AES 128 GCM SHA256
- TLS DHE RSA WITH AES 256 GCM SHA384
- TLS DHE DSS WITH AES 128 GCM SHA256
- TLS DHE DSS WITH AES 256 GCM SHA384
- TLS ECDHE ECDSA WITH RC4 128 SHA
- TLS ECDHE ECDSA WITH 3DES EDE CBC SHA
- TLS ECDHE ECDSA WITH AES 128 CBC SHA
- TLS ECDHE ECDSA WITH AES 256 CBC SHA
- TLS ECDHE RSA WITH RC4 128 SHA
- TLS ECDHE RSA WITH 3DES EDE CBC SHA
- TLS ECDHE RSA WITH AES 128 CBC SHA
- TLS ECDHE RSA WITH AES 256 CBC SHA
- TLS ECDHE ECDSA WITH AES 128 CBC SHA256
- TLS ECDHE ECDSA WITH AES 256 CBC SHA384
- TLS ECDHE RSA WITH AES 128 CBC SHA256
- TLS ECDHE RSA WITH AES 256 CBC SHA384
- TLS ECDHE ECDSA WITH AES 128 GCM SHA256
- TLS ECDHE ECDSA WITH AES 256 GCM SHA384
- TLS ECDHE RSA WITH AES 128 GCM SHA256
- TLS ECDHE RSA WITH AES 256 GCM SHA384
- TLS AES 256 GCM SHA384
- TLS AES 128 GCM SHA256
- TLS CHACHA20 POLY1305 SHA256

## mechanism policy:protocol version

This HTTPS-specific policy overides the generic

policies:mechanism\_policy:protocol\_version policy.

Specifies the list of protocol versions used by a security caps

Specifies the list of protocol versions used by a security capsule (ORB instance). Can include one or more of the following values:

- SSL V3
- TLS V1
- TLS V1 1
- TLS V1 2
- TLS V1 3

The default setting is TLS V1 and TLS V1 3.

For example:

```
policies:iiop_tls:mechanism_policy:protocol_version =
    ["TLS_V1","SSL_V3"];
```

#### send timeout

Enables you to abort an HTTPS send reply attempt to the target Web service consumer if this expiry setting times out. The value is expressed in milliseconds. This setting relates to the time taken to send the entire HTTP message to the remote Web service peer.

```
policies:https:send timeout = "5000";
```

## session caching policy

When this policy is set, the https plug-in reads this policy's value instead of the policies:session caching policy's value (C++) or policies:session caching policy policy's value (Java).

## target secure invocation policy:requires

Specifies the minimum level of security required by a server. The value of this variable is specified as a list of association options—see the *Orbix Security Guide* for more details about association options.

In accordance with CORBA security, this policy cannot be downgraded programmatically by the application.

# target\_secure\_invocation\_policy:supports

Specifies the maximum level of security supported by a server. The value of this variable is specified as a list of association options—see the *Orbix* Security Guide for more details about association options.

This policy can be upgraded programmatically using either the QOP or the EstablishTrust policies.

#### trace requests:enabled

Specifies whether the contents of each HTTPS message should be sent to the event-log stream as INFO messages. If no value is specified for this variable, it defaults to false, and no INFO messages are sent to the event log stream.

# trusted ca list policy

Contains a list of filenames (or a single filename), each of which contains a concatenated list of CA certificates in PEM format. The aggregate of the CAs in all of the listed files is the set of trusted CAs.

For example, you might specify two files containing CA lists as follows:

```
policies:trusted_ca_list_policy =
    ["ASPInstallDir/asp/6.0/etc/tls/x509/ca/ca_list1.pem",
    "ASPInstallDir/asp/6.0/etc/tls/x509/ca/ca_list extra.pem"];
```

The purpose of having more than one file containing a CA list is for administrative convenience. It enables you to group CAs into different lists and to select a particular set of CAs for a security domain by choosing the appropriate CA lists.

**Note:** The trusted\_ca\_list\_policy configuration variable is not used with System SSL on the z/OS platform. The System SSL toolkit obtains its CA list from the underlying SSL repository (the SAF key ring or the HFS key database).

# policies:iiop\_tls

The policies:iiop\_tls namespace contains variables used to set IIOP-related policies for a secure environment. These setting affect the iiop tls plugin. It contains the following variables:

- buffer sizes policy:default buffer size
- buffer sizes policy:max buffer size
- certificate constraints policy
- client secure invocation policy:requires
- client secure invocation policy:supports
- client version policy
- connection attempts
- connection retry delay
- load balancing mechanism
- max chain length policy
- mechanism policy:accept v2 hellos
- mechanism policy:ciphersuites
- mechanism policy:protocol version
- server address mode policy:local domain
- server address mode policy:local hostname
- server address mode policy:port range
- server address mode policy:publish hostname
- server version policy
- target secure invocation policy:requires
- target secure invocation policy:supports
- tcp options policy:no delay
- tcp options policy:recv buffer size
- tcp options policy:send buffer size
- trusted ca list policy

# buffer\_sizes\_policy:default\_buffer\_size

When this policy is set, the <code>iiop\_tls</code> plug-in reads this policy's value instead of the <code>policies:iiop:buffer\_sizes\_policy:default\_buffer\_size</code> policy's value.

buffer\_sizes\_policy:default\_buffer\_size specifies, in bytes, the initial size of the buffers allocated by IIOP. Defaults to 16000. This value must be greater than 80 bytes, and must be evenly divisible by 8.

# buffer\_sizes\_policy:max\_buffer\_size

When this policy is set, the <code>iiop\_tls</code> plug-in reads this policy's value instead of the <code>policies:iiop:buffer\_sizes\_policy:max\_buffer\_size</code> policy's value.

buffer\_sizes\_policy:max\_buffer\_size specifies the maximum buffer size permitted by IIOP, in kilobytes. Defaults to 512. A value of -1 indicates unlimited size. If not unlimited, this value must be greater than 80.

#### certificate constraints policy

A list of constraints applied to peer certificates—see the discussion of certificate constraints in the Orbix security guide for the syntax of the pattern constraint language. If a peer certificate fails to match any of the constraints, the certificate validation step will fail.

The policy can also be set programmatically using the IT\_TLS\_API::CertConstraintsPolicy CORBA policy. Default is no constraints.

# client\_secure\_invocation\_policy:requires

Specifies the minimum level of security required by a client. The value of this variable is specified as a list of association options—see the *Orbix Security Guide* for more details about association options.

In accordance with CORBA security, this policy cannot be downgraded programmatically by the application.

## client secure invocation policy:supports

Specifies the initial maximum level of security supported by a client. The value of this variable is specified as a list of association options—see the *Orbix Security Guide* for more details about association options.

This policy can be upgraded programmatically using either the QOP or the EstablishTrust policies.

# client\_version\_policy

client\_version\_policy specifies the highest IIOP version used by clients. A client uses the version of IIOP specified by this variable, or the version specified in the IOR profile, whichever is lower. Valid values for this variable are: 1.0, 1.1, and 1.2.

For example, the following file-based configuration entry sets the server IIOP version to 1.1.

```
policies:iiop:server version policy="1.1";
```

The following itadmin command set this variable:

```
itadmin variable modify -type string -value "1.1"
    policies:iiop:server_version_policy
```

# connection\_attempts

connection\_attempts specifies the number of connection attempts used when creating a connected socket using a Java application. Defaults to 5.

# connection\_retry\_delay

connection\_retry\_delay specifies the delay, in seconds, between connection attempts when using a Java application. Defaults to 2.

# load\_balancing\_mechanism

Specifies the load balancing mechanism for the client of a security service cluster (see also <code>plugins:gsp:use\_client\_load\_balancing</code>). In this context, a client can also be an *Orbix* server. This policy only affects connections made using IORs that contain multiple addresses. The <code>iiop\_tls</code> plug-in load balances over the addresses embedded in the IOR.

The following mechanisms are supported:

- random—choose one of the addresses embedded in the IOR at random (this is the default).
- sequential—choose the first address embedded in the IOR, moving
  on to the next address in the list only if the previous address could not
  be reached.

# max\_chain\_length\_policy

This policy overides policies:max\_chain\_length\_policy for the iiop\_tls plugin.

The maximum certificate chain length that an ORB will accept.

The policy can also be set programmatically using the IT\_TLS\_API::MaxChainLengthPolicy CORBA policy. Default is 2.

**Note:** The max\_chain\_length\_policy is not currently supported on the z/OS platform.

# mechanism\_policy:accept\_v2\_hellos

This IIOP/TLS-specific policy overides the generic policies:mechanism policy:accept v2 hellos policy.

The  $accept_v2_hellos$  policy is a special setting that facilitates interoperability with older deployments of Orbix on z/OS.

Orbix security on the z/OS platform is based on IBM's System/SSL toolkit, which implements SSL version 3, but does so by using SSL version 2 hellos as part of the handshake. This form of handshake causes interoperability problems, because applications on other platforms identify the handshake as an SSL version 2 handshake. The misidentification of the SSL protocol version can be avoided by setting the <a href="mailto:accept\_v2\_hellos">accept\_v2\_hellos</a> policy to true in the non-z/OS application (this bug also affects some old versions of Microsoft Internet Explorer).

When true, the Orbix application accepts V2 client hellos, but continues the handshake using either the SSL\_V3 or TLS\_V1 protocol. When false, the Orbix application throws an error, if it receives a V2 client hello. The default is false.

**Note:** This default value is deliberately different from the policies:https:mechanism policy:accept v2 hellos default value.

#### For example:

policies:iiop\_tls:mechanism\_policy:accept\_v2\_hellos = "true";

# mechanism\_policy:ciphersuites

This policy overides policies: mechanism\_policy: ciphersuites for the iiop tls plugin.

Specifies a list of cipher suites for the default mechanism policy. One or more of the following cipher suites can be specified in this list:

- TLS RSA WITH NULL MD5
- TLS RSA WITH NULL SHA
- TLS RSA EXPORT WITH RC4 40 MD5
- TLS RSA WITH RC4 128 MD5
- TLS RSA WITH RC4 128 SHA
- TLS RSA EXPORT WITH RC2 CBC 40 MD5
- TLS RSA WITH DES CBC SHA
- TLS RSA WITH 3DES EDE CBC SHA
- TLS RSA WITH AES 128 CBC SHA
- TLS RSA WITH AES 256 CBC SHA
- TLS RSA WITH AES 128 CBC SHA256
- TLS RSA WITH AES 256 CBC SHA256
- TLS DHE DSS WITH AES 128 CBC SHA256
- TLS DHE RSA WITH AES 128 CBC SHA256

- TLS DHE DSS WITH AES 256 CBC SHA256
- TLS DHE RSA WITH AES 256 CBC SHA256
- TLS RSA WITH AES 128 GCM SHA256
- TLS RSA WITH AES 256 GCM SHA384
- TLS DHE RSA WITH AES 128 GCM SHA256
- TLS DHE RSA WITH AES 256 GCM SHA384
- TLS DHE DSS WITH AES 128 GCM SHA256
- TLS DHE DSS WITH AES 256 GCM SHA384
- TLS ECDHE ECDSA WITH RC4 128 SHA
- TLS ECDHE ECDSA WITH 3DES EDE CBC SHA
- TLS\_ECDHE\_ECDSA\_WITH\_SDES\_EDE\_CBC\_SHA
- TLS\_ECDHE\_ECDSA\_WITH\_AES\_128\_CBC\_SHA
- TLS\_ECDHE\_ECDSA\_WITH\_AES\_256\_CBC\_SHA
- TLS\_ECDHE\_RSA\_WITH\_RC4\_128\_SHA
- TLS\_ECDHE\_RSA\_WITH\_3DES\_EDE\_CBC\_SHA
- TLS\_ECDHE\_RSA\_WITH\_AES\_128\_CBC\_SHA
- TLS ECDHE RSA WITH AES 256 CBC SHA
- TLS\_ECDHE\_ECDSA\_WITH\_AES\_128\_CBC\_SHA256
- TLS\_ECDHE\_ECDSA\_WITH\_AES\_256\_CBC\_SHA384
- TLS ECDHE RSA WITH AES 128 CBC SHA256
- TLS ECDHE RSA WITH AES 256 CBC SHA384
- TLS\_ECDHE\_ECDSA\_WITH\_AES\_128\_GCM\_SHA256
- TLS ECDHE ECDSA WITH AES 256 GCM SHA384
- TLS ECDHE RSA WITH AES 128 GCM SHA256
- TLS ECDHE RSA WITH AES 256 GCM SHA384
- TLS AES 256 GCM SHA384
- TLS AES 128 GCM SHA256
- TLS CHACHA20 POLY1305 SHA256

#### mechanism policy:protocol version

This IIOP/TLS-specific policy overides the generic policies:mechanism policy:protocol version policy.

Specifies the list of protocol versions used by a security capsule (ORB instance). Can include one or more of the following values:

Can include one or more of the following values:

- SSL V3
- TLS V1
- TLS V1 1
- TLS V1 2
- TLS V1 3

The default setting is TLS V1 and TLS V1 3.

#### For example:

The SSL\_V2V3 value is now *deprecated*. It was previously used to facilitate interoperability with Orbix applications deployed on the z/OS platform. If you have any legacy configuration that uses SSL\_V2V3, you should replace it with the following combination of settings:

```
policies:iiop_tls:mechanism_policy:protocol_version = ["SSL_V3",
    "TLS_V1"];
policies:iiop_tls:mechanism_policy:accept_v2_hellos = "true";
```

# server\_address\_mode\_policy:local\_domain

(Java only) When this policy is set, the iiop\_tls plug-in reads this policy's value instead of the

policies:iiop:server\_address\_mode\_policy:local\_domain policy's value.

# server address mode policy:local hostname

(Java only) When this policy is set, the <code>iiop\_tls</code> plug-in reads this policy's value instead of the

policies:iiop:server\_address\_mode\_policy:local\_hostname policy's
value.

server\_address\_mode\_policy:local\_hostname specifies the hostname advertised by the locator daemon/configuration repository, and listened on by server-side IIOP.

Some machines have multiple hostnames or IP addresses (for example, those using multiple DNS aliases or multiple network cards). These machines are often termed *multi-homed hosts*. The <code>local\_hostname</code> variable supports these type of machines by enabling you to explicitly specify the host that servers listen on and publish in their IORs.

For example, if you have a machine with two network addresses (207.45.52.34 and 207.45.52.35), you can explicitly set this variable to either address:

```
policies:iiop:server_address_mode_policy:local_hostname =
   "207.45.52.34";
```

By default, the <code>local\_hostname</code> variable is unspecified. Servers use the default hostname configured for the machine with the Orbix configuration tool.

## server\_address\_mode\_policy:port\_range

(Java only) When this policy is set, the iiop\_tls plug-in reads this policy's value instead of the

policies:iiop:server\_address\_mode\_policy:port\_range policy's value. server\_address\_mode\_policy:port\_range specifies the range of ports that a server uses when there is no well-known addressing policy specified for the port.

#### server address mode policy:publish hostname

When this policy is set, the  ${\tt iiop\_tls}$  plug-in reads this policy's value instead of the

policies:iiop:server\_address\_mode\_policy:publish\_hostname policy's
value.

server\_address\_mode-policy:publish\_hostname specifes whether IIOP exports hostnames or IP addresses in published profiles. Defaults to false (exports IP addresses, and does not export hostnames). To use hostnames in object references, set this variable to true, as in the following file-based configuration entry:

policies:iiop:server address mode policy:publish hostname=true

The following itadmin command is equivalent:

itadmin variable create -type bool -value true
policies:iiop:server address mode policy:publish hostname

## server\_version\_policy

When this policy is set, the <code>iiop\_tls</code> plug-in reads this policy's value instead of the <code>policies:iiop:server</code> version policy policy's value.

server\_version\_policy specifies the GIOP version published in IIOP profiles. This variable takes a value of either 1.1 or 1.2. Orbix servers do not publish IIOP 1.0 profiles. The default value is 1.2.

#### target secure invocation policy:requires

This policy overides

policies:target\_secure\_invocation\_policy:requires for the iiop\_tls
plugin.

Specifies the minimum level of security required by a server. The value of this variable is specified as a list of association options—see the *Orbix Security Guide* for more details about association options.

In accordance with CORBA security, this policy cannot be downgraded programmatically by the application.

#### target secure invocation policy:supports

This policy overides

policies:target\_secure\_invocation\_policy:supports for the iiop\_tls
plugin.

Specifies the maximum level of security supported by a server. The value of this variable is specified as a list of association options—see the *Orbix Security Guide* for more details about association options.

This policy can be upgraded programmatically using either the  ${\tt QOP}$  or the  ${\tt EstablishTrust}$  policies.

# tcp\_options\_policy:no\_delay

When this policy is set, the <code>iiop\_tls</code> plug-in reads this policy's value instead of the <code>policies:iiop:tcp\_options\_policy:no\_delay</code> policy's value.

tcp\_options\_policy:no\_delay specifies whether the TCP\_NODELAY option should be set on connections. Defaults to false.

## tcp\_options\_policy:recv\_buffer\_size

When this policy is set, the <code>iiop\_tls</code> plug-in reads this policy's value instead of the <code>policies:iiop:tcp\_options\_policy:recv\_buffer\_size</code> policy's value.

tcp\_options\_policy:recv\_buffer\_size specifies the size of the TCP receive buffer. This variable can only be set to 0, which corresponds to using the default size defined by the operating system.

#### tcp options policy:send buffer size

When this policy is set, the <code>iiop\_tls</code> plug-in reads this policy's value instead of the <code>policies:iiop:tcp\_options\_policy:send\_buffer\_size</code> policy's value.

tcp\_options\_policy:send\_buffer\_size specifies the size of the TCP send buffer. This variable can only be set to 0, which corresponds to using the default size defined by the operating system.

# trusted\_ca\_list\_policy

This policy overides the policies:trusted\_ca\_list\_policy for the iiop tls plugin.

Contains a list of filenames (or a single filename), each of which contains a concatenated list of CA certificates in PEM format. The aggregate of the CAs in all of the listed files is the set of trusted CAs.

For example, you might specify two files containing CA lists as follows:

```
policies:trusted_ca_list_policy =
    ["ASPInstallDir/asp/6.0/etc/tls/x509/ca/ca_list1.pem",
    "ASPInstallDir/asp/6.0/etc/tls/x509/ca/ca_list_extra.pem"];
```

The purpose of having more than one file containing a CA list is for administrative convenience. It enables you to group CAs into different lists and to select a particular set of CAs for a security domain by choosing the appropriate CA lists.

**Note:** The trusted\_ca\_list\_policy configuration variable is not used with System SSL on the z/OS platform. The System SSL toolkit obtains its CA list from the underlying SSL repository (the SAF key ring or the HFS key database).

# principal\_sponsor

The principal\_sponsor namespace stores configuration information to be used when obtaining credentials. Orbix provides an implementation of a principal sponsor that creates credentials for applications automatically. The principal sponsor automatically calls the authenticate() operation on the PrincipalAuthenticator object after determining the data to supply.

Use of the PrincipalSponsor is disabled by default and can only be enabled through configuration.

The PrincipalSponsor represents an entry point into the secure system. It must be activated and authenticate the user, before any application-specific logic executes. This allows unmodified, security-unaware applications to have Credentials established transparently, prior to making invocations.

#### In this section

The following variables are in this namespace:

- use principal sponsor
- auth method id
- auth method data
- callback handler:ClassName
- login attempts

# use\_principal\_sponsor

use\_principal\_sponsor specifies whether an attempt is made to obtain credentials automatically. Defaults to false. If set to true, the following principal\_sponsor variables must contain data in order for anything to actually happen.

#### auth method id

auth\_method\_id specifies the authentication method to be used. The following authentication methods are available:

pkcs12 file The authentication method uses a PKCS#12 file.

 ${\tt security\_label}$  Windows and Schannel only. The authentication

data is specified by supplying the common name (CN) from an application certificate's subject DN.

For example, you can select the pkcs12\_file authentication method as follows:

principal sponsor:auth method id = "pkcs12 file";

## auth\_method\_data

auth\_method\_data is a string array containing information to be interpreted by the authentication method represented by the auth method id.

For the  $pkcs12\_file$  authentication method, the following authentication data can be provided in auth method data:

filename A PKCS#12 file that contains a certificate chain and

private key—required.

password A password for the private key—optional.

It is bad practice to supply the password from

configuration for deployed systems. If the password is not

supplied, the user is prompted for it.

password file The name of a file containing the password for the private

key—optional.

This option is not recommended for deployed systems.

For the security\_label authentication method on Windows, the following authentication data can be provided in auth method data:

label (Windows and Schannel only.) The common name

(CN) from an application certificate's subject DN

For example, to configure an application on Windows to use a certificate, bob.p12, whose private key is encrypted with the bobpass password, set the auth method data as follows:

```
principal_sponsor:auth_method_data =
    ["filename=c:\users\bob\bob.p12", "password=bobpass"];
```

The following points apply to Java implementations:

- If the file specified by filename= is not found, it is searched for on the classpath.
- The file specified by filename= can be supplied with a URL instead of an absolute file location.
- The mechanism for prompting for the password if the password is supplied through password can be replaced with a custom mechanism, as demonstrated by the login demo.
- There are two extra configuration variables available as part of the principal\_sponsor namespace, namely principal\_sponsor:callback\_handler and principal\_sponsor:login\_attempts. These are described below.
- These Java-specific features are available subject to change in future releases; any changes that can arise probably come from customer feedback on this area.

## callback\_handler:ClassName

callback\_handler:ClassName specifies the class name of an interface that implements the interface com.iona.corba.tls.auth.CallbackHandler.This variable is only used for Java clients.

### login attempts

login\_attempts specifies how many times a user is prompted for authentication data (usually a password). It applies for both internal and custom CallbackHandlers; if a CallbackHandler is supplied, it is invoked upon up to login\_attempts times as long as the PrincipalAuthenticator returns SecAuthFailure. This variable is only used by Java clients.

# principal\_sponsor:csi

The principal\_sponsor:csi namespace stores configuration information to be used when obtaining CSI (Common Secure Interoperability) credentials. It includes the following:

- use existing credentials
- use principal sponsor
- auth method data
- auth method id

### use existing credentials

A boolean value that specifies whether ORBs that share credentials can also share CSI credentials. If true, any CSI credentials loaded by one credential-sharing ORB can be used by other credential-sharing ORBs loaded after it; if false, CSI credentials are not shared.

This variable has no effect, unless the plugins:security:share\_credentials\_across\_orbs variable is also true. Default is false.

## use principal sponsor

 ${\tt use\_principal\_sponsor}$  is a boolean value that switches the CSI principal sponsor on or off.

If set to true, the CSI principal sponsor is enabled; if false, the CSI principal sponsor is disabled and the remaining principal\_sponsor:csi variables are ignored. Defaults to false.

#### auth method data

auth\_method\_data is a string array containing information to be interpreted by the authentication method represented by the auth method id.

For the GSSUPMech authentication method, the following authentication data can be provided in auth method data:

username

The username for CSIv2 authorization. This is optional. Authentication of CSIv2 usernames and passwords is performed on the server side. The administration of usernames depends on the particular security mechanism that is plugged into the server side see

auth over transport:authentication service.

password

The password associated with username. This is optional. It is bad practice to supply the password from configuration for deployed systems. If the password is not supplied, the user is prompted for it.

domain

The CSIv2 authentication domain in which the username/password pair is authenticated.

When the client is about to open a new connection, this domain name is compared with the domain name embedded in the relevant IOR (see

policies:csi:auth\_over\_transport:server\_domain\_name).
The domain names must match.

**Note:** If domain is an empty string, it matches any target domain. That is, an empty domain string is equivalent to a wildcard.

If any of the preceding data are omitted, the user is prompted to enter authentication data when the application starts up.

For example, to log on to a CSIv2 application as the administrator user in the US-SantaClara domain:

```
principal_sponsor:csi:auth_method_data =
    ["username=administrator", "domain=US-SantaClara"];
```

When the application is started, the user is prompted for the administrator password.

**Note:** It is currently not possible to customize the login prompt associated with the CSIv2 principal sponsor. As an alternative, you could implement your own login GUI by programming and pass the user input directly to the principal authenticator.

# auth method id

auth\_method\_id specifies a string that selects the authentication method to be used by the CSI application. The following authentication method is available:

GSSUPMech The Generic Security Service Username/Password

(GSSUP) mechanism.

For example, you can select the GSSUPMech authentication method as follows:

principal sponsor:csi:auth method id = "GSSUPMech";

# XA Resource Manager

The XA plugin uses configuration variables in the rm-name namespace, where rm-name is the name of the resource manager passed to create\_resource\_manager() and connect\_to\_resource\_manager() from the IT\_XA::connector interface. Therefore, configuration variables for the XA plugin take the form rm-name:varaiable\_name. For example to specify the POA name to use for recoverable objects in the resource manager qoliath, set the configuration variable:

#### goliath:poa name

The following variables are in this namespace:

- supports async rollback
- ping period
- open string
- close string
- rmid

# poa\_name

 $poa_name$  specifies the persistent POA used by the XA plugin for recoverable objects. Defaults to zm-name.

### supports async rollback

 ${\tt supports\_async\_rollback} \ specifies \ whether \ the \ resource \ manager \ allows \ asynchronous \ rollbacks—that \ is, \ calls \ to \ {\tt xa\_rollback}() \ when \ no \ transaction \ is \ associated \ with \ the \ connection. \ Defaults \ to \ {\tt false}.$ 

# ping period

ping\_period specifies the time, in seconds, between checking that a transaction is still active. Defaults to 0.

### open string

 $open\_string$  specifies the default open string for the resource manager used during calls to xa open(). Defaults to an empty string.

# close\_string

 $close\_string$  specifies the default close string for the resource manager used during calls to xa close(). Defaults to an empty string.

#### rmid

rmid specifies the resource manager identifier used for this resource manager. If not set, the XA plugin allocates one.

# Glossary

Α

#### administration

All aspects of installing, configuring, deploying, monitoring, and managing a system.

#### **ART**

Adaptive Runtime Technology. Micro Focus's modular, distributed object architecture, which supports dynamic deployment and configuration of services and application code. ART provides the foundation for Orbix software products.

#### ATL12

Abstract Transpot Layer Interface, version 2. The current transport layer implementation.

#### **Certificate Authority**

Certificate Authority (CA). A trusted third-party organization or company that issues digital certificates used to create digital signatures and public-private key pairs. The role of the CA in this process is to guarantee that the individual granted the unique certificate is, in fact, who he or she claims to be. CAs are a crucial component in data security and electronic commerce because they guarantee that the two parties exchanging information are really who they claim to be.

#### **CFR**

See configuration repository.

#### client

An application (process) that typically runs on a desktop and requests services from other applications that often run on different machines (known as server processes). In CORBA, a client is a program that requests services from CORBA objects.

#### configuration

A specific arrangement of system elements and settings.

С

#### configuration domain

Contains all the configuration information that Orbix ORBs, services and applications use. Defines a set of common configuration settings that specify available services and control ORB behavior. This information consists of configuration variables and their values. Configuration domain data can be implemented and maintained in a centralized Orbix configuration repository or as a set of files distributed among domain hosts. Configuration domains let you organize ORBs into manageable groups, thereby bringing scalability and ease of use to the largest environments. See also configuration file and configuration repository.

#### configuration file

A file that contains configuration information for Orbix components within a specific configuration domain. See also configuration domain.

#### configuration repository

A centralized store of configuration information for all Orbix components within a specific configuration domain. See also configuration domain.

#### configuration scope

Orbix configuration is divided into scopes. These are typically organized into a root scope and a hierarchy of nested scopes, the fully-qualified names of which map directly to ORB names. By organizing configuration properties into various scopes, different settings can be provided for individual ORBs, or common settings for groups of ORB. Orbix services, such as the naming service, have their own configuration scopes.

#### **CORBA**

Common Object Request Broker Architecture. An open standard that enables objects to communicate with one another regardless of what programming language they are written in, or what operating system they run on. The CORBA specification is produced and maintained by the OMG. See also OMG.

#### CORBA naming service

An implementation of the OMG Naming Service Specification. Describes how applications can map object references to names. Servers can register object references by name with a naming service repository, and can advertise those

names to clients. Clients, in turn, can resolve the desired objects in the naming service by supplying the appropriate name. The Orbix naming service is an example.

#### **CORBA** objects

Self-contained software entities that consist of both data and the procedures to manipulate that data. Can be implemented in any programming language that CORBA supports, such as C++ and Java.

#### CORBA transaction service

An implementation of the OMG Transaction Service Specification. Provides interfaces to manage the demarcation of transactions and the propagation of transaction contexts. Orbix OTS is such as service.

#### CSIv2

The OMG Common Secure Interoperability protocol v2.0, which can be used to provide the basis for application-level security in both CORBA and J2EE applications. The Orbix Security Framework implements CSIv2 to transmit user names and passwords, and to assert identities between applications.

#### deployment

The process of distributing a configuration or system element into an environment.

#### **HTTP**

HyperText Transfer Protocol. The underlying protocol used by the World Wide Web. It defines how files (text, graphic images, video, and other multimedia files) are formatted and transmitted. Also defines what actions Web servers and browsers should take in response to various commands. HTTP runs on top of TCP/IP.

D

Н

ı

#### IDL

Interface Definition Language. The CORBA standard declarative language that allows a programmer to define interfaces to CORBA objects. An IDL file defines the public API that CORBA objects expose in a server application. Clients use these interfaces to access server objects across a network. IDL interfaces are independent of operating systems and programming languages.

#### **IFR**

See interface repository.

#### IIOP

Internet Inter-ORB Protocol. The CORBA standard messaging protocol, defined by the OMG, for communications between ORBs and distributed applications. IIOP is defined as a protocol layer above the transport layer, TCP/IP.

#### implementation repository

A database of available servers, it dynamically maps persistent objects to their server's actual address. Keeps track of the servers available in a system and the hosts they run on. Also provides a central forwarding point for client requests. See also location domain and locator daemon.

#### **IMR**

See implementation repository.

#### installation

The placement of software on a computer. Installation does not include configuration unless a default configuration is supplied.

#### **Interface Definition Language**

See IDL.

#### interface repository

Provides centralized persistent storage of IDL interfaces. An Orbix client can query this repository at runtime to determine information about an object's interface, and then use the Dynamic Invocation Interface (DII) to make calls to the object. Enables Orbix clients to call operations on IDL interfaces that are unknown at compile time.

#### invocation

A request issued on an already active software component.

#### IOR

Interoperable Object Reference. See object reference.

#### location domain

A collection of servers under the control of a single locator daemon. Can span any number of hosts across a network, and can be dynamically extended with new hosts. See also locator daemon and node daemon.

#### locator daemon

A server host facility that manages an implementation repository and acts as a control center for a location domain. Orbix clients use the locator daemon, often in conjunction with a naming service, to locate the objects they seek. Together with the implementation repository, it also stores server process data for activating servers and objects. When a client invokes on an object, the client ORB sends this invocation to the locator daemon, and the locator daemon searches the implementation repository for the address of the server object. In addition, enables servers to be moved from one host to another without disrupting client request processing. Redirects requests to the new location and transparently reconnects clients to the new server instance. See also location domain, node daemon, and implementation repository.

#### naming service

See CORBA naming service.

#### node daemon

Starts, monitors, and manages servers on a host machine. Every machine that runs a server must run a node daemon.

#### object reference

Uniquely identifies a local or remote object instance. Can be stored in a CORBA naming service, in a file or in a URL. The contact details that a client application uses to communicate with a CORBA object. Also known as interoperable object reference (IOR) or proxy.

#### **OMG**

Object Management Group. An open membership, not-for-profit consortium that produces and maintains computer industry specifications for interoperable enterprise applications, including CORBA. See <a href="https://www.omg.com">www.omg.com</a>.

#### **ORB**

Object Request Broker. Manages the interaction between clients and servers, using the Internet Inter-ORB Protocol (IIOP). Enables clients to make requests and receive replies from servers in a distributed computer environment. Key component in CORBA.

#### **OTS**

See CORBA transaction service.

#### **POA**

Portable Object Adapter. Maps object references to their concrete implementations in a server. Creates and manages object references to all objects used by an application, manages object state, and provides the infrastructure to support persistent objects and the portability of object implementations between different ORB products. Can be transient or persistent.

#### protocol

Format for the layout of messages sent over a network.

0

Ρ

S

#### server

A program that provides services to clients. CORBA servers act as containers for CORBA objects, allowing clients to access those objects using IDL interfaces.

#### SSL

Secure Sockets Layer protocol. Provides transport layer security—authenticity, integrity, and confidentiality—for authenticated and encrypted communications between clients and servers. Runs above TCP/IP and below application protocols such as HTTP and IIOP.

#### SSL handshake

An SSL session begins with an exchange of messages known as the SSL handshake. Allows a server to authenticate itself to the client using public-key encryption. Enables the client and the server to co-operate in the creation of symmetric keys that are used for rapid encryption, decryption, and tamper detection during the session that follows. Optionally, the handshake also allows the client to authenticate itself to the server. This is known as mutual authentication.

Т

#### TCP/IP

Transmission Control Protocol/Internet Protocol. The basic suite of protocols used to connect hosts to the Internet, intranets, and extranets.

#### **TLS**

Transport Layer Security. An IETF open standard that is based on, and is the successor to, SSL. Provides transport-layer security for secure communications. See also SSL.

# Index

| 4                                          | CertConstraintsPolicy 191                        |
|--------------------------------------------|--------------------------------------------------|
| active connection management               | CertConstraintsPolicy policy 191                 |
| HTTP 64                                    | certificate_constraints_policy variable 191      |
| IIOP 71                                    | Certificates                                     |
| SHMIOP 141                                 | constraints 191                                  |
| gent ior file 116                          | certificates                                     |
| JP policies                                | CertConstraintsPolicy policy 191                 |
| buffer sizes                               | constraint language 191                          |
| maximum 157                                | checkpoint_archive_old_files 103, 145            |
| AJP policy                                 | checkpoint archives old logs 129                 |
| ports 157                                  | checkpoint deletes old logs 103, 129, 146        |
| Illow registration after rollback only 116 | checkpoint interval 104, 129, 146                |
| ATLI2 44                                   | checkpoint min size 104, 129, 146                |
| AutomaticWorkQueue 33                      | checkpoints                                      |
| idiomatio von Quedo ee                     | log for PSS 136                                  |
| •                                          | CIO 44                                           |
| 3                                          | classloader:cache scrub time 38                  |
| packoff_ratio                              | classloader:cache url 36                         |
| binding 158                                | classloader:force explode wars to disk 37        |
| reinvoking 173                             | classloader:jarcache low watermark 36            |
| packup_restart_file 116                    | classloader:jarchache high watermark 36          |
| Baltimore toolkit                          | classloader:jar dependency list 38               |
| selecting for C++ applications 193         | classloader:use single classloader 37            |
| BiDirPolicy::ALLOW 161                     | classloader:use single classloader for webinf 37 |
| BiDirPolicy::BiDirAcceptPolicy 161         | client binding list 23, 46                       |
| BiDirPolicy::BiDirExportPolicy 161         | client version policy                            |
| BiDirPolicy::BiDirOfferPolicy 162          | EGMIOP 160                                       |
| oinding:client_binding_list 23             | IIOP 168, 228                                    |
| pinding:server_binding_list 24             | SHMIOP 177                                       |
| oinding:servlet_binding_list 25            | close string 244                                 |
| pinding policies 158                       | COMet:config:COMET SHUTDOWN POLICY 10            |
| forwarding limit 159                       | COMet:config:SINGLE THREAD CALLBACK 10           |
| initial retry delay 158                    | COMet:debug:MessageLevel 12                      |
| retry delay 158                            | COMet:mapping:KEYWORDS 11                        |
| retry maximum 159                          | COMet:mapping:SAFEARRAYS CONTAIN VARIANT         |
| timeout 159                                | S 11                                             |
| transparent retries 174                    | COMet:services:NameService 17                    |
| pindings                                   | COMet:TypeMan:TYPEMAN CACHE FILE 13              |
| client-side 23                             | COMet:TypeMan:TYPEMAN DISK CHACHE SIZE 1         |
| server-side 24                             | 3                                                |
|                                            | COMet:TypeMan:TYPEMAN_IFR_NS_NAME 15             |
|                                            | COMet:TypeMan:TYPEMAN IOR FILENAME 14            |
| eallbacks 163                              | COMet.TypeMan.TVPEMAN LOG FILE 15                |

| COMet:TypeMan:TYPEMAN_LOGGING 15        | create_dirs 130                   |
|-----------------------------------------|-----------------------------------|
| COMet:TypeMan:TYPEMAN_MEM_CACHE_SIZE 16 | create_transaction_mbeans 116     |
| COMet.TypeMan:TYPEMAN_READONLY 16       | _                                 |
| COMet configuration                     | D                                 |
| cache file location 13                  | data dir 104, 130, 146            |
| callback processing 10                  | db home 104, 130, 146             |
| disk cache size 13                      | deadlock detector 136             |
| log file output 15                      | abort 130                         |
| log messages 12                         | PSS log 136                       |
| log output 15                           | deadlock detector aborts 130      |
| memory cache size 16                    | decompression 149, 179            |
| naming service 17                       | default buffer size 157, 166, 170 |
| SafeArray mapping 11                    | default_ots_policy 109            |
| shutdown policy 10                      | default transaction policy 110    |
| switch interface repository 14          | default_transaction_timeout 110   |
| COMET_SHUTDOWN_POLICY 10                | destinations:queue_list 182       |
| compression 149                         | destinations:topic list 182       |
| concurrent_transaction_map_size 109     | direct_persistence 117            |
| concurrent_users 129                    | event 55                          |
| configuration:domain_dir 40             | IFR 75                            |
| configuration directory                 | JMS 188                           |
| path specified in configuration 40      | naming service 94                 |
| configuration domain                    | notification service 100          |
| name specified in configuration 40      | OTS Encina 117                    |
| configuration variables                 | telecom log service 142           |
| application level security              | dispatch strategy 99              |
| default_domain 83                       | dispatch threads 100              |
| domain_classname 83                     | domain dir 40                     |
| domain_list 83                          | domain name 40                    |
| file_list 84                            | domain_name 10                    |
| file_name 84                            | E                                 |
| init_at_startup_list 83                 |                                   |
| classloading 36                         | EGMIOP policies                   |
| cache_scrub_time 38                     | client version 160                |
| cache_url 36                            | GIOP version in profiles 160      |
| jarcache_high_watermark 36              | enable_recovery 85                |
| jarcache_low_watermark 36               | event_log:filters 27              |
| jar_dependency_list 38                  | event_pull_interval 55            |
| use_single_classloader 37               | event_queue 100                   |
| use_single_classloader_for_webinf 37    | events_per_transaction 100        |
| data type 4                             |                                   |
| constructed 4                           | F                                 |
| names and ports                         | factory:password 183              |
| http addr list 178                      | factory:user 183                  |
| https_addr_list 178                     | filename 88                       |
| connection attempts 170, 228            |                                   |
| constraint language 191                 | C                                 |
| Constraints                             | G                                 |
| for certificates 191                    | GIOP                              |

| interoperability policies 163                   | export IP addresses 168, 171, 233                 |
|-------------------------------------------------|---------------------------------------------------|
| policies 163                                    | GIOP version in profiles 171, 234                 |
| giop_snoop 62                                   | server hostname 170, 232                          |
| global_namespace_poa 117                        | TCP options                                       |
|                                                 | delay connections 171, 234                        |
| H                                               | receive buffer size 172, 235                      |
| hard limit                                      | IIOP policy                                       |
| HTTP 64                                         | ports 171, 233                                    |
| IIOP 71, 72                                     | initial_disk 117                                  |
| SHMIOP 141                                      | initial_disk_size 117                             |
| hard limt                                       | initial_iteration_delay,binding 158               |
| HTTP 65                                         | initial_reference:IT_JMSMessageBroker:reference 2 |
| high water mark 31                              | Ī                                                 |
| host, moving to a new 91                        | initial_reference:IT_JMSServer:reference 21       |
| HTTP plug-in configuration                      | initial reference:TransactionCurrent:plugin 22    |
| hard connection limit                           | initial_reference:TransactionFactory:reference 22 |
| server 64                                       | initial_reference:TransactionManager:plugin 22    |
| harf connection limit                           | initial_reference:UserTransaction:plugin 22       |
| client 65                                       | initial references                                |
| soft connection limit                           | Encina transaction factory 120                    |
| client 65                                       | OTS lite transaction factory 114                  |
| server 65                                       | OTS transaction factory 112                       |
| HTTP policies                                   | specify in configuration 20                       |
| buffer sizes                                    | transaction factory 22                            |
| maximum 166                                     | initial_references 20                             |
| ports 167                                       | initial_references:IT_CSI:plugin 21               |
| ports 107                                       | initial_threads 31                                |
|                                                 | init_txn 131                                      |
| 1                                               | instrumentation:enabled 184                       |
| ignore_message_not_consumed 165                 | interceptors                                      |
| IIOP plug-in configuration                      | client request-level 23                           |
| buffer pool size                                | Internet Protocol 175                             |
| outgoing messages 71                            | interoperability configuration 163                |
| COMet configuration, recycle buffer segments 71 | code set negotiation 165                          |
| hard connection limit                           | GIOP 1.1 support 163                              |
| client 72                                       | incompatible message format 165                   |
| server 71                                       | LocateRequest messages 165                        |
| number of preallocated buffer segments 71       | Principal data 165                                |
| soft connection limit                           | interposition_style 110                           |
| client 72                                       | invocation policies 173                           |
| server 71                                       | forwarding limit 173                              |
| IIOP plugin configuration 70                    | initial retry delay 173                           |
| IIOP policies 168, 219, 226                     | retry delay 173                                   |
| buffer sizes 170                                | retry maximum 174                                 |
| default 170                                     | ip:receive_buffer_size 53, 65, 72                 |
| maximum 170                                     | ip:send_buffer_size 53, 65, 71                    |
| client version 168, 228                         | IPv4 175                                          |
| connection attempts 170, 228                    | IPv6 175                                          |
| export hostnames 168, 171, 233                  | IT_CodeSet_Registry:plugin 20                     |

| J                                                                | max buffer size 157, 166, 170                |
|------------------------------------------------------------------|----------------------------------------------|
| Java CIO 44                                                      | max forwards                                 |
| Java NIO 44                                                      | binding 159                                  |
|                                                                  | reinvoking 173                               |
| Java Transaction API. See JTA                                    | max_outgoing_buffers_in_pool 71              |
| JCE architecture                                                 | max proxy consumer retries 56                |
| enabling 194                                                     | max_proxy_retries 56                         |
| jit_transactions 111                                             | max proxy supplier retries 56                |
| jmx:adaptor:enabled 185                                          | max_queue_length_56                          |
| jmx:adaptor:port 185                                             | max_queue_size 32                            |
| JTA plug-in configuration                                        | max rebinds 174                              |
| persistent POA 85                                                | max resource failures 118                    |
| recovery 85                                                      | max retries 105, 147, 174                    |
| JTA plugin configuration 85                                      | max_sleep_time 105, 147                      |
| plug-in configuration variables 85                               | MessageLevel 12                              |
|                                                                  | message-level interceptors 23                |
| K                                                                | multi-homed hosts                            |
| KEYWORDS 11                                                      | clients 168                                  |
|                                                                  | servers 170                                  |
| L                                                                | multi-homed hosts, configure support for 232 |
| Ib default initial load 95                                       | multi-nomed nosts, comigure support for 252  |
| Ib default load timeout 95                                       | <b>1</b>                                     |
| Ik max 104, 147                                                  | N                                            |
| local hostname 170, 232                                          | NameService 17                               |
|                                                                  | namespace                                    |
| local_log_stream plugin configuration 87 location domain name 92 | binding 23                                   |
| locator daemon configuration 91                                  | classloader 36                               |
| IIOP/TLS port 92                                                 | COMet 9                                      |
| IIOP port 92                                                     | COMet:config 10                              |
| location domain name 92                                          | COMet:debug 12                               |
|                                                                  | COMet:mapping 11                             |
| NT service dependencies 93 lock waits, log for PSS 137           | COMet:services 17                            |
| log_check_interval 118                                           | COMet:TypeMan 13                             |
|                                                                  | configuration 39                             |
| log_dir notification service 104                                 | destinations 182                             |
| PSS 132                                                          | domian_plugins 26                            |
| telecom logservice 146                                           | event_log_27                                 |
| logging configuration                                            | factory 183                                  |
| set filters for subsystems 27                                    | initial_references 20                        |
| logstream configuration                                          | instrumentaiton 184                          |
| output stream 87                                                 | jmx:adaptor 185                              |
| output to local file 88                                          | orb_management 28                            |
| output to rolling file 89                                        | persistence 186                              |
| log threshold 117                                                | plugins:ajp_44                               |
| low water mark 32                                                | plugins:atli2_ip 44                          |
| IOW_Water_Hark 32                                                | plugins:atli2_shm 45                         |
| 14                                                               | plugins:basic_log_47, 59                     |
| M                                                                | plugins:codeset 48                           |
| ManualWorkQueue 33                                               | plugins:csi 195                              |
| max_binding_iterations 159                                       | plugins:egmiop 53                            |

| plugins:event 55                         | IIOP/TLS port 98                              |
|------------------------------------------|-----------------------------------------------|
| plugins:file security domain 84          | IIOP port 97                                  |
| plugins:gsp 196                          | no delay 171, 234                             |
| plugins:http 64                          | non tx target policy 153                      |
| plugins:https 64                         | notification service configuration 99         |
| plugins:i18n 68                          | database behavior 103, 145                    |
| plugins:ifr 75                           | event queueing 100                            |
| plugins:iiop 70                          | events per transaction 100                    |
| plugins:iiop tls 75                      | log database events 101                       |
| plugins:iiop_tls:incoming_connections 75 | logging 101                                   |
| plugins:it http sessions 76              | threads available 100                         |
| plugins:it mgmt 77                       | thread strategy 99                            |
| plugins:it_pluggable_http_sessions 79    | nt_service_dependencies 93, 95                |
| plugins:it_response_time_collector 81    | ′                                             |
| plugins:it_security_service 83           | 0                                             |
| plugins:jms 188                          | old log dir                                   |
| plugins:notify_log 107                   | notification service 105                      |
| plugins:ots_mgmt 122                     | PSS 133                                       |
| plugins:poa 124                          | telecom log service 147                       |
| plugins:pss 125                          | open string 244                               |
| plugins:shmiop 141                       | operation timeout interval 56                 |
| plugins:ziop 149                         | orb management:retrieve existing orb 28       |
| poa:fqpn 29                              | orb name                                      |
| policies 153, 155, 156, 210              | OTS Encina 118                                |
| policies:binding_establishment 158       | OTS Lite 113                                  |
| policies:csi 216                         | orb plugins 7                                 |
| policies:egmiop 160                      | otid format id                                |
| policies:giop:interop 160                | OTS Encina 118                                |
| policies:http 166                        | OTS Lite 113                                  |
| policies:https 219                       | OTS configuration 109                         |
| policies:iiop 168                        | default timeout 110                           |
| policies:iiop_tls_225                    | hash table size 109                           |
| policies:invocation_retry 173            | initial reference for factory 112             |
| policies:shmiop 177                      | initial reference for transaction factory 112 |
| policies:ziop 179                        | interposition style 110                       |
| principal_sponsor:csi 240                | JIT transaction creation 111                  |
| principle_sponsor 237<br>root 7          | optimize transaction propagation 111          |
| thread pool 31                           | OTSPolicy default value 109                   |
| url resolvers 34                         | roll back transactions 111                    |
| namespace_poa 118                        | TransactionPolicy default 110                 |
| naming service configuration 94          | transaction timeout default 110               |
| default initial load value 95            | OTS Encina configuration 115                  |
| default load value timeout 95            | backup restart file 116                       |
| NT service dependencies 95               | direct persistence 117                        |
| negotiate_transmission_codeset 165       | initial log file 117                          |
| new I/O 44                               | internal ORB usage 120                        |
| NIO 44                                   | log file growth checks 118                    |
| node daemon configuration 97             | log file size 117                             |
|                                          | log file threshold 117                        |

| logging configuration 119                         | me 45                                               |
|---------------------------------------------------|-----------------------------------------------------|
| log resource failures 118                         | plugins:atli2 shm:shared memory size 46             |
| management agent IOR 116                          | plugins:basic log:is managed 47                     |
| ORB name 118                                      | plugins:basic_log:shlib_name 47                     |
| OTS management object creation 116                | plugins:codeset:always use default 48, 53           |
| POA namespace 118                                 | plugins:codeset:char:ccs 49                         |
| raw disk usage 121                                | plugins:codeset:char:ncs 49                         |
| registration after rollback 116                   | plugins:codeset:interop allow null strings 48       |
| restart file 119                                  | plugins:codeset:wchar:ncs 50                        |
| retry timeout 118                                 | plugins:codesets:wchar:ccs 51                       |
| transaction factory initial reference 120         | plugins:config rep:refresh master interval 52       |
| transaction factory name 120                      | plugins:csi:shlib name 195                          |
| transaction ID 118                                | plugins:csi:use legacy policies 195                 |
| transaction timeout 120                           | plugins:event log                                   |
| OTS Lite configuration 113                        | is managed 59                                       |
| internal ORB 114                                  | plugins:event log:shlib name 59                     |
| ORB name 113                                      | plugins:file_security_domain 84                     |
| transaction ID 113                                | plugins:file_security_domain:file_list 84           |
| transaction timeout 114                           | plugins:file_security_domain:file_name 84           |
| OTSManagement:plugin 22                           | plugins:giop:message_server_binding_list_60         |
| OTS management configuration 122                  | plugins:giop snoop:ClassName 61                     |
| enabled 122                                       | plugins:giop_snoop:filename 62                      |
| JMX usage 122                                     | plugins:giop_snoop:rolling_file 62                  |
| manager name 123                                  | plugins:giop snoop:shlib name 63                    |
| object creation enabled 122                       | plugins:giop_snoop:verbosity 63                     |
| port number 123                                   | plugins:gsp:authorization realm 198                 |
| ots v11 policy 111                                | plugins:http:connection                             |
| ota_vii_ponoy iii                                 | max_unsent_data 64                                  |
| n                                                 | plugins:http:incoming_connections:hard_limit_64     |
| P                                                 | plugins:http:incoming_connections:soft_limit_65     |
| persistence:jdbc:connection_pool:max 187          | plugins:http:outgoing_connections:soft_limit_65     |
| persistence:jdbc:connection_pool:min 187          | plugins:http:tcp_connection:keep_alive 66           |
| persistence:jdbc:driver 186                       | plugins:http:tcp_connection:linger_on_close 67      |
| persistence:jdbc:max_message_size 187             | plugins:http:tcp_connection:no_delay 66             |
| persistence:jdbc:password 187                     | plugins:http:tcp listener:reincarnate attempts 67   |
| persistence:jdbc:url 186                          | plugins:i18n:characterencoding:ianacharset-javacon  |
| persistence:jdbc:user 186                         | vertor-map 68                                       |
| persistence:message_store 186                     | plugins:i18n:characterencoding:url-inputcharset-ma  |
| ping_period 244                                   | p 68                                                |
| plug-ins                                          | plugins:i18n:locale:locale-ianacharset-map 69       |
| specify in configuration 41                       | plugins:ifr:direct_persistence 75                   |
| transaction factory 22                            | plugins:ifr:iiop:host 75                            |
| plugins                                           | plugins:ifr:iiop:port 75                            |
| loaded on ORB initialization 7                    | plugins:iiop:buffer_pools:max_outgoing_buffers_in_p |
| OTS management service 22                         | ool 71                                              |
| plugins:atli2_ip:ClassName 44                     | plugins:iiop:buffer pools:recycle segments 71       |
| plugins:atli2_ip:nio:allocate_heap_byte_buffer 44 | plugins:iiop:buffer_pools:segment_preallocation 71  |
| plugins:atli2_shm:max_buffer_wait_time 45         | plugins:iiop:connection:max unsent data 71          |
| plugins:atli2_shm:shared_memory_segment 46        | plugins:iiop:incoming connections:hard limit 71     |
| plugins:atli2_shm:shared_memory_segment_basena    | pidgins.nop:mcoming_connections:naid_innit_/1       |

| plugins:jms:is_managed 188                        |
|---------------------------------------------------|
| plugins:local_log_stream:buffer_file 88           |
| plugins:local log stream:filename 88              |
| plugins:local_log_stream:log_elements 89          |
| plugins:locator:allow node daemon change 91       |
| plugins:locator:iiop:port 92                      |
| plugins:locator:iiop tls:port 92                  |
| plugins:locator:location domain name 92           |
| plugins:locator:node_daemon_heartbeat_interval 92 |
| plugins:locator:nt service dependencies 93        |
| plugins:locator:refresh master interval 93        |
| plugins:naming:destructive methods allowed 94     |
| plugins:naming:direct persitence 94               |
| plugins:naming:iiop:port 94                       |
| plugins:naming:refresh master interval 96         |
| plugins:node daemon: heartbeat interval timeout 9 |
| 7                                                 |
| plugins:node daemon:iiop:port 97                  |
| plugins:node_daemon:iiop_tls:port 98              |
| plugins:node daemon:is managed 97                 |
| plugins:node daemon:recover processes 98          |
| plugins:node_daemon:register_interval 98          |
| plugins:notify:direct_persitence 100              |
| plugins:notify:iiop:port 100                      |
| plugins:notify log 109                            |
| is managed 107                                    |
| plugins:notify_log:shlib_name 107                 |
| plugins:ots encina:iiop:port 117                  |
| plugins:ots_mgmt:create_transaction_mbeans 122    |
| plugins:ots_mgmt:enabled 122                      |
| plugins:ots mgmt:jmx httpd enabled 122            |
| plugins:ots_mgmt:jmx_httpd_port 123               |
| plugins:ots_mgmt:transaction_manager_name 123     |
| plugins:poa:ClassName 124                         |
| plugins:poa:root name 124                         |
| plugins:pss:disable_caching 125                   |
| plugins:pss db:envs:env-name:lg bsize 131         |
| plugins:pss db:envs:env-name:lg max 131           |
| plugins:pss db:envs:env-name:lk max lockers 132   |
| plugins:pss_db:envs:env-name:lk_max_locks 132     |
| plugins:pss_db:envs:env-name:lk_max_objects 132   |
| plugins:shmiop:incoming connections:hard limit 1  |
| 41                                                |
| plugins:shmiop:incoming_connections:soft_limit 14 |
| 1                                                 |
| plugins:shmiop:outgoing_connections:hard_limit 14 |
| 1                                                 |
| plugins:shmiop:outgoing_connections:soft_limit 14 |
| 1                                                 |
|                                                   |

| plugins:tlog:direct persitence 142                        | policies:giop:bidirectional offer policy 162                    |
|-----------------------------------------------------------|-----------------------------------------------------------------|
| plugins:tlog:flush interval 142                           | policies:giop:interop:allow value types in 1 1 163              |
| plugins:tlog:iiop:port 142                                | policies:giop:interop:cache is a 163                            |
| plugins:tlog:iterator_timeout 143                         | policies:giop:interop:ignore_message_not_consumed               |
| plugins:tlog:max_records 143                              | 165                                                             |
| plugins:tlog:trace:events 143                             | policies:giop:interop:negotiate transmission codeset            |
| plugins:tlog:trace:flush 143                              | 165                                                             |
| plugins:tlog:trace:lifecylce 143                          | policies:giop:interop:send locate request 165                   |
| plugins:tlog:trace:repository 144                         | policies:giop:interop:send principal 165                        |
| plugins:ziop                                              | policies:giop:interop policy:enable principal service           |
| shlib name 149                                            | context 164                                                     |
| plugins:ziop:ClassName 149                                | policies:http:buffer sizes policy:max buffer size 16            |
| POA                                                       | 6                                                               |
| plugin class name 124                                     | policies:http:keep-alive:enabled 166                            |
| root name 124                                             | policies:http:server address mode policy:port range             |
| POA::create POA() 161                                     | 167                                                             |
| poa:fqpn:direct persistent 29                             | policies:http:transfer-encoding:chunked:enabled 16              |
| poa:fqpn:well known address 29                            | 7                                                               |
| poa name                                                  | policies:http:transfer-encoding:chunked:reserved bu             |
| XĀ plugin 243                                             | ffer size 167                                                   |
| polices:max chain length policy 212                       | policies: https:// unauthenticated clients policy               |
| policies                                                  | 219                                                             |
| CertConstraintsPolicy 191                                 | policies:https:certificate constraints policy 220               |
| policies:ajp:buffer_sizes_policy:max_buffer_size 15<br>7  | policies:https:client_secure_invocation_policy:requir<br>es 220 |
| policies:ajp:server_address_mode_policy:port_range<br>157 | policies:https:client_secure_invocation_policy:suppo<br>rts 220 |
| policies:allow unauthenticated clients policy 210         | policies:https:max chain length policy 221                      |
| policies:binding establishment:backoff ratio 158          | policies:https:mechanism policy:ciphersuites 221                |
| policies:binding establishment:initial iteration delay    | policies:https:mechanism policy:protocol version 2              |
| 158                                                       | 23                                                              |
| policies:binding establishment:max binding interati       | policies:https:session caching policy 223                       |
| ons 159                                                   | policies:https:target secure invocation policy:requir           |
| policies:binding establishment:max binding iteratio       | es 224                                                          |
| ns 159                                                    | policies:https:target_secure_invocation_policy:suppo            |
| policies:binding_establishment:max_forwards 159           | rts 224                                                         |
| policies:binding_establishment:relative_expiry 159        | policies:https:trusted_ca_list_policy 224                       |
| policies:certificate_constraints_policy 211               | policies:iiop:buffer_sizes_policy:default_buffer_size           |
| policies:csi:attribute_service:client_supports 216        | 170                                                             |
| policies:csi:attribute_service:target_supports 217        | policies:iiop:buffer_sizes_policy:max_buffer_size 17            |
| policies:csi:auth_over_transpor:target_supports 218       | 0                                                               |
| policies:csi:auth_over_transport:client_supports 21 7     | policies:iiop:client_address_mode_policy:local_hostr<br>ame 169 |
| policies:csi:auth_over_transport:target_requires 218      | policies:iiop:client_address_mode_policy:port_range             |
| policies:egmiop:client_version_policy 160                 | 169                                                             |
| policies:egmiop:server_version_policy 160                 | policies:iiop:client_version_policy 168                         |
| policies:giop:bidirectional_accept_policy 161             | policies:iiop:connection_attempts 170                           |
| policies:giop:bidirectional_export_policy 161             | policies:iiop:server_address_mode_policy:local_host             |
| nolicies gion hidirectional gen3 accept nolicy 162        | name 170                                                        |

| policies:iiop:server_address_mode_policy:port_range                           | policies:rebind_policy 153                           |
|-------------------------------------------------------------------------------|------------------------------------------------------|
| 171                                                                           | policies:relative_binding_exclusive_request_timeout  |
| policies:iiop:server address mode policy:publish ho                           | 156                                                  |
| stname 168, 171                                                               | policies:relative binding exclusive roundtrip timeou |
| policies:iiop:server version policy 171                                       | t 156                                                |
| policies:iiop:tcp options:send buffer size 172                                | policies:relative connection creation timeout 156    |
| policies:iiop:tcp options policy:no delay 171                                 | policies:relative request timeout 155                |
| policies:iiop:tcp_options_policy:recv_buffer_size 17                          | policies:relative roundtrip timeout 155              |
| 2                                                                             | policies:routing policy max 153                      |
| policies:iiop tls:allow unauthenticated clients polic                         | policies:routing_policy_min 154                      |
| y 227                                                                         | policies:shmiop 177                                  |
| policies:iiop tls:certificate constraints policy 227                          | policies:shmiop:client version policy 177            |
| policies:iiop tls:client secure invocation policy:requ                        | policies:shmiop:server_version_policy 177            |
| ires 227                                                                      | policies:sync scope policy 154                       |
| policies:iiop_tls:client_secure_invocation_policy:sup                         | policies:target secure invocation policy:requires 21 |
| ports 228                                                                     | $\Delta$                                             |
| policies:iiop tls:client version policy 228                                   | policies:target secure invocation policy:supports 2  |
| policies:iiop_tis:connection_attempts_228                                     | 14                                                   |
| policies:iiop tls:connection retry delay 228                                  | policies:trusted ca list policy 215                  |
| policies:iiop_tls:max_chain_length_policy 229                                 | policies:well_known_addressing_policy:ajp13:addr_    |
| policies:iiop tls:mechanism policy:ciphersuites 230                           | ist 178                                              |
| policies:iiop_tls:mechanism_policy:protocol_version                           | policies:well_known_addressing_policy:http:addr_lis  |
| 231                                                                           | t 178                                                |
| policies:iiop tls:server address mode policy:local h                          | policies:well known addressing policy:https:addr li  |
| ostname 232                                                                   | st 178                                               |
| policies:iiop_tls:server_address_mode_policy:port_ra                          | policies:work_queue_policy 154                       |
| nge 233                                                                       | policies:ziop:compression enabled 179                |
| policies:iiop tls:server address mode policy:publish                          | policies:ziop:compression_threshold 180              |
| hostname 233                                                                  | policies:ziop:compressor:compressor id:level 180     |
| policies:iiop tls:server version policy 234                                   | policies:ziop:compressor id 179                      |
| policies:iiop tls:target secure invocation policy:req                         | pool:java max threads 53, 65, 72                     |
| uires 234                                                                     | pool:java_min_threads 54, 66, 73                     |
| policies:iiop tls:target secure invocation policy:sup                         | pool:max threads 54, 66, 73                          |
| ports 234                                                                     | pool:min threads 54, 66, 73                          |
| policies:iiop_tls:tcp_options:send_buffer_size 235                            | port 54, 66, 75                                      |
| policies:iiop_tls:tcp_options_policy:no_delay 234                             | locator daemon                                       |
| policies:iiop tls:tcp options policy:recv buffer size                         | IIOP 92                                              |
| 235                                                                           | IIOP/TLS 92                                          |
| policies:iiop tls:trusted ca list policy 235                                  | node daemon                                          |
| policies:invocation_retry:backoff_ratio 173                                   | IIOP 97                                              |
| policies:invocation_retry:initial_retry_delay_173                             | IIOP/TLS 98                                          |
| policies:invocation_retry:max_forwards 173                                    | principal sponsor:csi:auth method data 241           |
| policies:invocation_retry:max_rebinds 174                                     | principal sponsor:csi:use principal sponsor 240      |
| policies:invocation_retry:max_retries 174                                     | principal_sponsor Namespace Variables 237            |
| policies:mechanism_policy:ciphersuites 212                                    | principal_sponsor:auth_method_data 238               |
| policies:mechanism policy:protocol version 213                                | principle sponsor:auth method id 238                 |
| policies:network:interfaces:prefer ipv4 175                                   | principle_sponsor:callback_handler:ClassName_239     |
| policies:network:interfaces:prefer ipv6 176                                   | principle sponsor:login attempts 239                 |
| policies:network:interfaces:preier_ipvo_176 policies:non_tx_target_policy_153 | principle sponsor:use principle sponsor 237          |
| pondios.non in target pondy 100                                               | principie aportaoriuse principie aportaor 237        |

| private                                          | log for PSS 137                                  |
|--------------------------------------------------|--------------------------------------------------|
| notification service 106                         | recv_buffer_size 172, 235                        |
| PSS 135                                          | recycle segments 71                              |
| telecom log service 148                          | relative binding exclusive request timeout 156   |
| process                                          | relative_binding_exclusive_roundtrip_timeout 156 |
| moving to a new host 91                          | relative connection creation timeout 156         |
| propagate separate tid optimization 111          | relative expiry 159                              |
| proxy_consumer_retry_multiplier 57               | relative_request_timeout 155                     |
| proxy_inactivity_timeout 57                      | relative roundtrip timeout 155                   |
| proxy interposition 110                          | resource_poa_name 85                             |
| proxy_reap_frequency 57                          | resource_retry_timeout 118                       |
| proxy retry delay 57                             | restart file 119                                 |
| proxy_retry_multiplier 58                        | retrieve_existing_orb_28                         |
| proxy_supplier_retry_delay 58                    | rmid 244                                         |
| proxy supplier retry multiplier 58               | rollback only on system ex 111                   |
| PSS configuration 125                            | rolling file 89                                  |
| Berkeley DB database home directory 130          | root namespace 7                                 |
| caching 125                                      | orb plugins 7                                    |
| checkpoint interval 129                          | secure directories 8                             |
| checkpoint size minimum 129                      | routing policy max 153                           |
| database file name 138                           | routing policy min 154                           |
| data storage directory 130                       | run deadlock detector 136                        |
| data storage directory 130 deadlock detector 136 | Tull_deadlock_detector 130                       |
| abort 130                                        |                                                  |
|                                                  | <b>S</b>                                         |
| directory creation 130                           | SAFEARRAYS_CONTAIN_VARIANTS 11                   |
| fatal recovery 135                               | Schannel toolkit                                 |
| logging                                          | selecting for C++ applications 193               |
| all events 136                                   | secure_directories 8                             |
| archive old files 129                            | segment preallocation 71                         |
| checkpoints 136                                  | send locate request 165                          |
| deadlock detection 136                           | send principal 165                               |
| delete old files 129                             | server binding list 24                           |
| lock waits 137                                   | server ID, configuring 82                        |
| log file directory 132                           | server process                                   |
| old log file directory 133                       | moving to a new host 91                          |
| recovery 137                                     | server version policy                            |
| maximum concurrent PSS transactions 136          | EGMIOP 160                                       |
| storage home configuration 138                   | IIOP 171, 234                                    |
| See also storage home configuration              | SHMIOP 177                                       |
| temporary files directory 136                    | shared memory size 46                            |
| thread usage 129                                 | SHMIOP plug-in configuration                     |
| transaction usage 131                            | hard connection limit                            |
| verbosity 136                                    | client 141                                       |
| publish_hostname 171, 233                        | server 141                                       |
|                                                  | soft connection limit                            |
| R                                                | client 141                                       |
| rebind policy 153                                | server 141                                       |
| recover fatal 106, 135, 148                      | SHMIOP plugin configuration 141                  |
| recovery                                         | SHMIOP policies 177                              |

| client version 177                | tmp dir                                        |
|-----------------------------------|------------------------------------------------|
| server version 177                | notification service 106                       |
| simple persistent demo 29         | PSS 136                                        |
| SINGLE_THREADED_CALLBACK 10       | telecom log service 148                        |
| soft limit                        | toolkit replaceability                         |
| HTTP 65                           | enabling JCE architecture 194                  |
| IIOP 71, 72                       | selecting the toolkit, C++ 193                 |
| SHMIOP 141                        | trace:database 101, 143                        |
| SO REUSEADDR 72                   | trace:events 58, 101                           |
| SSL/TLS                           | trace:filters 101                              |
| selecting a toolkit, C++ 193      | trace:lifecycle 58, 101                        |
| standard interposition 110        | trace:locks 101, 144                           |
| storage home configuration        | trace:queue 101                                |
| binary tree keys 139              | trace:retry 102                                |
| binary tree usage 139             | trace:subscription 102                         |
| cache size 139                    | trace:transactions 102, 144                    |
| database cache size 140           | trace file 119                                 |
| file creation 139                 | trace on 120                                   |
| file mode 139                     | transaction factory, initial reference 112     |
| file name 138                     | TransactionFactory:plugin 22                   |
| hash table density 140            | transaction factory name                       |
| hash table size 140               | OTS 112                                        |
| page size 140                     | OTS Encina 120                                 |
| read only 139                     | OTS Lite 114                                   |
| truncate file 139                 | transaction factory ns name 120                |
| superior ping timeout 113         | TransactionPolicy, configure default value 110 |
| support ots v11 112               | transactions                                   |
| supports async rollback 244       | checkpoint size minimum 129                    |
| sync scope policy 154             | handle non-transactional objects 153           |
| sync transactions 106, 148        | log file archiving 129                         |
| 3y110_trail3dction3 100, 140      | log file deletion 129                          |
| <b>-</b>                          | maximum concurrent in PSS 136                  |
| T                                 | usage against database 131                     |
| t 58                              | transaction timeout period                     |
| TCP policies                      | OTS Encina 120                                 |
| delay connections 171, 234        | OTS Lite 114                                   |
| receive buffer size 172, 235      | ts2idl 11                                      |
| telecom log service configuration | tx max 105, 147                                |
| log database events 143           | TYPEMAN CACHE FILE 13                          |
| thread_pool:high_water_mark 31    | TYPEMAN DISK CACHE SIZE 13                     |
| thread_pool:initial_threads 31    | TYPEMAN IFR IOR FILENAME 14                    |
| thread_pool:low_water_mark 32     | TYPEMAN IFR NS NAME 15                         |
| thread_pool:max 32                | TYPEMAN LOG FILE 15                            |
| thread_pool:max_queue_size 32     | TYPEMAN LOGGING 15                             |
| thread pool policies 31           | TYPEMAN MEM CACHE SIZE 16                      |
| initial number of threads 31      | TYPEMAN READONLY 16                            |
| maximum threads 31                | I II FININIA TIENDONAET 10                     |
| minimum threads 32                |                                                |
| request queue limit 32            | U                                              |
| timeout policies 155              | URLs, configure resolution 34                  |

```
use_internal_orb 114, 120
use_jsse_tk configuration variable 194
use_raw_disk 121

V
verb_all 136
verb_chkpoint 136
verb_deadlock 136
verb_recovery 137
verb_waitsfor 137

W
work_queue_policy 154
```

## X

XA plug-in configuration asynchronous rollbacks 244 close string default 244 open string default 244 ping interval 244 POA name 243 resource manager ID 244 XA plugin configuration 243

#### **Z** ziop plug-in 149 policies 179